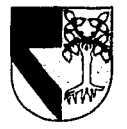

**TESIS CON**  FALLA DE ORIGEN

# $50891 + 23$ UNIVERSIDAD PANAMERICANA *Ze<sub>i</sub>e*.

ESCUELA DE INGENIERIA CON ESTUDIOS INCORPORADOS A LA UNIVERSIDAD NACIONAL AUTONOMA DE MEXICO

#### PROGRAMA PARA RESOLVER CICLOS DE GENERACION DE POTENCIA POR MEDIO DE VAPOR

#### T E S 1 S

#### QUE PARA OBTENBR EL TITULO DE INGENIERO MECANICO ELECTRICISTA AREA: MECANICA ELECTRICA

PRESENTA:

EDMUNDO LOPEZ PERAFIEL

DIRECTOR: INO. ALFREDO GONZALEZ RUIZ

MEXICO. D. F.• 1994

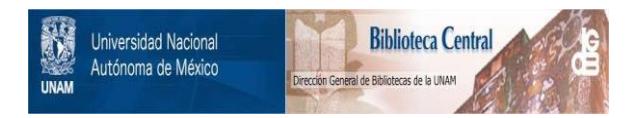

## **UNAM – Dirección General de Bibliotecas Tesis Digitales Restricciones de uso**

## **DERECHOS RESERVADOS © PROHIBIDA SU REPRODUCCIÓN TOTAL O PARCIAL**

Todo el material contenido en esta tesis está protegido por la Ley Federal del Derecho de Autor (LFDA) de los Estados Unidos Mexicanos (México).

El uso de imágenes, fragmentos de videos, y demás material que sea objeto de protección de los derechos de autor, será exclusivamente para fines educativos e informativos y deberá citar la fuente donde la obtuvo mencionando el autor o autores. Cualquier uso distinto como el lucro, reproducción, edición o modificación, será perseguido y sancionado por el respectivo titular de los Derechos de Autor.

#### **DEDICATORIAS**

#### A mis padres

. Por todo el carino *y* el apoyo que me han dado todos estos anos, sinceramente muchas gracias.

#### A mi hermana Monl

Por tantos momentos de distracción, te quiero.

#### Amis amigos

Jorge y Alejandro, siempre he podido contar con ustedes, gracias por su amistad.

#### A mi generación

Aprendimos tantas cosas juntos, jamás los olvidaré.

#### A mis profesores

. Por el rico cúmulo de experiencias que me brindarón estos 5 años.

#### **AGRADECIMIENTOS.**

Ingeniero Alfredo González.

Ingeniero Eduardo Lémus.

Ingeniero Jorge A. Llaguno.

Mauricio l. Pérez López.

Srltas lrma *y* Margarita.

CONTENIDO

Dedicatorias

Contenido

**Introducción** 

Capítulo 1 Antecedentes

1.1. Historia de la máquina de vapor

#### Capitulo 2 Ciclos de Potencia

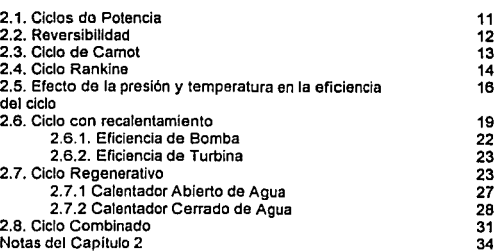

2 3 5

7

**Contractor Communications** 

Capitulo 3 Ejemplos de Ciclos

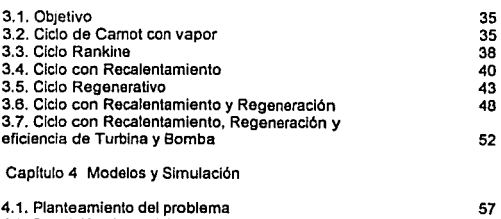

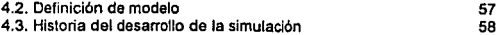

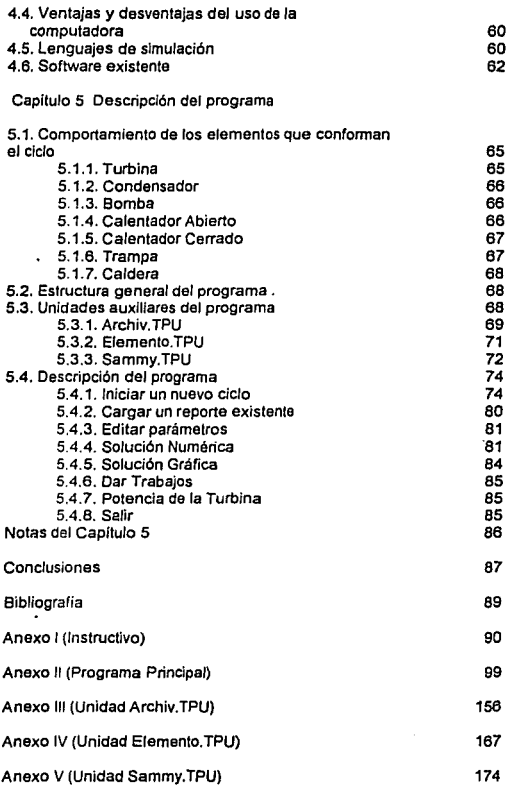

 $\frac{4}{\sqrt{2}}$ 

### INTRODUCCION

#### **INTRODUCCION.**

Una de las áreas de mayor Interés para toda lngenierla es la producción, transformación y aprovechamiento de la energla, dentro de ellas la más útil es la eléctrica, generada comercialmente a través de plantas de vapor. Existen otros tipos de plantas para la obtención de electricidad como las hidroeléctricas, que aprovechan alguna calda de agua, las geotérmicas, en donde la energla se manifiesta como fuentes de aguas termales en las cuales el agua excesivamente caliente se extrae del subsuelo y las nucleoeléctricas, que operan con la energía nuclear producida por la fusión nuclear de ciertos isótopos. En nuestro pais la mayor parte de energla se produce por medio de termoeléctricas.

Dichas plantas generadoras de potencia operan mediante la combustión de materiales fósiles como el carbón, pero todas siguiendo el mismo ciclo, claro, con algunas variaciones, pero con el mismo principio.

Mientras más sencillo es el ciclo, más fácil es de analizar, pero es menos eficiente. Una solución para aumentar la eficiencia es agregar varias etapas regenerativas lo cual, efectivamente da una ligera mejora en el aprovechamiento de los recursos, pero desgraciadamente se ha complicado demasiado el análisis termodinámico del ciclo. Se presentan básicamente dos problemas:

1. La solución numérica, ya sea con tablas o con un diagrama de Molller toma mucho tiempo, los procesos de interpolación *y* búsqueda de datos son lentos, si se tienen que resolver varios casos estamos hablando de varias horas de trabajo.

2. Dada la gran cantidad de datos que se buscan y que hay que

calcular, hay una gran probabilidad de error, la cual aumenta al Irse complicando el ciclo.

Lo expuesto anteriormente no es muy alentador, podemos pasar cerca de una hora resolviendo un ciclo *y* al final descubrir que hay un error por lo que, aunque no recalculemos todo el ciclo, si habrá necesidad de revisar varias partes.

El objetivo de esta tesis, es plantear una solución para dicho problema. Se propone desarrollar un programa para Computadoras Personales (PC's) que sea capaz de resolver ciclos de potencia; que nos presente los valores de sus propiedades (Presión, Temperatura, Entalpla especifica, Entropía específica y Volumen específico); que nos proporcione una respuesta gráfica, un diagrama T-s resulta muy ilustrativo; finalmente, que nos dé el dato de la eficiencia térmica del ciclo, a fin de cuentas, es el más importante de todos. El programa tendrá, sobre todo, un fin didáctico.

Para realizar este trabajo es necesario conocer a fondo la naturaleza de los ciclos y un lenguaje de programación. El proyecto nos da asl la oportunidad de aplicar parte de los conocimientos adquiridos en termodinámica y computación.

# CAPITULO 1

### ANTECEDENTES

# CAPITULO 1

### ANTECEDENTES

#### **1.1. HISTORIA DE LA MAQUINA DE VAPOR.**

La máquina de vapor fue el principal impulsor de la profunda convulsión social y tecnológica denominada Revolución Industrial. Contribuyó a transformar Inglaterra, el pals de su nacimiento, que paso de una economla agrlcola a otra industrial.

La primera referencia que se tiene data del año 100, donde Herón de Alejandrla construyó en el siglo 1 la primera máquina que utilizaba el vapor para producir un movimiento rotatorio. Se trataba de un recipiente redondo donde se hervla agua; el vapor escapaba por dos tubos *y* hacia girar la caldera sobre un eje. Herón habla Inventado una forma de turbina de vapor pero la consideraba un simple juguete.

En 1960, el físico francés Denis Papin construyó un cilindro de bronce de 6 cm., de diámetro en el que vertió unas gotas de agua. Introdujo un émbolo por encima del agua y lo calentó hasta que hirvió el agua, lo que empujo el émbolo hasta arriba, donde quedó detenido por un gancho. Apartó el calor y el vapor se condensó, creando en el cilindro un vaclo parcial. Cuando se soltó el gancho, Ja presión atmosférica hizo descender el émbolo con tal fuerza que pudo elevar casi 30 Kg., de peso.

En 1698 surge el primer dispositivo de vapor capaz de efectuar un trabajo; se trataba de una bomba que usaba 'la fuerza impelente del fuego' para achicar el agua de las minas, entonces muy propensas a Inundaciones. La bomba se montaba en la mitad del pozo de la mina. El vapor de una caldera pasaba a un tanque hasta que lo llenaba; se cerraba la válvula del vapor y se rociaba agua para condensarlo. La presión atmosférica extrala el agua de la mina mediante una tuberla *y* la elevaba hasta el tanque al vaclo. Luego se abrla nuevamente la válvula de vapor y la presión de éste impulsaba al agua el resto del camino hasta la supeñicle.

Thomas Newcomen diseñó en 1712 la primera máquina de vapor aprovechable comercialmente, y en el decenio de 1760, cientos de máquinas Newcomen estaban en uso para extraer el agua de Ja minas. Su máquina consistía en un émbolo que estaba unido mediante una barra a una larga viga que pivotaba en el centro como un columpio. Cuando se llenaba de vapor el cilindro, el émbolo ascendla por el peso de Ja barra de la bomba que colgaba del otro extremo de la viga. Cuando el émbolo estaba en lo alto, se rociaba agua en el cilindro, Jo que condensaba el vapor y creaba un vaclo parcial. La presión atmosférica hacia bajar el émbolo en la carrera motriz y elevaba la barra de la bomba.

La válvula de vapor y la espita de agua estaban controladas por la propia máquina, capaz de 14 carreras por minuto; cada una elevaba 45 litros de agua. Esta máquina necesitaba únicamente vapor de baja presión, pues el esfuerzo verdadero Jo realizaba la presión atmosférica, de ahl que a esta máquina suele denominarsele: 'máquina atmosférica'.

En 1777, el escocés James Watt comprendió que la máquina de Newscomen podrla resultar mucho más eficiente si el cilindro no se enfriara y se calentara constantemente e Inventó un condensador separado, que recibla y condensaba el vapor procedente del cilindro. Rodeó éste de un aislamiento para mantenerlo caliente y en vez de confiar en Ja presión atmosférica para hacerlo bajar, prefirió introducir vapor a baja presión por encima del émbolo. Se trataba pues de una verdadera máquina de vapor y consumla Ja tercera parte de carbón que la máquina de Newscomen. El francés Nicolás J. Cugnot, independientemente de Watt, construyó en Parls un pequeño vehlculo movido a vapor en 1769,

pero vió que el vehlculo no tenla suficiente energla y resultaba inestable.

Hacia 1782, Watt habla logrado dos nuevas mejoras. Consiguió que la máquina fuera de doble acción, Introduciendo alternativamente el vapor a uno y otro lado del émbolo, utilizando el vapor de forma expansiva; lo lntroducla en el cilindro durante la primera parte de la carrera, de forma que su expansión impulsará el émbolo. Watt inventó también los dispositivos mecánicos necesarios para Imprimir movimiento giratorio a la máquina para que pudiera impulsar la maquinaria de la fábrica.

Ya en 1784, William Murdock y James Watt, hablan construido un pequeño modelo de locomotora para carretera, pero Watt no animó a Murdock a seguir experimentando. Quedo para Richard Trevithick el construir tanto la primera locomotora de alta presión y doble tracción para carretera (1801) como la primera locomotora que se utilizó con éxito sobre carriles (1804).

Su primera máquina alcanzaba una velocidad de hasta 14 Km/h, velocidad excesiva para la época. La máquina de Trevithick funcionaban con una presión de 3.5 Kg/cm' y su autor prescindió de la pesada viga en favor del acoplamiento directo con un cigüeñal.

La segunda máquina se construyó para una factoria al sur de Gales; se demostró que una locomotora de vapor podfa arrastrar mucho más que un caballo y a una velocidad de 8 Km/h.

George Stephenson construyó su primera máquina en 1814; su locomotora fue notable porque era la primera que rodaba sobre el canto de un carril de zapata, y no sobre planchas con rebordes. Stephenson continuó trabajando en el desarrollo y perfeccionamiento de la locomotora; finalmente en 1825 se fnaguró el primer ferrocarril público de vapor que discurrfa a una velocidad de 20 a 25 Km/h.

La máquina de vapor tuvo también gran aplicación en la industria naviera. El marqués Jouffroy d'Abbans construyó el primer barco de vapor práctico en Francia en 1783; la máquina hacia girar unas ruedas de paleta.

En la última mitad del siglo XIX se consiguieron los últimos grandes avances en el diseño de la máquinas de vapor. Dos de ellos permitieron un uso más económico y eficaz del vapor y del combustible. El sistema de recalentamiento, inventado hacia 1860, permite que el vapor de las calderas pierda humedad al elevar su temperatura antes de que actúe sobre los émbolos, con lo que aumenta su eficiencia. En las máquinas de expansión múltiple, también inventadas hacia 1860, se usaba el vapor varias veces, primero en cilindros pequeños a presión elevada y luego en cilindros más grandes a presiones más bajas. En las máquinas de triple y cuádruple expansión el vapor se usaba 3 6 4 veces.

La Innovación más espectacular fue la turbina de vapor en 1883. Su inventor, sir Charles Parsons, matemático e ingeniero inglés, la exhibió ante los monarcas de Europa, los cuales equiparon a sus armadas con dichas turbinas

La máquina de vapor sigue desempeñando un papel importante en los modernos paises Industriales. La mayorla de la electricidad que se consume en forma de energla y luz está producida por maquinaria movida por el vapor en las centrales eléctricas de origen térmico.

10

## CAPITULO 2

### CICLOS DE POTENCIA

#### **2.1. CICLOS DE POTENCIA.**

Un ciclo se define como una serle de procesos termodinámicos durante los cuales el fluido de operación puede someterse a cambios que comprendan transiciones de energla y a continuación retornar a su estado original. El objetivo de cualquier ciclo práctico es convertir energía de una forma a otra más útil.

Los ciclos de potencia se clasifican a menudo por el carácter del fluido de trabajo que interviene en el ciclo. Las dos grandes clases de ciclos son el de vapor y el de gas. El primero difiere del segundo en dos aspectos. En el segundo, no hay ningún cambio de fase de la sustancia de trabajo y el trabajo de compresión de los ciclos de gas representan un gran porcentaje de la salida de trabajo útil del mismo. En el ciclo de vapor, las sustancia de trabajo se condensa hasta la fase liquida a la temperatura inferior del ciclo. El liquido se bombea a la presión deseada de salida; como el liquido es, en esencia, Incompresible, cabe esperar que el trabajo de bombeo del ciclo de vapor represente un pequeño porcentaje de la salida de trabajo útil del ciclo.

Ejemplos de ciclo de gas son el ciclo Otto, el Diesel y el dual, utiiizactos en máquinas de combustión interna, mientras que de ciclos de vapor tenemos el Rankine con sus variaciones, utilizados para la generación de energla eléctrica.

En la práctica los ciclos reales difieren de los Ideales debido a su irreversibilidad y a otras razones de lndole práctica, más el estudio de los ciclos ideales da resultados muy útiles aplicados a los ciclos reales.

#### **2.2. REVERSIBILIDAD.**

Antes de empezar a desarrollar la teorla de ciclos termodinámicos, se debe tener claro el concepto de reversibilidad. Se define como un proceso reversible a aquél que se lleva a cabo de manera tal que un sistema y todos sus alrededores puedan regresarse a sus estados iniciales efectuando el proceso Inverso.

El proceso reversible es una idealización es decir, algo ficticio. Es un concepto que algunas veces se puede aproximar por los dispositivos actuales pero que nunca se iguala. Por esta razón, en lo sucesivo la palabra ideal aparecerá continuamente.

Cuando un proceso es tal que ni el sistema ni sus alrededores puedan ser devueltos a sus estados iniciales, se dice que el proceso es Irreversible. Hasta ahora se ha visto que la irreversibilidad se origina de dos fuentes:

1. Por los efectos de disipación Inherentes que resultan de la naturaleza misma de la sustancia. Estos efectos incluyen la fricción de cualquier tipo. 2. Por ausencia de equilibrio mecánico, térmico o qulmico durante un proceso, es decir, por procesos que no son cuaslestáticos.

La presencia de cualquiera de estos efectos hace que el proceso no sea ideal. Puesto que todos los procesos reales incluyen tales efectos, el proceso reversible es un proceso limite al que tratan de acercarse, en rendimiento, todos los ciclos reales, pero nunca se consiguen realizarlos. Sin embargo, los procesos reversibles son un punto de partida adecuado en el que se basan los cálculos de diseños en ingeniería.

#### **2.3. CICLO CE CARNOT.**

Carnot propuso un ciclo reversible compuesto por dos procesos lsoténmicos reversibles y dos procesos adiabáticos e isoentróplcos reversibles. SI el fluido de trabajo aparece en las fases llquida y vapor durante distintas partes del ciclo, los diagramas T-S del ciclo serán como se muestran en la figura 1; junto se muestra un esquema del equipo necesario para tal ciclo.

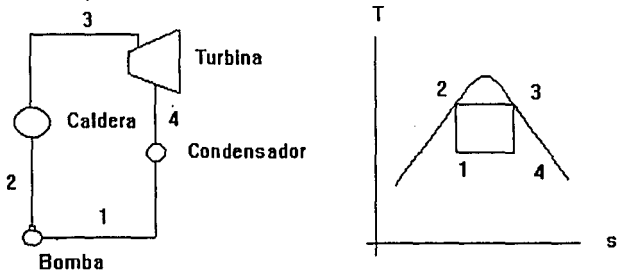

Figura 2.1. Esquema *y* diagrama T-s del ciclo de Carnet

Para esta tesis supondremos que el fluido de trabajo es agua. En el estado 1 se comprime isoentrópicamente vapor húmedo hasta el líquido saturado del estado 2. A esta presión se suministra energla (calor) de un medio infinito a presión constante hasta que el agua se evapora completamente al vapor saturado del estado 3. Luego se penmite que la energla recibida produzca trabajo mediante la expansión adiabática e lsoentrópicamente del vapor en una turbina hasta el estado 4. Entonces el vapor húmedo que sale de la turbina se condensa parcialmente a presión constante hasta regresar al estado 1.

El ciclo de Camot es reversible. Su importancia reside en la siguiente conclusión: Ninguna máquina que opere entre dos temperaturas fijas, una fuente (T<sub>4</sub>) y un sumidero (T<sub>2</sub>) y que entregue trabajo de manera continua puede ser más eficiente que una máquina reversible que opere entre estos dos limites de temperatura.

Para calcular la eficiencia de un ciclo de Camot se utiliza la siguiente ecuación (1)

$$
h = 1-(T_2/T_1)
$$

Donde T<sub>2</sub> y T<sub>1</sub> deben estar en escalas absolutas

Cabe hacer notar que según esto, la eficiencia depende sólo de las temperaturas, independientemente del fluido que se utilice.

#### 2.4. CICLO RANKINE.

El más sencillo de los ciclos de cambio de fase en uso es el ciclo Rankine. El agua, en forma de liquido saturado en el estado 1 de la figura, se comprime isoentróplcamente hasta la presión de entrada de la caldera, estado 2, por medio de una bomba. El liquido se calienta a presión constante hasta alcanzar el estado de saturación 2'. La adición de energla a presión constante continua a lo largo de 2'-3 con la producción de vapor seco en 3, el que luego experimenta una expansión lsoentróplca en una turbina hasta el estado 4 (una porción muy pequeña del trabajo generado por la turbina se utiliza para mover la bomba que comprime el liquido del estado 1 al 2. Después de la expansión, el vapor se condensa con rechazo de energia a presión constante *y* regresa al estado 1.

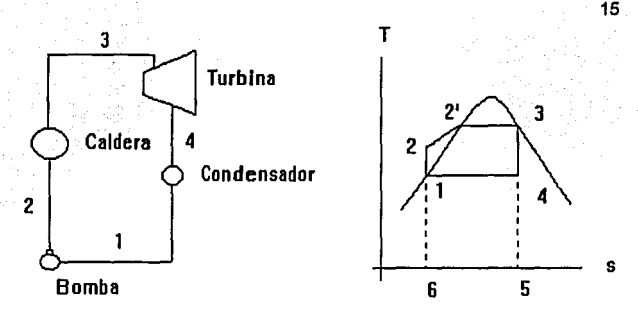

Figura 2.2. Esquema y diagrama T-s de ciclo Rankine sencillo.

De la figura, la entrada de calor está dada por el área 6-2-2'-3-5, mientras que la entrada de trabajo de la turbina es el área 1-2-2'-3-4.

Cabe hacer notar dos aspectos:

1) Que en el ciclo Ideal se supone que el liquido suministrado a la bomba está saturado a la presión más baja del ciclo. En un ciclo real, el lfquldo por lo regular está ligeramente subenfriado para evitar la formación de burbujas de vapor en la bomba, lo que ocasiona un proceso conocido como cavilación, que acarrea danos a la bomba.

2) La transferencia de energla en la fuente (caldera) no ocurre a una temperatura constante, sino a temperaturas que varlan entre 2 y 2'; por tanto es de esperar que la eficiencia del ciclo Rankine sea menor que la de un ciclo de Carnet que opere entre los mismos limites altos y bajos de temperatura.

Las transferencias de energla comprendidas en las diversas partes del ciclo Ranklne son:

1. Trabajo para mover la bomba

 $W_h = h_2 - h_1$ 

Sin embargo, el trabajo de la bomba también puede calcularse a partir de la ecuación relativa al trabajo mecánico de régimen permanente

$$
w = \int v dP
$$

Dado que el agua es un fluido Incompresible, el trabajo de bomba puede determinarse con precisión deseada por la expresión

$$
\mathsf{w}_b = \mathsf{V}_\mathsf{f}(\mathsf{P}_2\text{-}\mathsf{P}_1)
$$

Donde V¡ es el volumen especifico del liquido saturado en el estado 1.

2. La transferencia de calor en la caldera

$$
q_c = h_3 \cdot h_2
$$

3. El trabajo producido por la turbina

$$
w_t = h_3 \cdot h_4
$$

En este caso se suponen despreciables las pérdidas por fricción, asi como las diferencias de energla potencial y cinética a la entrada y salida de la turbina.

4. La transferencia de calor en la condensación

$$
q = h_4 \cdot h_1
$$

Finalmente:

$$
\eta = (w_t \cdot w_b) / q_c
$$

#### **2.5. EFECTOS DE LA PRESION Y TEMPERA TURA EN LA EFICIENCIA DEL CICLO.**

Consideremos el diagrama T-S mostrado en la figura 3

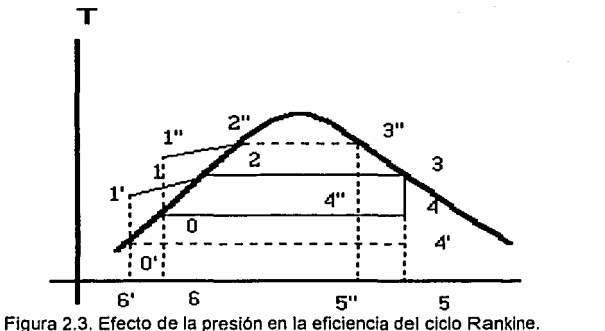

En está figura 3, el ciclo 0-1-2-3-4 tiene una presión de escape  $p_{\alpha}$ que es más alta que la del ciclo 0'-1'-2-3-4. El descenso de la presión de escape ha aumentado la entrada de energía térmica en el área 1-6-6'-1', mientras que el trabajo neto producido ha aumentado en la cantidad 4-4'- 0'-0. Por tanto, la entrada de energla como calor es menor que el trabajo extra producido debido a la disminución de presión, esto causa un aumento de eficiencia.

Sin embargo, se puede ver que el vapor después de la expansión hasta el estado 4' tiene más humedad de la que tenla en el estado 4. El flujo de esta humedad por sobre los álabes de la turbina reduce la eficiencia Interna de la turbina y puede también erosionarla rápidamente. Para una buena eficiencia y larga vida de la turbina, la humedad del vapor debe estar por debajo de 12%.

Un aumento en la presión de la caldera sube la eficiencia hasta cierto limite. Esto se debe a que a una más alta presión de la caldera

17

s

resulta en una más alta temperatura de saturación, a la que se suministra toda la energla térmica necesaria para vaporizar el liquido.

Dentro de la misma figura 3, el ciclo 0-1"-2"-3"-4" representa condiciones a una más alta presión de la caldera que la del ciclo 0-1-2-3-4, a la presión del condensador. El ciclo a más alta presión tiene mayor humedad después de la expansión que el ciclo a baja presión. Por tanto puede que no sea tolerable un aumento en la presión de la caldera sin un dispositivo para limitar la humedad al final de la expansión; un método para disminuir la humedad es dando un sobrecalentamiento al vapor antes de entrar a la turbina.

El proceso de sobrecalentamiento produce una mayor temperatura a la entrada de la turbina sin que aumente la presión máxima del ciclo. Después de que el vapor saturado sale de la caldera, el fluido pasa por otra sección de suministro de calor, en la cual la temperatura aumenta, en teoría, a presión constante. El vapor sale del sobrecalentamiento a temperatura que generalmente está restringida sólo por aspectos metalúrgicos. casi siempre temperaturas en el Intervalo de 540 a 600'C ó 1000a·1100'F.

A continuación se muestra un diagrama T-S con un sobreclentamiento en la figura 4

18

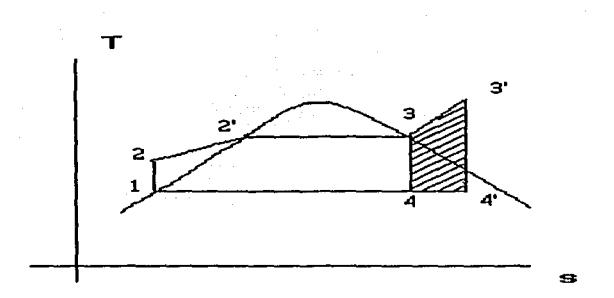

Figura 2.4. Diagrama T-s del ciclo Rankine con sobrecalentamiento.

El área sombreada del diagrama T-S representa la salida adicional de trabajo neto y el área bajo la curva 3-3', representa el calor adicional entregado en la sección de sobrecalentamiento. Según el análisis de la máquina de Camot, se esperarla que la eficiencia del ciclo hubiese aumentado, y asl es, pues la calidad del estado 4' es mayor que la de 4, por lo que el problema de la humedad se mitiga.

#### 2.6. CICLO **CON RECALENTAMIENTO.**

El ciclo de Rankine simple adolece del hecho de que se agrega calor cuando varia la temperatura y el exceso de humedad durante el proceso de expansión es nocivo para la operación y vida útil de la turbina. El sobrecalentamiento tiende a ayudar a la turbina, pero termodinámicamente no aporta un aumento considerable de la eficiencia térmica del ciclo. Para solucionar esto, se propuso el ciclo con recalentamiento.

En este ciclo, no se deja que el vapor se expanda completamente en un solo paso hasta la presión del condensador. Después de la expansión parcial, el vapor es extraldo de la turbina para una expansión adicional hasta la presión de escape. Se puede considerar que la turbina consiste en dos etapas, una de alta y otra de baja presión. Las figuras 5a y 5b muestra el ciclo junto con un diagrama T-S

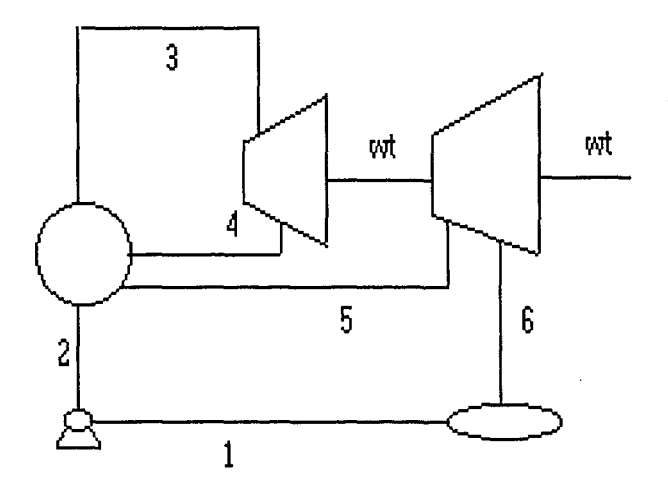

Figura 2.5.1. Esquema de un ciclo Ranklne con una etápa de recalentamiento.

20

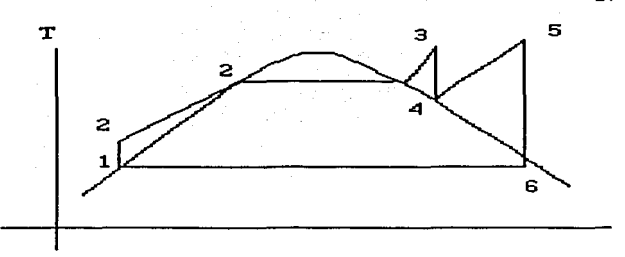

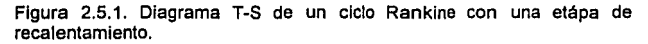

Al calcular la eficiencia térmica del ciclo, se toman en cuenta la salida del trabajo de las dos etapas de la turbina, así como las dos entradas de calor. Con los sublndices de la figura tenemos :

*r¡=* ((h3-h4)+(h5-h5)-Wb) I ((h3-h2)+(h3-h4))

En ocasiones el ciclo de recalentamiento se llama ciclo de recaleñtamlento ideal si en la primera expansión, se expande el vapor de manera isoentróplca hasta la saturación y durante el calentamiento subsecuente, éste se regresa a la misma entalpla que tenla antes de la expansión.

Existe una presión del recalentamiento que maximizará la eficiencia térmica para los valores dados de P3, T3, T5 y P6 de la figura 5. La eficiencia máxima del ciclo Ideal con recalentamiento suele ocurrir cuando el cociente P4/P3 está en la región de 0.15 a 0.35. En la figura 6 se muestra un diagrama T-S comparando un ciclo real con un ciclo Ideal de trabajo para un ciclo con recalentamiento, siendo la linea punteada la parte real. Para tomar en cuenta los efectos no Ideales de la turbina y de la bomba', se lntoducen las eficiencias de estas mismas.

21

s

#### **2.6.1. Eficiencia de Bomba.**

Se define la eficiencia adiabática de la bomba como: (2)

 $h = (h_1 - h_0) / (h_1 - h_0)$ 

hB = Trabajo teórico bomba / Trabajo real bomba

Por lo general, la eficiencia de la bomba varia entre el 69 y el 80% . El liquido a alta presión, estado 1 , se empuja a la caldera a través de los tubos. Debido a las pérdidas en las tuberías, los codos y válvulas que ofrecen resistencia frlccional al flujo del agua, ésta última, que debla estar en un estado de saturación 2' en un proceso libre de pérdidas, está realmente en el estado 2 cuando se Inicia la evaporlzacián en la caldera. El vapor producido en el estado 3' se sobrecalienta en los serpentines del sobrecalentador, donde ocurre una calda adicional de presión debido a la fricción. Por tanto, para el vapor en el estado 3, donde está listo para entrar a la turbina, la presión es 5 a 6% menor que la del agua a la salida de la bomba.

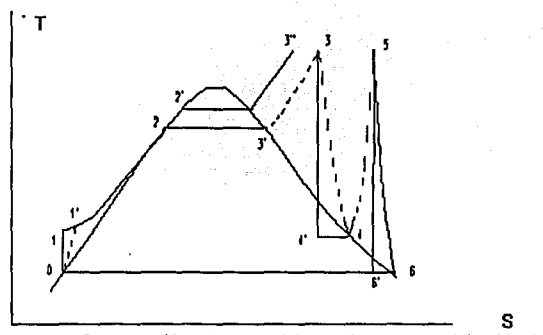

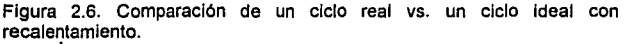

#### 2.6.2. Eficiencia de Turbina.

Se define la eficiencia adiabática de la turbina como: (3)

 $hT = (h3-h4) / (h3-h4)$ 

hT = Trabajo real de la turbina / Trabajo isoentrópico turbina.

La expansión que ocurre en la turbina no es isoentrópica tal como se muestra en la figura, es precisamente con el valor de la eficiencia como podemos apreciar la desviación del valor real del Ideal. Los valores comunes de eficiencia de la turbina varian de 80 a 90%.

Con estas variaciones, la eficiencia térmica total del ciclo real varia entre un 20 y un 35% del ciclo ideal.

#### 2.7. CICLO REGENERATIVO.

Pese a las mejoras logradas, la eficiencia de un ciclo Rankine simple o con recalentamiento, es bastante baja comparada con la

23

eficiencia de un ciclo de Carnot que opere en los mismo rangos de temperatura. Dado que la mayor pérdida de energla en una planta de potencia se presenta en el condensador, en donde se desecha el calor enfriado, es pertinente considerar métodos de reducir este calor desechado y de mejorar la eficiencia del ciclo.

En los ciclo antes expuestos, el condensado se regresa a la caldera a la temperatura más baja del ciclo. El fluido se calienta hasta la saturación por la mezcla directa en el domo de vapor de la caldera. En vez de pasar por tales procedimientos, a continuación se considera un método de calentamiento de agua de alimentación que, aunque idealizado, conduce a ciertas conclusiones interesantes.

El método más deseable de calentamiento, sería uno que fuera reversible y continuo. Suponiendo que esto fuera posible tendrlamos el ciclo mostrado en la figura 7

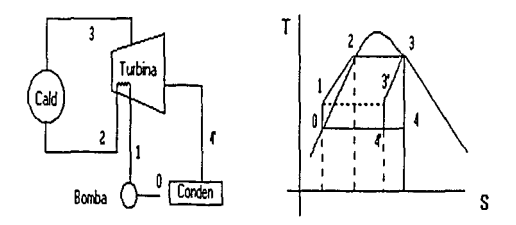

Figura 2.7. Ciclo ideal regenerativo.

El liquido sale de la bomba en el estado 1 y circula por serpentines ubicados alrededor de una turbina regeneratlva a través de los cuales se expande el vapor a partir del estado 3. El agua de alimentación se calienta regeneralivamente por el vapor que se expande, para alcanzar la saturación en el estado 2. Entra entonces a la caldera donde se vaporiza para convertirse en el vapor saturado en el estado 3 a la entrada de la turbina. Después de una expansión no adiabática hasta el estado 3', el vapor se expande finalmente de modo isoentrópico de 3'-4', antes de condensarse y para ser recalentado otra vez como agua de alimentación. De modo ideal, la transferencia de energla entre el vapor y el agua es reversible y la energla transferida del vapor al agua (área bajo 3-3') es Igual a la energla adquirida por el agua de alimentación (área bajo 1-2). Así ha habido una sola absorción de calor isotérmica de 2-3 a  $T_3$ , y un solo rechazo de calor isotérmico de 4-0 a  $T_0$ ; por tanto, la eficiencia queda:

 $n=T_0/T_2$ 

El ciclo mostrado anteriormente no puede alcanzarse en la práctica debido a la complejidad de construir una turbina regenerativa, además el vapor de escape de la turbina contendría demasiada humedad. Por consiguiente, el ciclo real difiere del ideal en que hay un sangrado de la turbina de una parte del vapor, después de que ha sufrido una expansión parcial y se mezcla con el agua de alimentación en un lntercamblador de calor.

El proceso real se muestra en la figura 8

25

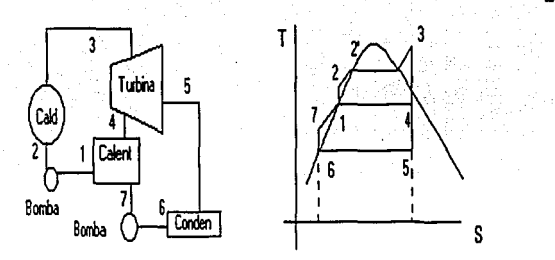

Figura 2.8. Ciclo real regenerativo.

El vapor en el estado 3 entra en la turbina y se expande hasta el estado 4, de donde hay un sangrado de una porción y se alimenta a un lntercamblador de calor que llamaremos calentador de agua de enfriamiento para calentar el agua que procede de la bomba. El vapor sobrante, se expande hasta la presión del condensador, a la salida del condeñsador, se bombea a través del calentador de agua de enfriamiento para que el flujo se junte con el del sangrado de la turbina y alcanzar la saturación en el estado 1, correspondiente a Ja presión del vapor sangrado. El vapor alcanza el estado 3 en el sobrecalentado que viene después de la caldera antes de entrar a la turbina. Por tanto, el agua de alimentación, sólo recibe energla de Jos alrededores durante 2-2'-3 del ciclo. La temperatura termodinámica media de este suministro de energia se encuentra entre T<sub>3</sub> y T<sub>2</sub>, mientras que un ciclo sin calentamiento de agua de alimentación, tendria su temperatura media entre  $T_2$ , y  $T_3$ .

Con todo esto, el ciclo no equivale al sistema ideal antes planteado, puesto que la transferencia de calor ocurre de modo Irreversible. Además, para alcanzar el estado ideal, serian necesarios un número infinito de

26

calentadores de agua con sangrla de vapor en todos los puntos de la turbina.

En las instalaciones de grandes centrales se utilizan desde 1 hasta 12 calentadores para el agua de alimentación.

En la siguientes páginas se presentan unas gráficas que comparan las eficiencias de los distintos ciclos, apreciándose la superioridad del ciclo regenerativo. (4)

Comúnmente se usan dos tipos de calentadores de agua: el calentador de agua abierto o de contacto, y el calentador de agua cerrado o de superficie.

#### 2.7.1. Calentador abierto de agua.

El vapor se pone directamente en contacto con el agua subenfriada y se mezcla con la misma. Las porciones de agua y vapor están ordenadas de tal manera que el agua de alimentación se calienta hasta el estado de saturación correspondiente a la presión de la bomba.

Suponiendo que el flujo total de vapor sea m y que la fracción ma sea el sangrado de la turbina, entonces tenemos el siguiente balance de energla el calentador:

 $(m-m<sub>2</sub>)h<sub>7</sub> + m<sub>2</sub>h<sub>4</sub> = mh<sub>4</sub>$ 

El sistema es altamente sensible a fluctuaciones de la carga de la planta. Además, si se utilizan varios calentadores de agua de alimentación, es necesario tener una bomba asociada por cada calentador, de modo que se mantenga la presión correcta igual a la del vapor en dicha etapa. Esto resulta bastante molesto y costoso de disponer. Por consiguiente, se acostumbra usar sólo un calentador de alimentación. Las caracterlsticas de transferencia de calor son excelentes, puesto que es posible calentar el agua de alimentación a la misma temperatura que el vapor, si el vapor no está sobrecalentado.

#### 2.7 .2. Calentador cerrado de agua.

Como su nombre lo indica, las dos corrientes no se mezclan directamente. El agua de alimentación que sale del condensador circula en tubos que atraviesan el calentador; mientras que el vapor que sale de la turbina, entra al calentador y se condensa en el exterior de los tubos en los que fluye el agua de alimentación. Para una transferencia de calor efectiva, es necesario que haya una diferencia de 1 a 3ºC de temperatura entre el vapor que se condensa y el agua que sale del calentador. Esta diferencia de temperatura se conoce como diferencial terminal de temperatura.

A continuación se muestra una representación esquemática de un calentador cerrado de agua.

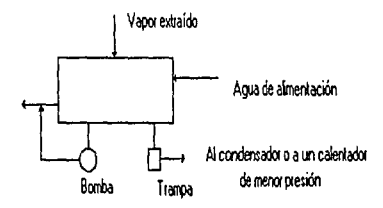

Figura 2.9. Esquema de calentador cerrado.

En este tipo de calentadores se tiene dos opciones diferentes para disponer del vapor sangrado después de ta condensación del mismo.

1. Se utiliza una bomba, la cual toma el vapor condensado y lo bombea a la salida del calentador de agua de alimentación.

### Efecto de Temperatura de sangrado en la Eficiencia del Ciclo.

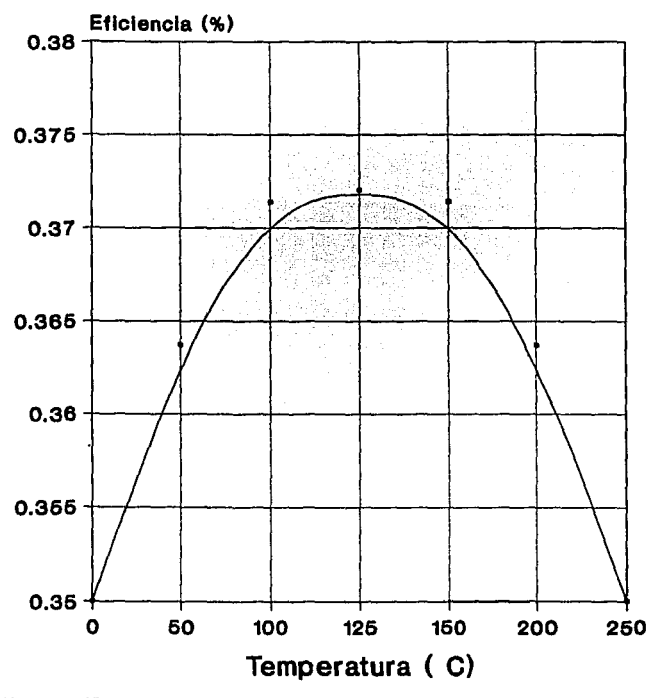

Figura 2.10

# **Presión de la caldera vs Eficiencia.**

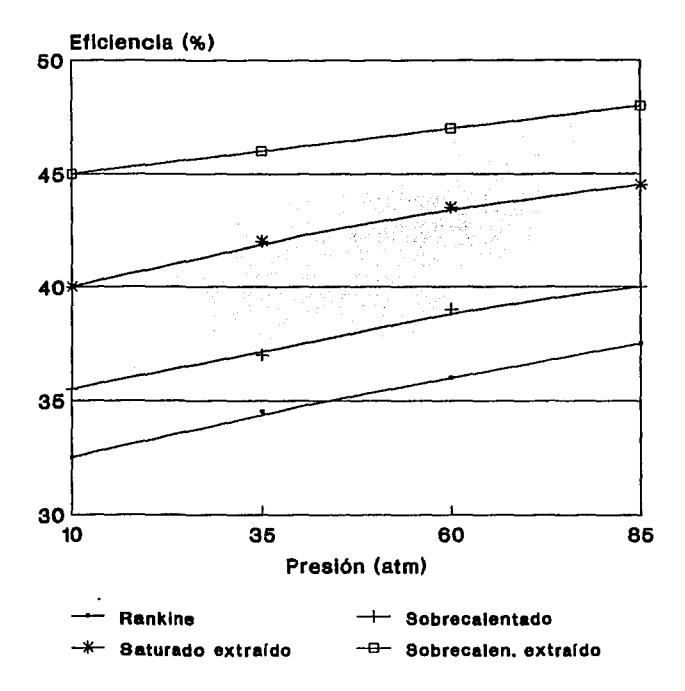

2. Se utiliza una trampa que sólo permita que fluva el líquido a otra región de menor presión, que podrla ser el mismo condensador u otro calentador de agua de alimentación.

Independientemente de la opción que se seleccione, se debe cumplir el siguiente balance de masa y energla:

 $(mDH)$ <sub>extraído</sub> =  $(mDH)$ <sub>agua</sub> de alimentación

Una ventaja de un calentador cerrado, es que las presiones del vapor extraldo y Ja del agua de alimentación pueden ser muy diferentes. Por su tipo de construcción, los calentadores cerrados operan a presiones mayores que los de tipo abierto.

Las modernas plantas de potencia de vapor generalmente utilizan varios calentadores de agua de alimentación abiertos y cerrados. Aunque aumenta la eficiencia térmica al crecer el número de calentadores, por desgracia también aumenta el costo.

#### 2.8. CICLO COMBINADO.

Ocasionalmente se han usado modificaciones de los ciclos de vapor básicos, en interes de la mayor economla de la operación; cualquier planta de fuerza que esté usando recalentamiento, también puede emplear etapas regenerativas. La combinación de los dos ciclos de vapor conservará las ventajas de cada uno de ellos, y no se producirán desventajas adlclonales; pese a esto, la energla disipada es, en ambos casos, una gran fracción de la entrada de energla. Un ciclo generador de potencia combinado se basa en la conexión o acoplamiento de dos ciclos de potencia distinto de tal manera que el calor disipado en uno se use parcial o totalmente como fuente de calor del otro. Algunas combinaciones
de los ciclos de vapor con la turbina de gas son técnicas interesantes, *y*  posiblemente se perfeccionen bastante, esto es, combinar una turbina de gas (ciclo Brayton) con un ciclo de turbina de vapor de agua (ciclo Ranklne).

En un ciclo de turbina de gas, la corriente de escape que sale de la turbina es relativamente caliente, un método para aprovechar esta energla de alta temperatura es por medio de regeneración; una posibilidad alternativa es utilizar la corriente de escape de la turbina de gas como la fuente de energla en la caldera de un ciclo común de potencia con vapor de agua. Sin embargo, el recalentamiento en la sección de la turbina del ciclo de vapor rara vez será posible.

El vapor de agua tiene propiedades flsicas no muy convenientes en sus dos extremos de expansión, pero ninguna otra sustancia común se adapta mejor a ambos extremos que el vapor de agua. El principal problema del vapor de agua es su temperatura critica. Al usar una caldera, el calor se suminstra al fluido a temperatura constante *y* relativamente baja. Esta entrega de calor a baja temperatura podrla mejorarse parcialemente si se utilizará una sustancia a una temperatura critica mucho más elevada.

Se ha descubierto que las propiedades de los metales alcalinos son apropiadas para los ciclos Ranklne de altas temperaturas.. Los más promisorios son el potasio *y* el sodio con sus mezclas. Dichos metales tienen propiedades termodinámicas convenientes como coeficentes de transferencia de calor razonablemente altos. En consecuencia el tamaño de cualquier intercambiador de calor se reduce considerablemente. Este ciclo se ha propuesto para la generación de energla eléctrica en naves espaciales.

32

El estudio y uso de estos metales alcalinos ha renovado el interés por los ciclos Binarios. Dichos ciclos son aquéllos en los cuales el calor extraldo durante el proceso de eliminación de un ciclo de potencia se usa como la entrada de calor para otro ciclo.

El ciclo vapor-mercurio es el único ciclo binario de vapor operado en escala comercial hasta el presente. Las ventajas del mercurio como fluido de un ciclo de vapor son éstas:

1. Tiene presión de vapor moderada a altas temperaturas, por ejemplo a 537.78ºC su presión de saturación es menor de 13.788 bar.

2. El liquido tiene una alta densidad, que es una propiedad conveniente para asegurar la separación del vapor del liquido en la caldera, el poder alimentar el liquido a la caldera con sólo presión hldrostática en vez de bombeo.

3. Baja entalpla especifica que resulta en velocidades bajas en las toberas de la turbina, permitiendo que se usen turbinas sencillas y de pocas etapas.

Contra estas ventajas debe considerarse el alto costo del mercurio, la limitación aparente de su abastecimiento, sus cualidades tóxicas y su penetración, dado que puede introducirse en las juntas o grietas que serian impermeables en el agua o al vapor.

### **NOTAS DEL CAPITULO 2.**

(1) cfr Granet Irving, Termodinámica, México, Ed Prentice Hall, 1988, (3ra edición), p 158.

(2) ffr Kadambl *V.* Conversión de Energla, México, Ed. Llmusa, 1984, (1ra edición), tomo 2, p 215.

(3) cfr ídem 216

(4) cfr ídem 224.

# **CAPITULO 3**

## EJEMPLOS DE CICLOS DE POTENCIA

#### **3.1. OBJETIVO.**

Dentro de este capitulo, veremos las soluciones de diversos problemas de ciclos de potencia. Dichos problemas van desde el caso más sencillo de un ciclo de Carnet, hasta el de un ciclo con regeneración y recalentamiento.

El objetivo de presentar estos ejemplos, es el comenzar a justificar la elaboración del programa, ya que como se verá, sobre todo en los últimos casos, el gran número de cálculos necesarios para obtener todos los puntos de un ciclo, llegan a complicar mucho el diseño de las condiciones de operación de la planta.

Estos problemas pueden resolverse por dos métodos:

1. Utilizando un diagrama de Molller.

2. Utilizando Tablas de propiedades de las sustancias.

Dado que el programa utilizará tablas, todos los problemas están resueltos con este método.

Todos los ejercicios fueron tomado de las sección de problemas del libro: WARK Kenneth Termodinámica, México, Editorial Mc Graw Hill, 1988, (4 edición).

A continuación se presentan dichos casos.

#### 3.2. **CICLO DE CARNOT CON VAPOR.**

Una máquina de Carnet contiene 0.10 Kg de agua. Al principio del proceso de suministro de calor, el fluido es un liquido saturado y al final de este proceso es un vapor saturado. **El** suministro de calor ocurre a 120 bar y la disipación de calor es a 0.3 bar. Obténgase:

a) La calidad final de la expansión adiabática y al final de la disipación isotérmica de calor.

b) La eficiencia térmica.

e) El calor suministrado por ciclo, en kilojoules.

d) Salida neta de trabajo por ciclo.

Primeramente obtenemos todos los puntos del sistema

-Punto 2:  $P_2$  = 120 bar  $h_2 = h_f = 1494.3$  KJ/Kg -Punto 3:  $P_3$  = 120 bar h<sub>3</sub> = h<sub>g</sub> = 2684.9 KJ/Kg, s<sub>3</sub> = 5.4924 KJ/Kg°C -Punto 4:  $P_3 = 0.3$  bar  $s_3 = s_4 = 5.4924$  KJ/Kg°C,  $s_6 = 7.7686$  KJ/Kg°C Como s<sub>3</sub> < s<sub>o</sub>, estamos en la región de la campana.  $s_f = 0.9439$  KJ/Kg°C Obtenemos la calidad de la mezcla con la siguiente ecuación  $s_4 = s_f + x^*(s_{f_1})$  $x = (5.4924 - 0.9439)/(7.7686 - 0.9439) = 0.66647$  $h_4 = h_f + x^*(h_{f_G})$  donde  $h_f = 289.23$  KJ/Kg y  $h_{f_G} = 2336.1$  KJ/Kg  $h_A$  = 289.23 + 0.66647\*(2336.1) = 1845.04 KJ/Kg -Punto 1:  $P_1 = 0.3$  bar  $s_1 = s_2 = 3.4962$  KJ/Kg°C,  $s_{\alpha}$  = 7.7686 KJ/Kg°C,  $s_{f}$  = 0.9439 KJ/Kg°C  $x = (3.4962 - 0.9439)/(7.7686 - 0.9439) = 0.3739$  $h_1 = h_f + x^*(h_{f0})$  donde  $h_f = 289.23$  KJ/Kg y  $h_{f0} = 2336.1$  KJ/Kg  $h_1$  = 289.23 + 0.3739\*(2336.1) = 1162.88 KJ/Kg

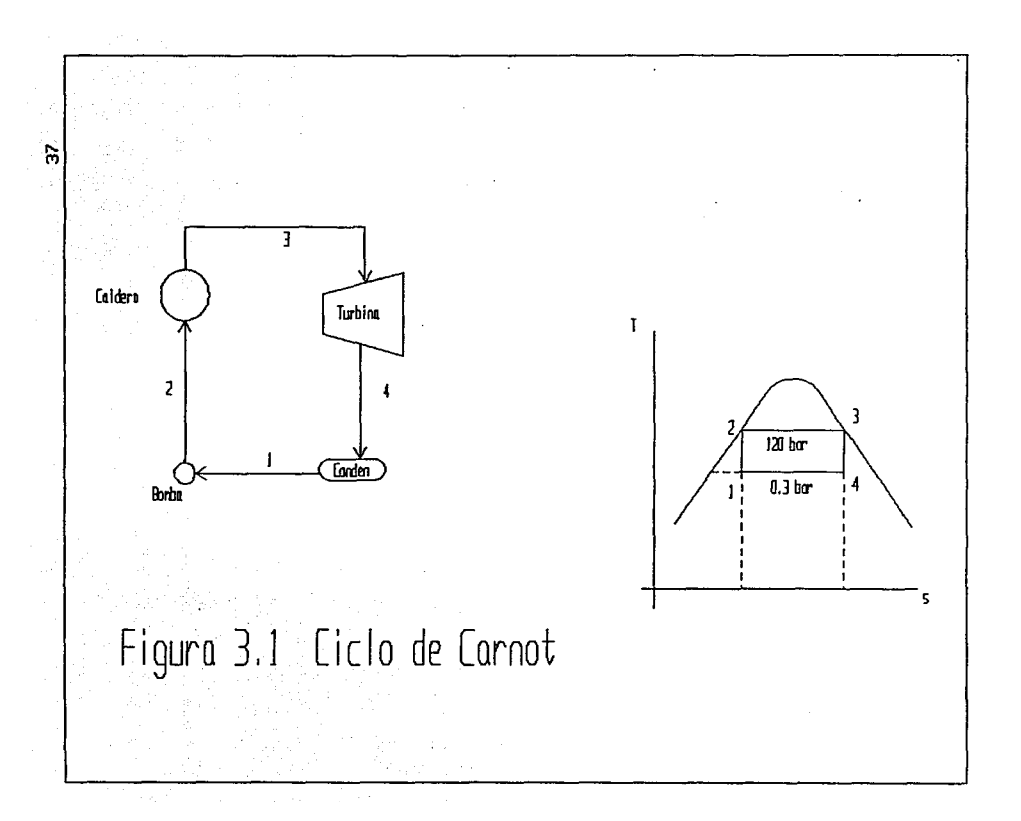

a)

La calidad al final de la expansión isoentrópica es la que ya calculamos, x<sub>1</sub>  $= 0.66647$ 

La calidad al final de la disipación de calor también ya esta calculada,  $x_2 =$ 0.3739

b)

Para hallar la eficiencia usamos la ecuación vista en el capitulo 1

```
n = 1-171/T2 = 1-(69.1+273)/(324.8+273) = 0.4277c) 
Para el calor suministrado: q = h_2-h_2q = 2684.9 - 1491.3 = 1193.6 KJ/kg
  Q = a<sup>*</sup>m = 1193.6 KJ/Ka<sup>*</sup>0.1 Ka = 119.36 KJd)
```
Para el trabajo neto

 $W_{\text{nato}} = h_3 - h_4 - (h_2 - h_1)$  $W_{\text{neto}}$  = 2684.9-1845.04-(1491.3-1162.88) = 511.44 KJ/Kg  $W_{\text{neto}} = 511.44 \text{ KJ/Kg}$ <sup>+</sup>0.1 Kg = 51.1 KJ

#### 3.3. CICLO RANKINE.

Un ciclo Rankine tiene una presión en el escape de 0.08 bar y una temperatura a la entrada de la turbina de 520ºC. Encuentrese:

a) El contenido de humedad a la salida de la turbina.

b) La eficiencia térmica del ciclo para una presión a la entrada de la turbina de 120 bar.

-Punto 3:

De tablas  $h_3$  = 3401.8 KJ/Kg -Punto 4: s<sub>3</sub> = 6.5555 kj/Kg°C

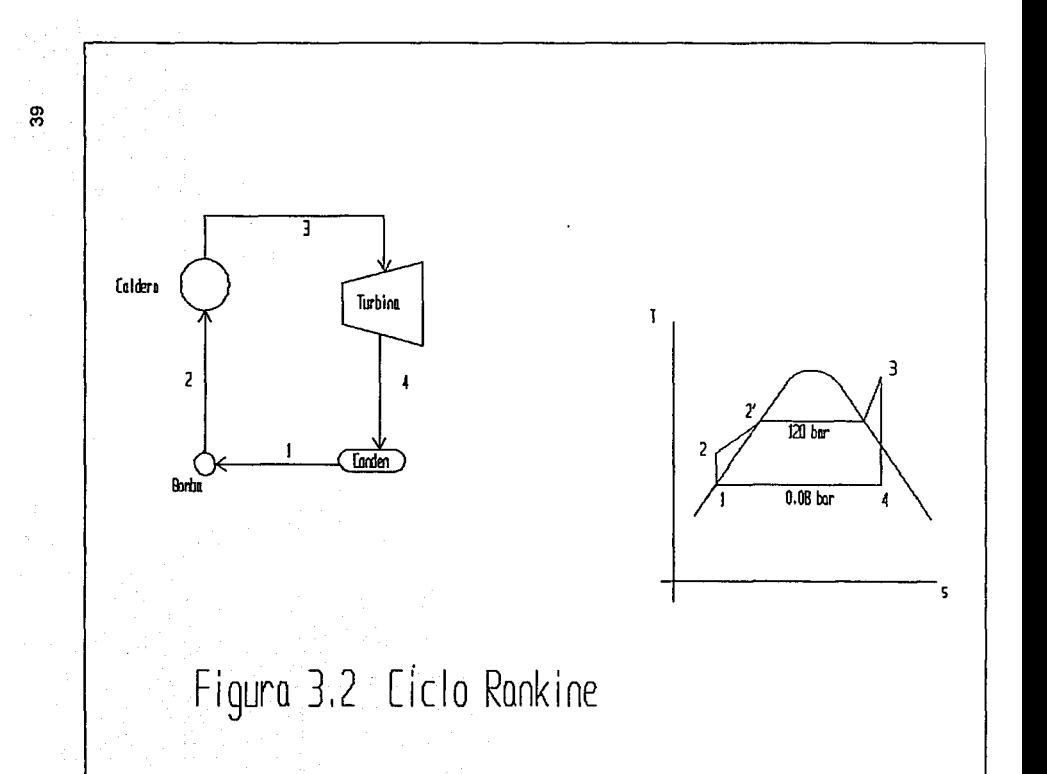

$$
P_4 = 0.08 \text{ bar}
$$
  
\n
$$
s_3 = s_4 = 6.5555 \text{ KJ/K} \text{G}^{\circ} \text{C}, s_9 \approx 8.2287 \text{ KJ/K} \text{G}^{\circ} \text{C} \text{ y } s_f = 0.5926 \text{ KJ/K} \text{G}^{\circ} \text{C}
$$
  
\n
$$
h_f = 173.88 \text{ KJ/Kg}, h_{fg} = 2403.1 \text{ KJ/Kg}
$$
  
\n
$$
x = (s_4 \text{-} s_f)/(s_g \text{-} s_f) = 0.7808
$$
  
\n
$$
h_4 = h_f + x^*(h_{fg}) \approx 173.88 + .7808 \text{ (2403.1)} = 2048.298 \text{ KJ/Kg}
$$
  
\n-Punto 1:  
\nDe tablas  $h_1 = h_f = 173.88 \text{ KJ/Kg} \text{ y } v_f = 1.0084 \text{ 'E-3 m}^3/\text{Kg}$ 

Para el trabajo de pomba w = v<sub>1</sub>\*(P<sub>2</sub>-P<sub>1</sub>)

```
w = 1.0084*(120.008)/10 = 12.092 KJ/Kg
```
Dividiendo todo entre 10, obtenemos ya las unidades convenientes.

-Punto 2:

$$
h_2 = h_1 + w = 173.88 + 12.092 = 185.972 \text{ KJ/Kg}
$$
  
a)

En el punto 4 obtuvimos la calidad de vapor de la mezcia, por tanto, el porcentaje de hu<sub>med</sub>ad esta dado por:

```
% humedad = 1 - 0.7808 = 0.2191
```
b)

Para la eficiencia térmica, necesitaremos el trabajo neto y el calor suministrado.

q = h<sub>3</sub>-h<sub>2</sub> = 3401<sub>.8</sub>.185<sub>.97</sub> = 3215.828 KJ/Kg  
w = w<sub>turbina</sub>-w<sub>b<sub>omb</sub>a</sub> = (n3-h4)-w<sub>bomba</sub> = 1341.41 KJ/Kg  

$$
\eta
$$
 = w<sub>l</sub> = 1341.41/3215.83 = 0.4171%

## 3.4. CICLO CON RECALENTAMIENTO.

Un ciclo ideal de Rankine 9enera vapor a 140 bar y 560°C y condensa vapor <sub>a 0.06</sub> bar. Se tiene además un recalentamiento a 10 bar y 540°C. La salida neta de potencia es de 20 MW. Obténgase:

a) La entrada de calor en KJ/Kg.

b) La eficiencia térmica.

c) El flujo de vapor en kg/h.

d) El flujo de agua de enfriamiento que requiere el condensador si el agua sufre un aumento en su temperatura de 10°C.

-Punto 3 De tablas  $h_3$  = 3486 KJ/Kg -Punto 4  $P_A = 10$  bar  $s_4 = s_3 = 6.5941$  KJ/Kg<sup>°</sup>C  $s_2 = 6.5941$  KJ/Kg°C s<sub>g</sub> = 6.5863 KJ/Kg°C , Como s<sub>4</sub> > s<sub>g</sub>, estamos en la región de vapor sobrecalentado. Interpolando  $h_A$  = 2781.62 KJ/Kg -Punto 5  $P_5 = 10$  bar,  $T_5 = 540^{\circ}$ C Interpolando h<sub>5</sub> = 3565.6 KJ/Kg y s<sub>5</sub> = 7.8720 KJ/Kg°C -Punto 6  $P<sub>6</sub> = 0.06$  bar  $s<sub>6</sub> = s<sub>5</sub> = 7.8720 KJ/Kg°C, s<sub>6</sub> = 8.3304 KJ/Kg°C, s<sub>f</sub> = 0.5210 KJ/Kg°C$  $x = (7.8720 - 0.5210)/(8.3304 - 0.5210) = 0.9413$  $h_{\overline{6}} = h_f + xh_{\overline{a}} = 151.53 + .9413(2415.9) = 2425.62$  KJ/Kg -Punto 1  $P_1 = 0.06$  bar  $h_1 = h_f = 151.53$  KJ/Kg y v<sub>1</sub> = 1.0064 cm<sup>3</sup>/g  $w_{\text{bomba}} = v_1 (P_2 - P_1) = 1.0064*(140-0.06)/10 = 14.083 \text{ KJ/Kg}$ -Punto 2  $h_2 = h_1 + w_{\text{bomba}} = 151.53 + 14.083 = 165.61 \text{ KJ/Kg}$ 

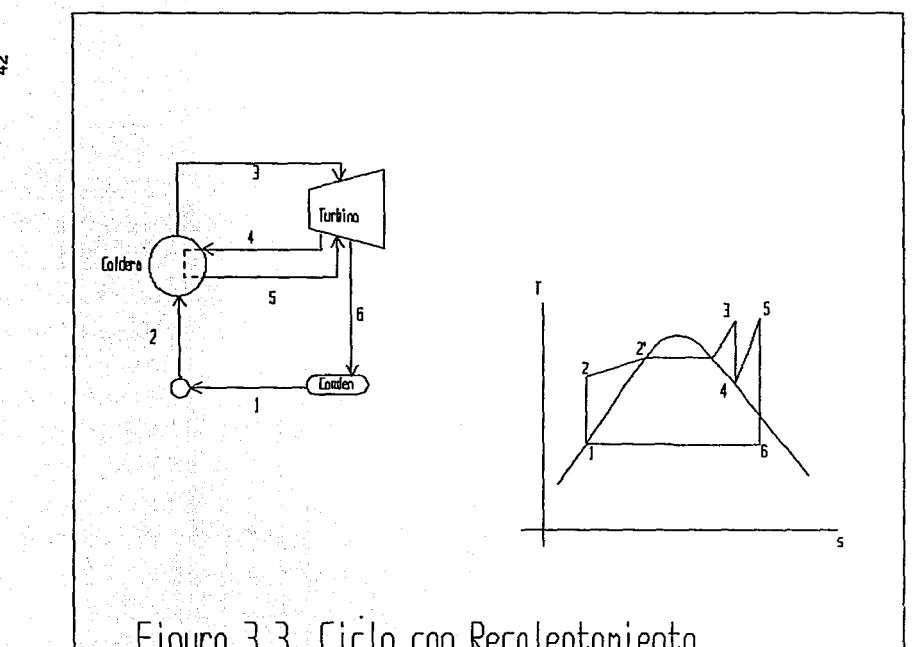

**Figura 3.3 Ciclo con Recalentaniento** 

a)  
\n
$$
q_{sum} = h_3 - h_2 = 3486 - 165.61 = 3320.38
$$
  
\nb)  
\n $w_{net0} = (h_3 - h_4) + (h_5 - h_6) - w_{bb0}$   
\n $w_{net0} = 3486 - 2781.62 + 3565.6 - 2425.62 - 14.083 = 1830.27 \text{ KJ/Kg}$   
\n $\eta = w_{net0} / (q_{sum} + q_{rec})$   
\n $\eta = 1830.27/(3320.38 + (h_5 - h_4)) = 0.4459$   
\nc)  
\n $m = W/w = 20*1E6/1830.27E3 = 10.92 \text{ kg/s} = 39338.45 \text{ Kgh}$   
\nd)  
\n $Q = mc_p(D \text{ T})$   
\n $Q = (h_6 - h_1)^* m_{vapor} = m_{agua} {}^cC_p {}^c(D \text{ T})$   
\na Temperature ambiented e C<sub>p</sub> del agua es 4.1818 KJ/Kg°C  
\n(2425.62-151.53)\*10.92 = m(4.1818)(10)  
\n $m = 593.83 \text{ kg/s} = 2137812 \text{ Kgh}$ 

#### 3.5. CICLO REGENERATIVO.

El vapor entra a la turbina de un ciclo regeneratlvo ideal a 40 bar y 500ºC. Se extrae vapor a 7 y 3 bar que entra a dos calentadores abiertos de agua de alimentación que están conectados en serie. Después del condensador, que opera a 0.06 bar y después de cada calentador, se utilizan bombas apropiadas. Obténgase :

a) La fracción total de flujo que a los calentadores de 3 y 7 bar.

b) La salida de trabajo de la turbina y el trabajo total de bombeo en KJ/Kg del flujo total.

c) La eficiencia térmica.

-Punto 3

De tablas  $h_3 = 3445.3$  KJ/Kg y s<sub>3</sub> = 7.0901 KJ/Kg°C

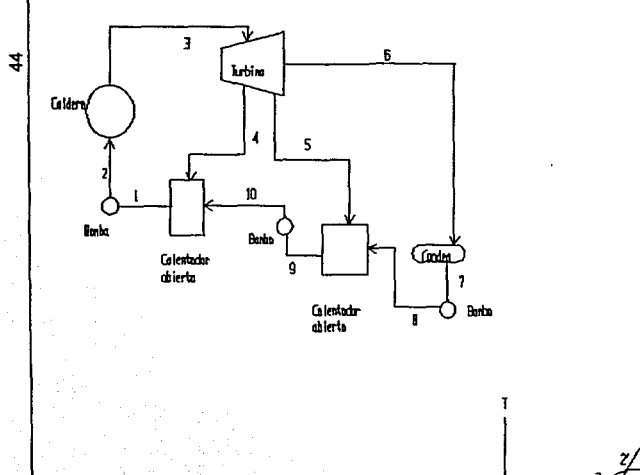

# Figura 3.4 Ciclo Regenerativo

Ò,

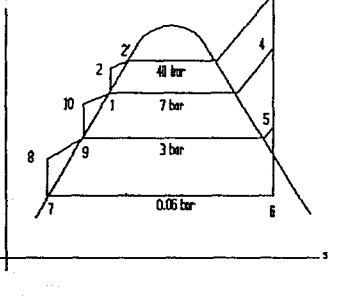

-Punto 4  $P_A$  = 7 bar  $s_A = s_A = 7.0901$  KJ/Kg°C. Estamos en la región de vapor sobrecalentado. Interpolando  $h_{4}$  = 2946.06 KJ/Kg -Punto 5  $P<sub>5</sub> = 3 bar$  $s<sub>5</sub> = s3 = 7.0901$  KJ/Kg°C. Estamos en la región de vapor sobrecalentado. Interpolando h<sub>5</sub> = 2766.54 KJ/Kg°C -Punto 6  $P_6 = 0.06$  bar s<sub>6</sub> = s<sub>3</sub> = 7.0901 KJ/Kg°C, s<sub>g</sub> = 8.3304 KJ/Kg°C, s<sub>f</sub> = 0.5210  $x = (s_{6}-s_{f})/(s_{0}-s_{f}) = (7.0901-0.521)/(8.3304-0.521) = 0.841$  $h_6 = h_f + x^*h_{fo} = 151.53 + 0.841^*(2415.9) = 2183.3$  KJ/Kg -Punto 7  $P_7$  = 0.06 bar  $h_7 = h_f = 151.53$  KJ/Kg  $y \, v_7 = 1.0064$  cm<sup>3</sup>/g  $W_{\text{homba}} = V_7(P_8 - P_7) = 1.0064*(3-0.06)/10 = 0.2958 \text{ KJ/Kg}$ -Punto 8  $h_8 = h_7 + w_{\text{bomba}} = 151.53 + 0.2958 = 151.82 \text{ KJ/Kg}$ -Punto 9  $P_{\mathbf{q}} = 3$  bar  $h_{\rm g}$  = h<sub>f</sub> = 561.47 KJ/Kg  $y \text{ v}_{\rm g}$  = 1.0732 cm<sup>3</sup>/g  $w_{\text{bomba}} = v_9 (P_{10} \cdot P_9) = 1.0732 \cdot (7-3)/10 = 0.4298 \text{ KJ/Kg}$ -Punto 10  $h_{10} = h_9 + w_{\text{bomba}} = 561.47 + 0.4298 = 561.89$  KJ/Kg -Punto 1

P<sub>1</sub> = 7 bar  
\n
$$
h_1 = h_f = 697.22
$$
 KJ/Kg y  $v_1 = 1.1080$  cm<sup>3</sup>/g  
\nW<sub>bonrba</sub> =  $v_1(P_2-P_1) = 1.1080*(40-7)/10 = 3.6564$  KJ/Kg  
\n-Punto.2

 $h_2 = h_1 + w_{\text{homba}} = 697.22 + 3.6564 = 700.87 \text{ KJ/Kg}$ Viendo los flujos de los calentadores :

Planteamos las siguientes ecuaciones de conservación de masa:

1... 
$$
m_9 = m_5 + m_7
$$
  
\n2...  $m_4 + m_{10} = m_1$   
\n3...  $m_1 = m_4 + m_5 + m_6$   
\n4...  $m_1 = m_4 + m_9$   
\n2...  $m_1 = m_4 + m_9$ 

Planteamos las ecuaciones de conservación de la energía:

5... 
$$
m_{10}h_{10} + m_4h_4 = m_1h_1
$$
  
6...  $m_9h_9 = m_5h_5 + m_7h_7$   
Dividiendo 4 v 5 entre m. obtenem

Dividiendo 4 y 5 entre  $m_1$  obtenemos:

4'... 
$$
y_{10} + y_4 = 1
$$
  
5'...  $y_{10}h_{10} + y_4h_4 = h_1$  5'... 561.89\* $y_{10}$  +2946.06\* $y_4$  = 697.22  
Resolviendo las ecuaciones simultáneas

$$
y_{10} = 0.9432
$$
  $y_4 = 0.05675$ 

Dividiendo 1 y 6 entre  $m_1$  obtemos:

1'... 
$$
y_9 = y_5 + y_7
$$
  
\n2'...  $y_9h_9 = y_5h_5 + y_7h_7$  2'... 0.9432\*561.47 = 2766.54<sup>\*</sup>y<sub>5</sub> + 151.53<sup>\*</sup>y<sub>7</sub>  
\nResolviendo las ecuaciones simultáneas

$$
y_5 = 0.1478
$$
  $y_7 = 0.795$ 

a)

$$
y_{3bar} = 0.147, \ y7bar = 0.056
$$

b)  $w_{\text{turbina}} = h_3-h_4 + (1-y_7)(h_4-h_5) + (1-y_4-y_7)(h_5-h_6)$ 

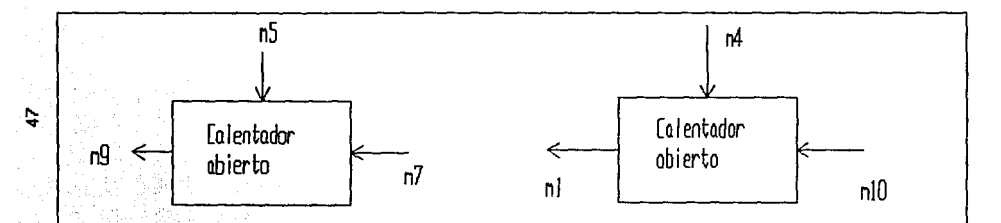

Figuro 3.5. l Flujos en el ciclo regenerotivo.

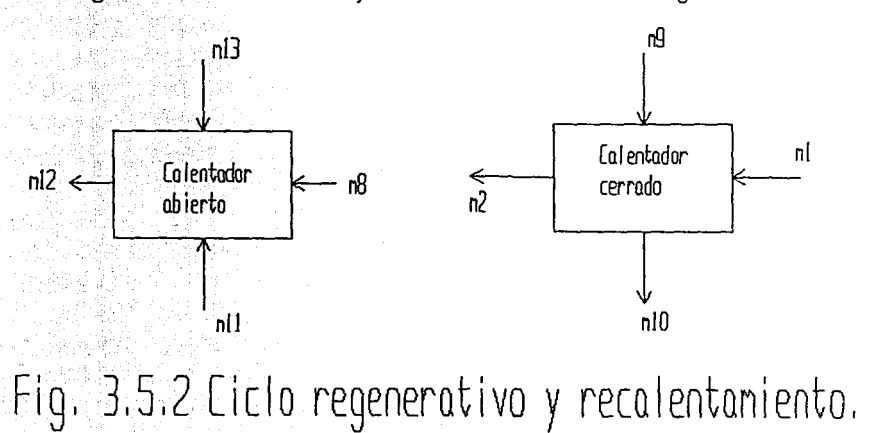

```
W_{\text{turbina}} = 3445.3 - 2946.06 + (1 - 0.0567)^*(2946.06 - 2766.54) + (1 - 0.0567 -0.1478)*(2766.54-2183.3) = 1132.54 KJ/Kg
w_{\text{homba}} = w_{\text{homba1-2}} + (1-y_7)w_{\text{homba1-9}} + (1-y_7-y_4)w_{\text{homba7-8}}W_{\text{homba}} = 3.6564+(1-0.0567)^*0.4292+(1-0.0567-0.1478)^*0.2958 =4.25 KJ/Kg 
c) 
wneto = 1132.54-4.25 = 1128.29 KJ/Kg 
q_{sum} = h<sub>3</sub> - h<sub>2</sub> = 3445.3-700.87 = 2744.43 KJ/Kg
n = 1128.29/2744.43 = 0.411
```
#### 3.6. **CICLO CON RECALENTAMIENTO Y REGENERACION.**

Un ciclo ideal con recalentamiento *y* regeneración opera con las condiciones de entrada a la turbina de 140 bar *y* 600ºC, con un recalentamiento a 7 bar hasta 5DOºC. Un calentador cerrado de agua de alimentación trabaja a 15 bar *y* el condensado del calentador cerrado se capta en un calentador abierto de agua de alimentación que opera a 3 bar. La presión en el condensador es de 0.06 bar. Encuentre:

a) La eficiencia térmica del ciclo

b) **El** flujo necesario en el generador de vapor para obtener una potencia de salida de la turbina de 100 000 KW.

-Punto 3  $P_3$  = 140 bar T<sub>3</sub> = 600 °C Interpolando h<sub>3</sub> = 3591.1 KJ/Kg  $s_3 = 6.7172$  KJ/Kg<sup>o</sup>C -Punto 4  $P_A = 7$  bar  $s_A = s_A = 6.7172$  KJ/Kg°C Interpolando  $h_A = 2767.59$  KJ/Kg -Punto 9  $P<sub>9</sub>$  = 15 bar

5 Calder lubim  $\overline{13}$ **Britt** C. cerub  $12$ (লি Brb Figura 3.6 Ciclo con regeneracion<br>y recalentaniento

Turbina

Ĵ.

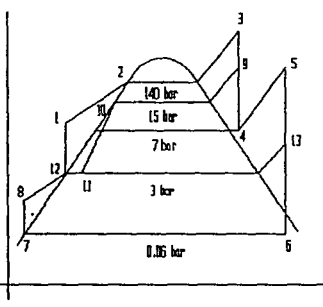

୍ଦୁ

```
s_{9} = s_{3} = 6.7172 KJ/Kg°C
Interpolando h<sub>9</sub> = 2928.28 KJ/Kg°C
-Punto 5 
P_5 = 7 bar T<sub>5</sub> = 500 °C
Interpolando h<sub>5</sub> = 3481.7 KJ/Kg s<sub>5</sub> = 7.9299 KJ/Kg°C
-Punto 13 
P_{13} = 3 \text{ bar}s_{13} = s_5 = 7.9299 KJ/Kg°C
Interpolando h_{13} = 3207.72 KJ/Kg
-Punto 6
P_6 = 0.06 bar
 s<sub>6</sub> = s<sub>5</sub> = 7.9299 KJ/Kg°C,  s<sub>g</sub> = 8.3304 KJ/Kg°C,  s<sub>f</sub> = 0.521 KJ/Kg°C
 x = (s_{6} \cdot s_{f})/(s_{g} \cdot s_{f}) = (7.9299 - 0.521)/(8.3304 - 0.521) = 0.9487h_6 = h_f + x^*h_{fg} = 151.53 + 0.9487^*(2415.9) = 2443.49 KJ/Kg
-Punto 7 
P_7 = 0.06 bar
h_7 = h_f = 151.53 KJ/Kg y \, v_7 = 1.0064 cm<sup>3</sup>/g
w_{\text{bomba}} = v_7 (P_8 - P_7) = 1.0064 (3 - 0.06)/10 = 0.2958 \text{ KJ/Kg}-Punto 8 
h_8 = h_7 + w_{\text{bomba}} = 151.53 + 0.2958 = 151.82 KJ/Kg
-Punto 12 
P_{12} = 3 bar
h<sub>12</sub> = h<sub>f</sub> = 561.47 KJ/Kg y v<sub>12</sub> = 1.0732 cm<sup>3</sup>/g
w_{\text{bomba}} = v_{12}*(P_1 - P_{12}) = 1.0732*(140-3)/10 = 14.702 KJ/Kg
-Punto 1 
h_1 = h_{12} + w_{\text{bomba}} = 561.47 + 14.702 = 576.17 \text{ KJ/Kg}-Punto 10
```
 $P_{10}$  = 15 bar T<sub>10</sub> = 198.3 °C  $h_{10} = h_f = 844.84$  KJ/Kg -Punto 11

En la mayoría de las aplicaciones. los dispositivos de estrangulamiento están aislados térmicamente o la transferencia térmica es Insignificante. En este caso, para un proceso de estrangulamiento, el cambio de entalpla

es cero, por tanto

 $h_{11} = h_{10} = 844.84$  KJ/Kg

-Punto 2

P<sub>2</sub> = 140 bar T<sub>2</sub> = T10 = 198.3 °C

Como T<sub>2</sub> < T dentro de la campana (336.8 °C) para la presión de 140 bar, Indica que estamos en la región de liquido comprimido.

De tablas  $h<sub>2</sub> = 851.04$  KJ/Kg

Viendo los flujos de los calentadores:

Para el calentador cerrado planteamos :

1... 
$$
m_9 = m_{10} = m_{11}
$$
  
2...  $m_1 = m_2 = m_{12}$   
3. m b. m b. m b. m b. m b. t

3... m<sub>9</sub>h<sub>9</sub> - m<sub>10</sub>h<sub>10</sub> = m<sub>1</sub>h<sub>1</sub> + m<sub>2</sub>h<sub>2</sub>

Dividiendo 3 entre m<sub>1</sub>

$$
3'... y_9^*(h_{9}h_{10}) = (h_{2}h_{1}), 3'... y_9(2928.28-844.84) = (851.04-576.17)
$$

$$
y_{q} = 0.1319
$$

Para el calentador abierto plantamos:

4... 
$$
m_{12} = m_{13} + m_8 + m_{11}
$$
  
\n5...  $m_3 = m_9 + m_4$   
\n6...  $m_4 = m_{13} + m_6$   
\nDividiendo 4 y 7 entre  $m_{12}$  (ver ecuación 2)  
\n4'...  $1 = y_{13} + y_8 + y_{11}$   
\n5'...  $h_{12} = y_{13}h_{13} + y_8h_8 + y_{11}h_{11}$ 

5'... 561.47=3207.72\*y<sub>13</sub>+151.52\*y<sub>8</sub>+.1319\*(844.84)

 $y_{13} = 0.1041$   $y_{8} = 0.7639$ 

a)

 $q_{\text{sum}} = 1(h_3-h_2) + (1-y_9)(h_5-h_4)$ qsum *o:* (3591.1-851.04)+(1-0.1319)\*(3481.7-2767.59) = 3359.98 KJ/Kg  $w_{\text{tur}} = 1(h_3-h_9) + (1-y_9)(h_9-h_4) + (1-y_9)(h_5-h_{13}) + (1-y_9-y_{13})(h_{13}-h_6)$  $W_{\text{tur}} = (3591.1 - 2928.28) + (1 - 0.1319)^* (2928.28 - 2767.59) +$ (1-0.1319)\*(3481.7-3207. 72)+(0. 7639)\*(3207. 72-2443.5)  $W_{\text{tur}} = 1623.94 \text{ KJ/Kg}$  $w_{\text{bomb}} = (1-y_9-y_{13})(h_8-h_7) + (h_1-h_{12}) = (0.7639)^*(0.2958)+14.702 =$ 14.9279 KJ/Kg  $W_{\text{neto}}$  = 1623.94-14.9279 = 1609.017 KJ/Kg  $n = 1609.017/3359.98 = 0.478$ b)

 $qm = Q \text{ m} = Q/q = 100\,000/1484.85 = 67.34 \text{ Kq/s}.$ 

#### 3.7. CICLO CON RECALENTAMIENTO, REGENERACION Y EFICIENCIA DE TURBINA Y BOMBA.

Resolver el problema anterior considerando ahora una eficiencia de turbina del 90% y una eficiencia de bombas de 75%

El esquema del ciclo se muestra en la siguiente hoja.

-Punto 3

 $P_3$  = 140 bar T<sub>3</sub> = 600 °C Interpolando h<sub>3</sub> = 3591.1 KJ/Kg s<sub>3</sub> = 6.7172 KJ/Kg°C -Punto 4  $P_A = 7$  bar

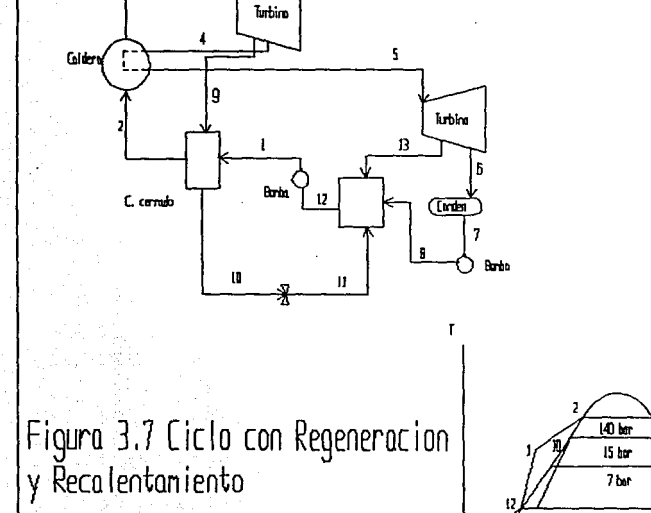

3

ß B 3<sub>kr</sub> **J.B.** br

B

 $s_{A} = s_{3} = 6.7172$  KJ/Kg<sup>o</sup>C Interpolando h $_{A}$ <sup>+</sup> = 2767.59 KJ/Kg  $h_4 = h_3 - h_1 \cdot h_4' = 3591.1 - 0.9 \cdot (3591.1 - 2767.59) = 2849.94$  KJ/Kg -Punto 9  $P_Q$  = 15 bar  $s_{9}$  =  $s_{3}$  = 6.7172 KJ/Kg°C Interpolando h<sub>g</sub>, = 2928.28 KJ/Kg°C h9 = 3591.1·0.9\*(3591.1-2928.28) = 2994.562 KJ/Kg -Punto 5  $P_5$  = 7 bar T<sub>5</sub> = 500 °C Interpolando h<sub>5</sub> = 3481.7 KJ/Kg <sub>S5</sub> = 7.9299 KJ/Kg°C-Punto 13  $P_{13} = 3 \text{ bar}$  $s_{13'} = s_5 = 7.9299$  KJ/Kg°C Interpolando h<sub>13</sub> $\cdot$  = 3207.72 KJ/Kg h13 = 3481.7-0.9\*(3481.7-3207.72) = 3235.118 KJ/Kg -Punto 6  $P_{\rm B} = 0.06$  bar s<sub>6</sub> = s<sub>5</sub> = 7.9299 KJ/Kg°C, s<sub>g</sub> = 8.3304 KJ/Kg°C, s<sub>f</sub> = 0.521 KJ/Kg°C  $x = (s_{6}-s_{f})/(s_{a}-s_{f}) = (7.9299-0.521)/(8.3304-0.521) = 0.9487$  $h_6 = h_f + x^*h_{fg} = 151.53 + 0.9487*(2415.9) = 2443.49$  KJ/Kg h6 = 3481.7·0.9\*(3481.7-2443.49) = 2547.31 KJ/Kg -Punto 7  $P_7 = 0.06$  bar  $h_7 = h_f = 151.53$  KJ/Kg y v<sub>7</sub> = 1.0064 cm<sup>3</sup>/g  $W_{\text{bound}} = V_7^*(P_8 - P_7) = 1.0064^*(3 - 0.06)/10 = 0.2958 \text{ KJ/Kg}$ -Punto 8  $h_{\beta}$  =  $h_{7}$  +  $w_{\text{bomba}}$  = 151.53 + 0.2958 = 151.82 KJ/Kg

54

ha =  $m_0$ <sub>mb</sub>\*(ha - h7) + h7 = 0.75\*(151.82-151.53)+151.53 = 151.7475 -Punto 12  $P_{12} = 3 \text{ bar}$  $h_{12}$  = h<sub>f</sub> = 561.47 KJ/Kg y v<sub>12</sub> = 1.0732 cm<sup>3</sup>/g  $W<sub>homba</sub> = V<sub>12</sub><sup>*</sup>(P<sub>1</sub>-P<sub>12</sub>) = 1.0732*(140-3)/10 = 14.702 KJ/Kg$ -Punto 1  $h_{11} = h_{12} + w_{homba} = 561.47 + 14.702 = 576.17$  KJ/Kg h<sub>1</sub> =  $0.75*(576.47-561.47)+561.47 = 572.72$ -Punto 10  $P_{10}$  = 15 bar T<sub>10</sub> = 198.3 °C  $h_{10} = h_f = 844.84$  KJ/Kg -Punto 11  $h_{11} = h_{10} = 844.84$  KJ/Kg -Punto 2  $P_2$  = 140 bar T<sub>2</sub> = T10 = 198.3 °C Como T<sub>2</sub> < T dentro de la campana (336.8 °C) para la presión de 140 bar, indica que estamos en la región de liquido comprimido. De tablas h<sub>2</sub> = 851.04 KJ/Kg Viendo los flujos de los calentadores: Para el calentador cerrado planteamos : 1...  $m_9 = m_{10} = m_{11}$ 2...  $m_1 = m_2 = m_{12}$ 3... mghg - m<sub>10</sub>h<sub>10</sub> = m<sub>1</sub>h<sub>1</sub> + m<sub>2</sub>h<sub>2</sub> Dividiendo 3 entre m<sub>1</sub>  $3'...$  y<sub>9</sub><sup>\*</sup>(h<sub>9</sub>-h<sub>10</sub>) = (h<sub>2</sub>-h<sub>1</sub>),  $3'...$  y<sub>9</sub>(2994.56-844.84)/(851.04-572.72)  $y_{\text{q}} = 0.1294$ 

Para el calentador abierto plantamos:

4...  $m_{12} = m_{13} + m_8 + m_{11}$  5...  $m_3 = m_9 + m_4$ 6...  $m_4 = m_{13} + m_6$  7...  $m_{12}h_{12} = m_{13}h_{13} + m_8h_8 + m_{11}h_{11}$ Dividiendo 4 y 7 entre  $m_{12}$  (ver ecuación 2) 4'...  $1 = y_{13} + y_8 + y_{11}$  4'... 0.8706= $y_{13} + y_8$  $5' ... h_{12} = y_{13}h_{13} + y_8h_8 + y_{11}h_{11}$  5'... 561.47=3235.12\*y<sub>13</sub>+151.74\*y<sub>8</sub>+.1294\*(844.84)  $y_{13} = 0.1037$   $y_{8} = 0.7668$ 

a)

$$
q_{\text{sum}} = 1(h_3 - h_2) + (1 - y_9)(h_5 - h_4)
$$
  
\n
$$
q_{\text{sum}} = (3591.1 - 851.04) + (1 - 0.1319) * (3481.7 - 2894.94) = 3290.07 \text{ KJ/Kg}
$$
  
\n
$$
w_{\text{tur}} = 1(h_3 - h_9) + (1 - y_9)(h_9 - h_4) + (1 - y_9)(h_5 - h_{13}) + (1 - y_9 - y_{13})(h_{13} - h_6)
$$
  
\n
$$
w_{\text{tur}} = (3591.1 - 2994.56) + (1 - 0.1294) * (2994.56 - 2849.94) +
$$

( 1-0.1294 )'(3481. 7-3235.12)+(0. 7668)'(3235.1-254 7.3)

 $w_{\text{tur}} = 1464.52 \text{ KJ/Kg}$  $w_{\text{bomb}} = (1-y_9-y_{13})(h_8-h_7) + (h_1-h_{12}) = (0.7668)^*(0.21) + 14.702 = 11.41$ KJ/Kg  $w_{\text{nelo}}$  = 1464.52-11.41 = 1453.109 KJ/Kg

 $n = 14453.109/3290.07 = 0.441$ 

## **CAPITULO 4**

## **MODELOS Y SIMULACION**

#### **4.1. PLANTEAMIENTO DEL PROBLEMA.**

Podemos observar, del capitulo anterior, como se va complicando la solución de los problemas mientras más elementos se aumenten; la eficiencia del ciclo aumenta muy poco, pero la dificultad del análisis del mismo si se incrementa considerablemente.

Necesitamos poder plantear, resolver *y* analizar los datos de manera rápida, sencilla y efectiva. Dicha solución Implica conocer las propiedades de los principales puntos que conforman el ciclo; tener una representación gráfica, como un diagrama Temperatura-Entropla (T-s) y, finalmente, calcular el trabajo neto del ciclo, asl como el calor suministrado pero, sobre todo, su eficiencia térmica.

La propuesta de esta tesis es la elaboración de un programa para computadora, que con los datos básicos de entrada, sea capaz de proporcionamos toda la información necesaria. En pocas palabras, hacer un modelo del sistema flslco estudiado.

#### 4.2. DEFINICION **DE MODELO.**

Un modelo es una representación de un objeto, sistema o Idea, de forma diferente a la de la Identidad misma. Usualmente su propósito es ayudar a explicar, entender o mejorar un sistema. Un modelo de un objeto puede ser una réplica exacta de éste o una abstracción de las propiedades dominantes del objeto.

Mucha gente piensa que el uso de modelos es algo reciente; sin embargo, la modelación no es nueva; la conceptualización *y* desarrollo de modelos han tenido un papel muy importante en la actividad intelectual de la humanidad, desde que el hombre empezó a tratar de entender y manipular su medio. Este siempre ha usado la Idea de los modelos para tratar de representar ideas y objetos; de hecho, el progreso y la historia de la ciencia y la ingenieria se reflejan con mayor precisión en el progreso de la habilidad del hombre para desarrollar modelos de fenómenos naturales, ideas y objetos.

Los modelos pueden tomar muchas formas, pero una de las más útiles, y ciertamente la que más se usa, es la matemática, la cual expresa por medio de un conjunto de ecuaciones las caracterlstlcas esenciales del sistema o del fenómeno de estudio. En el caso de esta tesis, debido al gran número de cálculos realizados, las matemáticas son pieza fundamental dentro del modelo.

Finalmente, el uso de modelos hace posible la experimentación controlada en situaciones en que los experimentos directos serian lmprácticos o prohibitivos por su costo. En nuestro caso, el modelo nos ayudará como una herramienta didáctica en el estudio de ciclos de vapor. Al resolver varios ciclos, el usuario podrá ver las distintas eficiencias en cada caso y seleccionar el ciclo que considere más adecuado.

#### 4.3. HISTORIA DEL DESARROLLO DE LA SIMULACION.

Varias generaciones de paquetes de simulación se han desarrollado a partir de la creación de la primera computadora electrónica; con cada generación se han podido modelar sistemas cada vez más complejos.

Gracias al desarrollo de lenguajes de alto nivel como el FORTRAN, se ha tenido la base necesaria para hacer modelos de sistemas biológicos, flslcos, mecánicos, eléctricos, electrónicos etc. Durante esta etapa, los modelos se representaban por medio de ecuaciones diferenciales.

Durante los años 80, las compañías que desarrollaban los paquetes de simulación decidieron reescribir su software para estaciones de trabajo (workstatlons) aprovechando las ventajas y la capacidad gráfica Inherentes en esta plataforma.

Posteriormente los modelos comenzaron a especificarse mediante diagramas de bloques, cada bloque era un conjunto de procesos unidos. Los procesos eran normalmente definidos en notación matemática de transformada de Laplace, ecuaciones diferenciales, matrices etc.

Estos bloques a su vez podían juntarse con otros para obtener unos "superbloques", lo cual permitió el desarrollo de un gran número de subsistemas, y con esto, un gran número de librerías para cada grupo de usuarios.

En la Programación Orientada a Objetos (OOP) se permite definir elementos con características y cualidades propias; las funciones se vuelven más generales, más sencillas de modificar y más compactas. Este fue el siguiente nivel de abstracción.

Hasta ahora, el último paso de la simulación consiste en trabajar junto con el software para crear modelos. Usar la información capturado durante el diseno *y* simular el proceso para hacer pruebas y prototipos.

Pese a los éxitos obtenidos, la evolución continua con el fin de ayudar a los usuarios a desarrollar mejores modelos, más eficientes y más económicos.

#### **4.4. VENTAJAS Y DESVENTAJAS DEL USO DE LA COMPUTADORA.**

A continuación se presenta una pequeña lista con los atributos asociados a las computadoras:

1) Solamente una, o un número limitado de operaciones se llevan a cabo simultáneamente.

2) La precisión es relativamente independiente de la calidad de los componentes de la computadora *y* está principalmente determinado por el tamaño de los registros de memoria, el número de dígitos significativos que se usan, *y* las técnicas numéricas seleccionadas.

3) Los tiempos de solución pueden ser algo prolongados y están determinados por la complejidad del problema.

4) Operaciones aritméticas son posibles (sumas, restas, multipllcaclones *y*  divisiones); sin embargo operaciones más complejas como diferenciales e integrales deben hacerse a través de métodos numéricos.

5) Los datos numéricos *y* no numéricos se memorizan Indefinidamente.

#### **4.5. LENGUAJES DE SIMULACION.**

Un lenguaje de programación de computadora es un conjunto de slmbolos reconocibles por una computadora, mediante el cual un programador le da Instrucciones a ésta con referencia a las operaciones que lleva a cabo.

Dentro de los lenguajes para el desarrollo de modelos, podemos distinguir dos grandes grupos:

- Lenguajes de propósito general.

- Lenguajes de propósito especial.

Los lenguajes de propósito general como COBOL, FORTRAN, BASIC, PASCAL etc., se diseñan para resolver una extensa variedad de problemas. Por otra parte, los lenguajes de propósito general, tales como GPSS, BHSL, Dynamo etc., se diseñan para satisfacer o resolver una clase o tipo particular de problemas.

Desgraciadamente se han desarrollado tantos lenguajes de programación de ambos grupos, que es casi imposible decir que lenguaje se ajusta mejor o casi se ajusta a una aplicación particular; en consecuencia, el procedimiento usual es adoptar un lenguaje conocido por el analista, no porque sea el mejor sino porque se conoce. Cualquier lenguaje algoritmico general puede expresar el modelo deseado; sin embargo uno de Jos lenguajes especializados puede tener ventajas muy diferentes en cuestión de facilidad, eficiencia y efectividad.

El programa que se describirá en el siguiente capitulo fue desarrollado en un lenguaje de propósito general: PASCAL de Borland, versión 6.0, esto debido a que era el lenguaje que conocía, y que sabía que contaba con las herramientas necesaria para desarrollar un buen proyecto. No era conveniente buscar y tratar de aprender otro lenguaje si se podia trabajar con PASCAL. Además de que el programa no necesita una máquina especial para correrse, puede hacerce en cualquier computadora personal, en algunas más rápido que en otras, pero en todas debe funcionar.

El trabajar con un lenguaje como PASCAL presenta algunas ventajas y desventajas como las siguientes:

1) Número mlnimo de restricciones impuestas al formato de salida.

2) Da bastante flexibilidad para trabajar en el diseño, implementación y uso del modelo. Sin embargo, esta flexibilidad se obtiene a expensas de mayor dificultad de programación.

3) El tiempo de programación es largo pues hay que programar todas las subrutinas *y* la utilerla que necesite el programa.

Algunas veces los lenguajes de programación general como, PASCAL, son la única alternativa disponible para el analista que no tiene acceso a una computadora de gran capacidad, debido a que Ja mayorfa de los lenguajes de propósito especial existentes se escribieron para usarse en máquinas de gran capacidad.

Para finalizar este capitulo, únicamente mencionaremos que además de las técnicas para los lenguajes de computadoras digitales, como los descritos anteriormente, existen otras dos:

1. Las técnicas para computadoras analógicas electrónicas, las cuales representan las variables de un problema por medio de cantidades fislcas que se generan o se controlan fácilmente como voltajes eléctricos. Desarrolla una solución mediante operaciones simultáneas, lo cual las hace mucho más rápidas que las digitales en caso de resolver sistemas de ecuaciones diferenciales.

2. Las técnicas de computadoras hlbridas; dicha computadora puede ser uno de varios sistemas posibles, pero el más común es Ja combinación de una computadora digital de propósito general, una computadora analógica *y* una interfase o enlace.

#### **4.6. SOFTWARE EXISTENTE.**

Actualmente existen varios paquetes, diseñados por diversas compañfas, que son capaces de simular Ja operación de cualquier planta energética. A continuación se presentan algunos de esos programas existentes en el mercado.

#### GATE/CYCLE.

Diseña y analiza cualquier sistema de plantas de potencia, incluyendo las de combustibles fósiles, las nucleares y las que utilizan ciclos combinados. Calcula datos que no puedan ser medidos. Cuentan con una librería muy amplia de los distintas marcas de los equipos de que consta el ciclo y que existen en el mercado (Turbinas de gas y de vapor, Condensadores, Evaporadores, lntercambiadores de Calor etc). Permite a su vez, estudiar el comportamiento térmico de cada elemento del ciclo.

Es fabricado por la compallla Enter *y* tiene un costo aproximado de 6,000 dolares.

#### PC - BOILER.

Simulación del domo de una caldera con combustible fósil. Opera en sistema británico o en SI. Cuenta con una excelente documentación y está provista con varios ejemplo. Puede correrse en una IBM PC o compatible con coprocesador matemático y tarjeta de gráficos EGA o VGA.

Fue desarrollado por la compañía SIMTECH Services y tenía un costo aproximado de 3,995 dólares en 1991.

#### MMS-B&W.

Contiene una Intensa librerla de componentes de plantas fósiles *y*  nucleares, esto permite hacer diversas simulaciones para el control y el perfeccionamiento de dichas plantas. Puede correrse en una IBM AT, PS/2 o compatible, pero necesita un compilador especial.

Este paquete fue desarrollado por B&W Nuclear Servlce Company Englneering & Plant Service Divislon. El costo del equipo es según requerimientos.

# CAPITULO 5

## DESCRIPCION DEL PROGRAMA

#### CETRAN.

Simulador para plantas de potencia de combustible fósil o nuclear. Necesita para poder correrse una VAX o una DEC

El simulador fue desarrollado por la ABB Power Automation lnc. El costo del programa es negociable.

#### EASY5x.

Paquete para simular sistemas mecánicos, hidráulicos, químicos, eléctricos, neumáticos, térmicos etc. Cuenta además con una interfase gráfica lo cual da una excelente resolución durante la construcción *y* el análisis de sistema a simular. Requiere una IBM RS6000 UNIX Workstatlon.

El paquete fue fabricado por la companía Bolng *y* tenía un costo aproximado de 5,688 dólares en 1991.
### 5.1. COMPORTAMIENTO DE LOS ELEMENTOS QUE CONFORMAN EL CICLO.

El primer punto necesario para la realización de este proyecto, fue el conocer la naturaleza de los elementos que conforman el ciclo, refiriéndonos principalmente al estado termodinámico en que entra y sale el fluido de trabajo de dichos elementos.

#### 5.1.1 Turbina.

En la entrada tenemos vapor sobrecalentado, puede darse el caso de tener una mezcla de líquido y vapor, pero no es lo común por ser ciclos poco eficientes; la excepción es el ciclo de Camot. pero éste, como ya se mencionó anteriormente, es un ciclo ideal.

La Turbina puede tener varias salidas o sangrados, ya sea a Calentadores Abiertos o Cerrados. al Condensador o para alguna etapa de recalentamiento. Para todos los casos, con excepción de la salida al Condensador, se desea tener vapor sobrecalentado; para este último se desea tener una mezcla liquido vapor, pero muy cerca de la región de vapor saturado.

En el caso ideal, la entropía permanece constante durante todas las salidas de la turbina. Si existe recalentamiento, la entropía es constante desde la sallda de la Caldera hasta la etapa de recalentamiento, cambia a un nuevo valor y vuelve a ser constante desde el recalentamiento hasta la salida final al Condensador.

#### 5.1.2. Condensador.

La entrada al condensador es generalmente a temperaturas entre 25ºC y 45ºC, con el fluido dentro de la reglón de la campana. Para dichas temperaturas tenemos rangos de presión entre 0.03 y 0.1 Bars.(1)

A la salida, debemos tener el fluido como liquido saturado.

El Condensador trabaja a presión constante.

### 5.1.3. Bombas.

Las bombas se colocan siempre a la salida del Condensador o de Calentadores, para casos prácticos se considera que el agua sale como liquido saturado, de ahl, que para la entrada a las bombas se toman estos valores.

Al observar un diagrama T-s, vemos que los puntos a la salida de las bombas se encuentran en la región de liquido comprimido.

Las bombas dan un incremento de una presión baja  $(P_1)$  a una alta  $(P_2)$ .

#### 5.1.4. Calentador Abierto.

A Ja entrada del calentador abierto podemos tener Jos 3 estadas termodinámicos distintos estudiados en estos ciclos. Se tiene una entrada de vapor sobrecalentado que viene de la Turbina; podemos tener también la entrada del flujo que viene de una Bomba como liquido comprimido, y, en algunos casos, la entrada de flujos que vengan de una Trampa de estrangulación que viene como una mezcla de liquido y vapor.

A la salida de estos elementos tenemos siempre, idealmente, liquido saturado.

Los Calentadores Abiertos trabajan a una presión única.

#### 5.1.5. Calentadores Cerrados.

l:.os Calentadores Cerrados tienen dos entradas *y* dos salidas de flujos. Una entrada viene de un sangrado de la Turbina como vapor sobrecalentado; la otra entrada viene del resto del sistema, que puede ser el flujo saliente de una bomba o de otro calentador cerrado, en ambos casos tenemos liquido comprimido .

En cuanto a las salidas, la que viene del sangrado de la Turbina puede mandarse a una Trampa de estrangulamiento o a otra Bomba, en ambos casos el agua sale como liquido saturado. La otra salida es la que viene del sistema, en este punto, el agua sale como líquido comprimido.

En los Calentadores Cerrados ambas salidas tienen idéntica temperatura; mientras que las presiones de entrada si son distintas.

#### 5.1.6. Trampas.

Las Trampas de estrangulamiento se colocan en la salida de los Calentadores Cerrados que viene del sangrado de la Turbina; después del intercambio de calor, que en ellos ocurre, el agua entra a la Trampa como llquldo saturado.

Las Trampas regresan el agua al Condensador o a un Calentador de menor presión; para los casos aquf aplicados, los flujos de las trampas se regresarán a un Calentador Abierto. Los puntos, en esta parte, se encuentran nuevamente dentro de la campana.(2)

A la salida de los sistemas de estrangulamiento, pese a la reducción de presión, se mantiene la misma entalpfa.

#### 5.1.7. Caldera.

En la Caldera, el fluido entra como liquido comprimido *y* sale a la Turbina como vapor sobrecalentado.

Todo el proceso ocurre a presión constante.

# 5.2.ESTRUCTURA GENERAL DEL PROGRAMA.

El proyecto que se presenta en esta tesis consta de:

1. Un programa principal llamado CPOTEN.EXE, el cual controla todas las rutinas utilizadas. Este programa será examinado detenidamente a !o largo de este capitulo.

2. Seis unidades, tres estándares de PASCAL (CRT, PRINTER y GRAPH), *y* tres elaboradas especialmente para este caso; dichas unidades serán descritas posteriormente.

3. Tres archivos que contienen las tablas de vapor de agua; dichos archivos son los siguientes:

a. VAP\_SCAL.UP Contiene las tablas de vapor sobrecalentado.

b. CAMPANA.UP Contiene las tablas de la campana.

c. LIQ\_COMP.UP Contiene las tablas de liquido comprimido.

Las tablas fueron tomadas de: KEENAN Joseph, KEYES Frederick, HILL Philip, MOORE Joan, Steam Tables, USA, Ed. John Wiley & Sons lnc, 1969.

#### 5.3. UNIDADES AUXILIARES DEL PROGRAMA.

El programa principal utiliza tres unidades para la solución de los ciclos. Dichas rutinas son usadas durante la corrida del programa, de ahl que el usuario nunca las utiliza directamente. A continuación se describen brevemente cada una de ellas.

### 5.3.1. Archlv.TPU

Esta unidad es la más importante de todas, pues es la encargada de la búsqueda de temperatura, presión, volumen especifico, entalpla especifica y entropla especifica, en los archivos de las tablas; además calcula calidades y propiedades de la sustancia dentro de la campana.

La unidad consta de 4 funciones:

1. FUNCTION Busca\_campana. La cual busca valores en la región de la campana y entrega el valor numérico de la propiedad deseada. Para utilizar estas tablas necesitamos conocer un dato de entrada, la función necesita 3 parámetros:

a) Clave del dato conocido.

b) Clave del dato buscado.

e) Valor del dato conocido.

Las claves de a) y b) son las siguientes:

<sup>p</sup>= presión.

 $t =$  temperatura.

hf = entalpla de liquido saturado.

hg = entalpla de vapor saturado.

sf = entropla de liquido saturado.

sg = entropla de vapor saturado.

vf = volumen de liquido saturado.

vg = volumen de vapor saturado.

2. FUNCTION Busca\_dato. Dicha función busca valores en la reglón de vapor sobrecalentado. Para poder usar estas tablas necesitamos conocer dos datos de entrada. La rutina ahora necesita 4 parámetros:

a) Valor de la presión de entrada.

b) Clave del dato conocido.

c) Clave del dato buscado.

d) Valor del dato conocido.

Las claves para esta función son:

 $p = \text{presión}$ .

 $t =$  temperatura.

 $h =$ entalpía.

 $s =$ entropía.

v = volumen.

3. FUNCTION Busca\_liqs. Esta función busca los datos en la región de líquido comprimido, el uso de las tablas es similar al caso anterior, de ahf que utiliza Jos mismos parámetros *y* las mismas claves.

4. FUNCTJON Calfdad. Puede hacer dos cálculos distintos:

a) La calidad del vapor dentro de Ja región de la campana.

b) Hallar el valor de volumen, entalpfa o entropfa dentro de la campana dada una calidad.

Para ambos casos se necesitan 4 parámetros:

a) Número Clave para Saber qué se va a Calcular

1. Calcula calidad.

2. Calcula el valor de una propiedad.

b) Valor Conocido

Para el caso de número clave = 1 es h, s o v.

Para el caso de número clave = 2 es la calidad.

c) El valor de la propiedad como lfquido saturado.

d) El valor de la propiedad como vapor saturado.

#### 5.3.2. Elemento.TPU

 $\ddot{\phantom{0}}$ 

En esta unidad se definen:

i. Los 4 tipos de listas que se usarán durante la corrida del programa. Dichas listas son:

a) Lista de puntos. Guarda la información de número, presión, temperatura, entalpla, entropfa y volumen de cada punto del ciclo.

b) Lista de flujos. Almacena las fracciones del flujo que salen a los Calentadores y al Condensador, en el caso de ciclos Regeneralivos.

c) Lista de Calentadores cerrados. Guarda la información de las entalpfas de entrada y salida de los Calentadores cerrados, para poder hacer los balances térmicos necesarios.

d) Lista de presión. Aqul se almacena la Información de presiones de entrada y salida de los objetos Bombas, Trampas, Calentadores Abiertos y Calentadores Cerrados.

Los tres primeros casos son listas de Registros, mientras que la última es una lista de Objetos.

2. Los objetos Presión, Turbina *y* Condensador.

a) Objeto Presión. Se utiliza este objeto para capturar los datos de presiones de entrada y salida para Bombas, Trampas, Calentadores Cerrados y Calentadores Abiertos. Contiene además los procedimientos para inicializarse, para calcular las condiciones de llquldo saturado *y* para reportar la Información que posee.

El objeto se Inicializa con las presiones de entrada y salfda.

b) Objeto Turbina. Contiene la presión *y* temperatura de entrada a la Turbina, así como la entropia. Además de los procedimientos para inicializarse *y* reportar su información, tiene las rutinas para calcular entalpía, volumen y temperatura para cualquier presión de salida, ya sea como vapor sobrecalentado o como mezcla de liquido vapor. El objeto además cálcula, por si mismo, el valor de su entropia constante.

El objeto se Inicializa con la presión *y* la temperatura de entrada. c) Objeto Condensador. Guarda la información de presión *y* temperatura de entrada, la cual toma como datos, *y* obtiene los datos de entalpia, entropia *y* volumen de salida. Sus procedimientos son los de inicializarse, cálculo de las propiedades de salida y reportar la Información que posee.

El objeto se inicializa con la presión de entrada.

3. Los procedimientos necesarios para crear listas de Calentadores cerrados, colocar datos en dicha lista *y* reportar los valores de entalpias de estas listas.

#### 5.3.3. Sammy.TPU

En esta unidad tenemos las rutinas *y* los objetos gráficos necesarios para dibujar los ciclos. Esta unidad consta de:

1. Definición de los objetos para dibujar Turbinas, Bombas, Trampas, Calentadores, Condensador y Calderas.

Se define primeramente un objeto punto, con las propiedades de dibujarse, borrarse y moverse. Este objeto será el padre de todas la demás figuras *y* estará representado por una pequeña cruz.

La Turbina será un trapecio, los calentadores *y* la caldera serán rectángulos, y las bombas *y* trampas circulas.

2. Procedimiento Dibuja def. Da un esquema muy sencillo para ciclos ·de Camot *y* Rankine con *y* sin recalentamiento, pero sin regeneración. Originalmente se había diseñado de tal manera de tener un dibujo más completo, pero por limitaciones de la memoria de PASCAL, se quedaron los esquemas más simples.

En este procedimiento los parámetros que se dan son dos variables lógicas (f *y* calen)

a) Si f es TRUE, el ciclo es de Camot, en caso contrario, el ciclo es Rankine.

b) SI calen es TRUE, existe recalentamiento.

3. Procedimiento Dibuja\_simul. Esta rutina es la encargada de construir la planta para resolver ciclos Rankine regeneratlvos; aqul és donde .se utilizan todos lo.s objetos anteriormente mencionados. Después de colocar los dibujos de los diversos elementos, se procede a unirlos por medio de lineas.

Este procedimiento necesita de varios parámetros para ejecutarse, a continuación se mencionan:

a) Número de presiones de salida por arriba de la de recalentamiento, si es que éste existe.

b) Número de Calentadores Cerrados.

c) Número de Calentadores Abiertos.

d) Número de Bombas.

e) Número de Trampas de estrangulación.

f) Si existe recalentamiento.

g) Número de puntos. Esta variable entra al procedimiento con el valor de cero, *y* al terminar el dibujo, regresa el número de puntos de los que consta el ciclo.

74 . 1 4. Procedimiento Optimo. Al Igual que para el caso de los ciclos Rankine y Carnot, este proceso presenta un esquemas sencillo del caso de un ciclo óptimo. Este ciclo consta un número predefinido de elementos *y* de puntos, su justificación se explicará cuando se analice el programa en el siguiente punto de la tesis.

## 5.4. DESCRIPCION DEL PROGRAMA.

Para finalizar este capítulo, analizaremos el programa. A partir del menú principal iremos viendo todas las opciones. Las llamadas a rutinas auxiliares *y* los mensajes de error que pueden llegar a aparecer.

El menú principal esta fonmado por 8 opciones:

- a. Iniciar un Nuevo Ciclo.
- b. Cargar un Reporte Existente.
- c. Editar Parámetros.
- d. Solución Numérica.
- e. Solución Gráfica.
- f. Dar Trabajos.
- g. Potencia de Turbina.
- h. Salir.

5.4.1. Iniciar un nuevo ciclo.

Al seleccionar esta opción, se llama primeramente a la rutina Portada, en la cual se escoge uno de los 4 ciclos presentados que el programa puede resolver. Estos ciclos son:

1. Ciclo de Camot.

2. Ciclo Ranklne sencillo.

3. Ciclo Rankine regeneratlvo.

4. Ciclo Rankine óptimo.

La rutina esta ciclada hasta que el usuario este seguro del ciclo que desee resolver.

Dependiendo del ciclo que se desea resolver, pasamos a la parte de captura de datos. Todas las rutinas son similares en el sentido de que primero se capturan datos, después vemos un esquema del ciclo y, finalmente, regresamos al menú principal. Las variantes radican en tos datos que se preguntan para realizar los cálculos del ciclo.

1. Ciclo de Carnet. La pantalla de captura es muy sencilla, únicamente se preguntan las presiones de entrada a la Turbina y al Condensador. El programa calcula posteriormente las temperaturas de entrada al Condensador y a la Turbina para poder inicializar los objetos.

2. Ciclo Rankine sencillo. En este caso se preguntan la presión y la temperatura de entrada a la Turbina, si existe recalentamiento, en caso afirmativo la presión y temperatura de recalentamiento, y por último, la presión de entrada al Condensador. Finalmente el programa calcula la temperatura del Condensador.

3. Ciclo Ranklne regeneratlvo. Esta rutina consta de 4 pantallas. En la primera se pregunta lo mismo que en el Ranklne sencillo. En ta segunda se pide el número de Calentadores Cerrados, Calentadores Abiertos. Bombas y Trampas de estrangulamiento que se usarán. La tercera pantalla captura las presiones para cada uno de estos elementos; dichos datos son guardados en 4 variables distintas del tipo Objeto PresiónPtr, ya antes descrito, estas listas son: Basecc, Baseca, Baseb, Baset. Para las Bombas y Trampas la presión 1 es la presión de entrada y la presión 2 es la presión de salida; en los Calentadores Cerrados P1 *y* P2 son Iguales, pues como ya se menciono, trabajan a presión única, asl que sólo se captura el valor de P1, y el programa automáticamente inicializa el valor de P2; para los calentadores Cerrados, la presión 1 es la presión a la que llega el vapor de la Turbina, mientras que la presión 2 es la que viene del ciclo.

Finalmente, la última pantalla nos presenta las siguientes opciones:

- 1. Editar C. cerrados.
- 2. Editar C. abiertos.
- 3. Editar Bombas.
- 4. Editar Trampas.
- 5. Mostrar C. cerrados.
- 6. Mostrar C. abiertos.
- 7. Mostrar Bombas.
- B. Mostrar Trampas.
- 9. Seguir adelante.

Las cuatro primeras opciones son para editar algún dato, las cuatro siguientes son únicamente para ver Información pero no se pueden alterar nada, la última opción es para pasar a la construcción del esquema del ciclo. Un dato Importante que se calcula en este momento es el número de salidas de presión mayores a la de recalentamiento en la variable sumpto; si no existe recalentamiento, el valor de sumpto es cero.

La opción de ciclo Ranklne regenerativo es la única que no trae un dibujo predefinido, sino que, con los datos anteriormente ingresados, el usuario hará su propio diagrama. Los dibujos salen de la esquina superior Izquierda de la pantalla, la Turbina y el Condensador tienen sus formas caracterlsticas; las bombas *y* trampas son ambas círculos, asl que para diferenciarlas las bombas traen abajo la leyenda BOMB, mientras que las trampas dicen TRAM; la Caldera y los Calentadores son rectángulos, aqul la diferencia radica en que la Caldera es más grande y su base es uno de los lados cortos, mientras que los Calentadores están apoyados en su lado mayor, para diferenciar a los Calentadores Cerrados de los Abiertos los primeros tiene una leyenda que dice CC, mientras que la de Jos segundos es CA.

Después de colocar los objetos a lo largo de la pantalla, la rutina une y asigna números a la Turbina con todas sus entradas salidas, en el caso de recalentamiento la linea que une a la Turbina con la Caldera tendrá 3 números. La asignación de números es de mayor a menor presión de sangrado, de ahl que la primera salida de la Caldera a la Turbina es siempre el número 1.

La última parte de esta rutina gráfica es acabar de unir los demás elementos; con la tecla F1, aparece el cursor en la parte superior izquierda de la pantalla para unir dos objetos, se mueve uno con las flechas de teclado y al llegar al objeto deseado se teclee ENTER, inmediatamente aparece otro cursor donde estaba originalmente el primero para que se diriga al segundo objeto, al llegar a éste, se aprieta ENTER nuevamente, automáticamente quedan unidos ambos objetos *y* se les asigna un número de punto dentro del ciclo. La unión de estos puntos debe hacerse de menores a mayores presión, y dejando siempre las salidas de Calentadores Cerrados que vienen de la Turbina hasta el último.

Cuando se acaba de hacer el diagrama con F3 se regresa al menú principal.

4. Ciclo Rankine Optimo. Primeramente mencionaremos las

consideraciones tomadas para dicho ciclo.

Los ciclos más óptimos son aquéllos que cuentan con una combinación de recalentamiento y regeneración; la combinación de los dos ciclos conservará las ventajas de cada uno de ellos y no se producirán desventajas adicionales.(3)

El número de calentadores comúnmente usados en una planta media, varia entre uno y cinco, observando una gráfica de número de etapas de extracción vs. Reducción en consumo de calor en % (4), vemos que el ·incremento de la eficiencia del ciclo con 4 etapas de extracción se vuelve asintótico, es decir, ya no se aprecia un incremento de eficiencia que justifique el costo de otra etapa de extracción. Lo común es utilizar únicamente un Calentador Abierto, mientras que los demás deberán ser cerrados.(5)

La manera de determinar las presiones de extracción para el ciclo óptimo es la siguiente:

De la presión de entrada a la Turbina se lee su valor de temperatura dentro de la campana, se hace lo mismo con la presión del calentador. Posteriormente se divide el intervalo de temperaturas entre el número de etapas de extracción que se desean, asignándoseles la presión correspondiente, siempre dentro de la campana, a las temperaturas obtenldas.(6)

Finalmente se optó por usar Trampas de estrangulación a la salida de los Calentadores Cerrados por ser más económicas que las bombas, y por no causar un trabajo que influya en el cálculo de trabajo neto del ciclo.

Tenemos asl :

ł.

1 Calentador Abierto.

3 Calentadores Cerrados.

# **ESTA TESIS N9 OtBE SALJR**  *DE* **LA BIBUDTEGA** <sup>79</sup>

2 Bombas.

3 Trampas de estrangulación.

Se pregunta la presión *y* la temperatura de entra a la Turbina, se supone que existe recalentamiento, por lo que se pide también la presión y temperatura de recalentamiento, *y* por último, la presión de entrada al Condensador.

El programa calcula inmediatamente la temperatura del Condensador, las presiones de sangrado para los Calentadores *y* el Condensador, posteriormente presenta los valores asignados a cada uno en 4 pantallas distintas, la primera para las Bombas, la segunda para las Trampas, la tercera para los Calentadores Cerrados *y* la cuarta par Calentadores Abiertos. Por último se presenta el esquema del ciclo.

Cabe destacar además:

- Existen limites para las entradas de presiones *y* temperaturas, dichos limites se refieren principalmente a las restricciones metalúrgicas de los elementos *y* se presentan en la parte superior de las pantallas de captura.

- Al final de cada pantalla, se presenta la opción de editar los datos oprimiendo la tecla E, en caso de hacerse esto, se llama primeramente al procedimiento MueveXY para poder ubicarnos en cualquier punto de la pantalla, seleccionamos la cifra que deseemos editar oprimiendo ENTER, asl llamamos a la rutina de edición, la cual nos permite cambiar datos. Al finalizar la edición oprimimos ESC, terminando esta rutina con un mensaje de Edición terminada.

- Al finalizar cualquiera de los cuatro ciclos antes mencionados, se inicializan los objetos TurbinaVar, CondensadorVar *y* TurbinaBaja, si este último es necesario. Dicha inicialización es después de que se editaron los datos que fueron necesarios.

- Tanto las rutinas de captura y edición están validadas de tal forma que no sea posible ingresar datos que no sean numéricos, es decir, no se pueden escribir espacios vaclos, letras o caracteres extraños.

- La última instrucción de este ciclo es inicializar los parámetros con sus valores predefinidos, de esto se hablará posteriormente.

#### 5.4.2. Cargar reporte existente.

Opción para ver reportes previamente creados. Todo reporte constan de dos archivos con idéntico nombre, pero distinta extensión. Los archivos \*.DAT tienen los datos de eficiencia térmica, número de calentadores etc.; los archivos \*.CPT tienen la lista de los puntos con sus propiedades.

Se pregunta el nombre del archivo que se va a cargar, si no existe el archivo, manda un mensaje de error y regresa al menú principal; si existe el archivo, lee primero el \*.DAT,posteriormente lee el \*.CPT colocando los datos en la pantalla.

Después de ver los resultados, se pregunta si se desea sacar una Impresión del reporte.

Finalmente se pregunta si se desea ver el diagrama T-s. Si se responde afirmativamente, se corre la rutina que dibuja la campana, posteriormente la encargada de colocar los puntos del ciclo en el dibujo.

Cabe destacar:

- Sólo se presentan reportes, la Información presentada no se puede modificar.

- En caso de que se de el nombre de un reporte que no existe, se manda un mensaje de error y se regresa al menú principal.

#### **5.4.3. Editar parámetros.**

El programa maneja cuatro parámetros, dos para el cálculo de los puntos del ciclo, y dos para la potencia de la Turbina. Estos parámetros son:

1. Eficiencia de la Turbina. Su valor predefinido es 100%

2. Eficiencia de las Bombas. Su valor predefinido es 100%

3. Cp del agua de alimentación. Su valor predefinido es de 4.1818 KJ/Kg°C.

4.lncremento de temperatura en el agua del condensador. Su valor predeterminado es 8ºC.

Cabe destacar:

- Resulta muy ilustrativo resolver un ciclo con las condiciones ideales, ver su eficiencia térmica *y* compararlo después con un ciclo real para comparar resultados. Por la manera como está estructurado el programa esto es muy fácil de hacer, ya que siempre que se corra la rutina de resultados, se recalculan los valores con los nuevos parámetros.

- Siempre se debe correr esta rutina después de Inicializar un ciclo *y* antes de ver la solución numérica.

- Siempre que se corra un ciclo nuevo, los valores de los parámetros se Inicializan.

#### **5.4.4. Solución numérica.**

La rutina consta de 5 partes:

1. Primeramente revisa si la lista PuntosPtr, que es la que guarda la Información de los puntos, esta vacla, si no la limpia con el procedimiento Vacia\_puntos.

2. Dependiendo del ciclo escogido, es la rutina que llama.

- Procedure Camot. Resuelve ciclos ideales. No se puede incluir en otro procedimiento por la naturaleza especial como se comporta este ciclo.

- Procedure Rankine sencillo. Resuelve ciclos sin etapas regenerativas, puede resolverse también con la opción de Rankine regenerativo, pero esta rutina es mucho más rápida.

- Procedure Ranklne regenerativo. A diferencia de los otros tres ciclos, que ya tienen sus procedimientos predefinidos, en este vamos a ir calculando todo por partes.

Primero, se crea una lista vacla con el total de puntos de que va a constar el ciclo. Si existe recalentamiento, se calculan los puntos de éste, de la rutina del dibujo de esquema, ya sabe el programa a qué puntos corresponde este recalentamiento. Enseguida calcula todas las propiedades de los sangrados de la Turbina empezando con los de mayor presión hasta llegar al Condensador. Se pasa después a calcular los puntos a las salidas de los Calentadores Abiertos, si es que existen, de mayores a menores presiones. Se hace lo mismo con las salidas de los Calentadores Cerrados, primero las que vienen del ciclo y después las que vienen del sangrado de la Turbina. Posteriormente se calculan las salidas de todas las bombas y los llamados puntos finales (·1 y ·2); el por qué de dichos puntos se mencionará el la parte de la solución gráfica. La rutina acaba calculando los puntos de salida de las Trampas cuando éstas existen.

Esta misma rutina se utiliza para los ciclos óptimos, con todos los datos de entrada ya definidos durante la rutina captura.

3. Se llama al procedimiento Despliegue para que presente los resultados obtenidos.

4. Se calcula el trabajo de la Turbina, trabajo de las Bombas, el trabajo neto, el calor suministrado *y* la eficiencia térmica por medio del procedure Eficiencia.

Para los casos regenerativos *y* óptimo, es necesario calcular antes las fracciones de flujo que van a cada elemento. Esto se hace mediante el procedimiento Flujos, el cual hace un balance energético en los calentadores, primero en los Abiertos *y* después en los Cerrados.

Se guarda la Información de cada flujo en una lista del tipo FlujosPtr.

Si el balance no se puede hacer por el sentido de los flujos, manda un mensaje de error, diciendo que el ciclo es imposible y avisa que para continuar, tomará el valor absoluto de los flujos.

Para los cálculos de trabajos y calores se usan las ecuaciones vistas en los ejemplos del capitulo 2.

5. Pregunta si se desea generar un reporte. En caso afirmativo, se crean dos archivos con la siguiente información:

a) •.DAT: nombre del ciclo, número de Calentadores Cerrados, Abiertos, Bombas *y* Trampas, trabajo neto, calor suministrado, eficiencia térmica, eficiencia de la Turbina, eficiencia de las Bombas *y* si existe o no recalentamiento.

b) ".CPT: Número del punto, presión, temperatura, entalpla, entropla, volumen *y* cómo están conectados los elementos.

En caso de existir algún error en el disco, como el que esté protegido contra escritura, el programa manda un mensaje de error *y*  pregunta si se desea reintentarlo, en caso afirmativo trata de volver a crear el reporte en la misma unidad, en caso negativo. nos regresa al menú principal.

Cabe destacar:

- Independientemente del ciclo que se resuelva, todos los resultados se almacenan en una lista del mismo tipo, además todos utilizan las rutinas: Cabeza\_puntos, para calcular el punto 1; Añade\_punto, para sumar puntos a la lista; Vacia\_punto, para colocar los datos en la lista.

- Aunque el problema se halle ya resuello, siempre que se llama esta rutina, se recalcula el ciclo, para poder hacer variaciones de los parámetros.

- Correr siempre esta rutina antes de querer ver soluciones gráficas, trabajos o potencia de turbina, pues estos tres procedimientos necesitan forzosamente los datos que proporciona la rutina de Solución numérica.

- En caso de que exista algún error con los datos de entrada (que algún punto quede fuera de las condiciones de operación) aparece un mensaje de error indicando si está fuera de rango superior o Inferior de la parte de liquido comprimido o de la de vapor sobrecalentado.

#### 5.4.5. Solución Gráfica.

La rutina reconoce primeramente qué tipo de monitor se utiliza y qué tarjeta .de video tiene la máquina en la que se está corriendo. En base a esto calcula la escala y las dimensiones del gráfico.

Presenta el diagrama T-s del ciclo.

Aunque los puntos -1 y -2 no son necesarios para hallar la eficiencia del ciclo, si lo son para hacer un buen dibujo, pues dan los puntos donde se 'cierra' la gráfica. El punto -1 tiene las propiedades de liquido saturado a la presión de entrada de la Turbina, mientras que el pto -2 da el vapor saturado a la misma presión.

Según la teorla, las Trampas son lineas rectas que caen dentro de la reglón de la campana, por esto no están en la misma lista de los demás puntos.

Los puntos a la izquierda de la campana son muy parecidos, por tanto siempre se ven encimados al momento de construir el diagrama.

Un punto Interesante a observar es el comportamiento del ciclo cuando la eficiencia de Turbina *y* Bombas es distinta a 100%.

#### 5.4.6. Dar trabajos.

 $\ddot{\phantom{a}}$ 

Presenta los resultados obtenidos en la rutina Eficiencia obtenidos en la rutina Solución Numérica. Los datos aquf obtenidos se calculan durante la rutina de Solución Numérica.

#### 5.4.7. Potencia de Turbina.

Para un flujo dado de vapor de agua en Kg/s, calcula fa potencia de la Turbina *y* el flujo de agua de enfriamiento necesario para mantener el Incremento de temperatura definido en los parámetros.

Como ya se mencionó antes, es necesario correr primero la rutina de Solución Numérica.

Para los resultados que se encuentran en esta rutina se consideran también las fracciones de flujo.

#### 5.4.8. Salir.

Rutina para finalizar el programa y regresamos al sistema operativo.

# **NOTAS DEL CAPITULO 5.**

(1/ cfr. WARK Kenneth, Termodinámica, México, Ed. McGraw Hiil, 1988, 4<sup>8</sup> edición, p. 684.

(2) cfr. KADAMBI V. Conversión de energía, México, Ed. Limusa, 1984, 1<sup>a</sup> edición, p. 227.

(3) cfr. MORSE T. Frederick. Centrales Eléctricas, México, Ed. CECSA, 1981, 9ª edición, p.344

(4) cfr. lbldem.

(5) cfr. KADAMBI V. op.cit, nota (2), p. 225.

(6) cfr. MORSE T. Frederick. op.cit, nota(3), p. 334

# **CONCLUSIONES**

Al final de este trabajo vemos que el uso de la herramienta computacional para resolver ciclos de generación de potencia por medio de vapor, entrega buenos resultados. Se deben destacar los siguientes aspectos:

Con el programa solucionamos los dos problemas mencionados en la introducción; resolvemos el ciclo en poco tiempo y con bastante exactitud. En base a esto, podemos desarrollar, resolver y comparar varios ciclos en poco tiempo, con la seguridad de que nuestros resultados son correctos.

El programa cumple con la función que se tenla planteada como material de apoyo para el aprendizaje y manejo de ciclos de potencia de vapor, únicamente debe tenerse cuidado en el manejo del mismo, pues es necesario tener las bases teóricas necesarias, pues en caso contrario se corre el peligro de aprender a manejar el programa pero no entender el proceso flslco que se esté estudiando y por tanto tampoco interpretar correctamente los resultados que arroja el mismo.

El programa además cuenta con las ventajas de poder instalarse en cualquier computadora personal con las características descritas en el Instructivo (apéndice 1) y ser de manejo sencillo. Los programas descritos al final del capítulo 4 son mucho más poderosos que el trabajo aquí presentado, pero éstos, por su alto precio y por el equipo que pueden llegar a necesitar, sólo justifican su gasto en trabajos de investigación o desarrollo de una planta.

Una Importante función del programa es el poder analizar si las condiciones de diseño (presiones y temperaturas de entrada) son correctas, puede darse el caso de escogerse presiones de sangrado para Calentadores dentro de la región de la campana, lo cual no es conveniente para nuestro equipo.

Otra importante aportación es el poder comparar de manera rápida la eficiencia de los ciclos reales contra los ideales, lo cual permite ir desarrollando condiciones óptimas, termodinámicamente hablando, pues estos fueron los únicos aspectos que se consideraron, los aspectos económicos para la selección de una planta no fueron estudiados en este trabajo.

Dentro de las desventajas debe decirse que en PASCAL 6 podemos llegar a tener limitantes, principalmente por el uso de memoria, aunque para el trabajo que se realizó, el paquete fue suficiente para cubrir las expectativas planteadas originalmente, si se debe recomendar que si se desea continuar trabajando sobre temas de este tipo, se use otro lenguaje de programación más poderoso.

**88** 

# **BIBLIOGRAFIA**

#### **BIBLIOGRAFIA.**

MORSE T. Frederick, Centrales Eléctricas, México, Ed. CECSA, 1981, (9ª edición).

KADAMBI V., PRASAD Manchar, Conversión de la Energla, (Trad. Carlos Alberto García Ferrer), México, Ed. Limusa, 1984.

SOCIETY FOR COMPUTER SIMULATION, Directory of Simulation Software. USA, 1991, volumén 2

PALMER D. Scott, Domine Turbo Pascal6, México, Ed. Ventura, 1992.

GROGONO Peter, Programación en Pascal, México, Ed. Addison Wesley Iberoamericana, 1986.

BORLAND Cia. Object-Oriented Proqrammlnq Guide, USA, 1985, Borland Cia.

SHANNON E. Robert, Simulación de Sistemas, México, Ed. Trillas, 1988.

GRANET lrving, Termodinámica, (Trad. Luis Rafael León C.), México, Ed. Prentice Hall, 1988, (3<sup>8</sup> edición).

WARK Kenneth, Termodinámica, (Trad. Pablo A. Lonngl Ayala), México, Ed. McGraw Hill, 1988, (4<sup>2</sup> edición).

ADDIEGO Joe, ''The New Technology of Simulatlon", Automotive Englneerlnq, USA, No 11, Noviembre 1992, volumén 100.

# ANEXO 1

# INSTRUCTIVO

### **INSTRUCTIVO.**

Para poder ejecutar el programa se necesita una computadora personal AT con al menos un procesador 80286, sistema operativo MSDOS versión 4.0 *y* 640K en memoria RAM a 12Mhz. No importa el tipo de monitor, ya que el programa reconoce el uso de hardware de gráficas que tiene su computadora *y* escoge el controlador adecuado. Se recomienda usar un monitor VGA para poder apreciar los colores usados en las distintas pantallas, además de por su buena resolución.

Para Iniciar el programa teclee CPOTEN desde sistema operativo. Aparece un menú principal con 8 opciones distintas:

- 1. Iniciar un nuevo ciclo.
- 2. Cargar un reporte existente.
- 3. Editar parámetros.
- 4. Solución Numérica.
- 5. Solución Gráfica.
- 6. Dar trabajos.
- 7. Potencia de Turbina.
- a. Salir.

Para seleccionar alguna de ellas, basta moverse por medio de las flechas del teclado *y* oprimir <ENTER>. A continuación analizaremos cada una de las opciones antes mencionadas.

1. Iniciar un nuevo ciclo.

Esta opción Inicializa todos los parámetros y prepara al programa

para comenzar un ciclo nuevo.

La primera pantalla que aparece es para preguntar el ciclo que se desea resolver, igual que en el menú principal, la selección se hace mediante las flechas del teclado y oprimiendo <ENTER> en Ja deseada, hay 4 opciones:

a. Ciclo de Carnet.

b. Ciclo Rankine Sencillo.

c. Ciclo Rankine Regenerativo.

d. Ciclo Rankine óptimo.

a. Ciclo de Carnet.

Pregunta las presiones de entrada a Ja Turbina y al Condensador; muestra el esquema del ciclo y regresara al menú principal.

b. Ciclo Rankine Sencillo.

Pregunta la presión y temperatura de entrada a Ja Turbina, si existe recalentamiento, en caso afinmatlvo, Ja presión y temperatura de recalentamiento y la presión del Condensador; a continuación ensena el esquema del ciclo y regresa al menú principal.

c. Ciclo Ranklne Regenerativo.

Consta de 4 pantallas, en la primera se pregunta los mismos datos que en el caso del Ranklne sencillo, en Ja segunda el número de Calentadores Cerrados y Abiertos, el número de Bombas y el de Trampas, en Ja tercera pantalla se piden las presiones de entrada y salida a las que operan Jos equipos antes mencionados, en la última pantalla se da Ja opción de ver o editar algún dato de la pantalla anterior.

Este es el único procedimiento que no tiene esquema predefinido. sino que hay que construirlo. Los elementos van apareciendo en el ángulo superior izquierdo de la pantalla, se mueven por medio de las flechas y cuando se desea que se quede en una determinada posición, se presiona <ENTER>, e inmediatamente sale el nuevo elemento de la misma esquina. Una vez colocados todos los componentes, se procede a unirlos, el programa enlaza a la turbina con todos sus sangrados y les asigna un número en el ciclo, dichos números van de mayor a menor según la presión de salida, por tanto el número 1 corresponde siempre a la entrada a la Turbina; una linea de la Turbina a la Caldera con 3 números indica recalentamiento.

Para juntar los elementos basta con teclear <F1> siempre que se desee un punto, sale el cursor, también del ángulo superior izquierdo, se mueve con las flechas y se deja en el primer elemento tecleando <ENTER>, al instante aparece un nuevo cursor en la esquina izquierda, el cual se debe mover hasta el segundo objeto, una vez que este último ha sido ubicado, también con <ENTER>, los dos elementos quedan unidos por una linea y con un número asignado. La unión de elementos debe hacerse de los de menor a mayor presión, y dejando al final las salidas de los Calentadores Cerrados que vienen de la Turbina y van a una Trampa que regresará el flujo al Calentador Abierto o que van a una Bomba que mandará el flujo hacia adelante.

Después de hacer el dibujo, regresamos al menú principal.

d. Ciclo Ranklne Optimo.

Pregunta la presión *y* temperatura de entrada a la Turbina, la presión y temperatura de recalentamiento y la presión del Condensador; posteriormente enseña el valor que se ha calculado para las presiones de entrada y salida a los Calentadores, Bombas y Trampas; a continuación enseña el esquema del ciclo y regresa al menú principal.

En todas las pantallas, a excepción de la última del ciclo Rankine Regenerativo y de las presiones calculadas en el ciclo Optimo, se pueden editar los datos que se están viendo oprimiendo la tecla <E>, a continuación nos movemos con las flechas hasta la cifra que deseamos cambiar, tecleamos <ENTER>, la cifra desaparece y estamos listos para ingresar el nuevo valor, para finalizar la edición tecleamos <ESC>, aparece un mensaje de 'Edición Terminada', ya podemos pasar a la siguiente pantalla.

Toda la rutina de captura esta validada para que no se pueda escribir letras o dejar espacios vaclos cuando se pida una cifra, si hay un error al ingresar una cantidad aparece un mensaje de 'Error en la cifra', y se espera a que se anote el valor correcto; no se puede continuar hasta que no se dé una cantidad dentro del rango establecido en la ventana superior. El programa no avanza a la siguiente preguntas si se tratan de Ingresar valores por arriba de los limites permitidos.

2. Cargar reporte existente.

Mediante esta opción podemos ver reportes de ciclos que ya fueron creados y resueltos.

Se pregunta el nombre del archivo que se desea ver, si se da el nombre de un archivo que no ha sido creado o que no se encuentra en el disco del que esta leyendo, el programa manda el mensaje de error 'No existe el archivo' *y* regresa al menú principal.

Si el archivo existe, se presenta primero la siguiente información: nombre del Ciclo, número de Calentadores Cerrados, de Calentadores Abiertos, de Bombas y de Trampas, trabajo neto, calor suministrado, eficiencia térmica, eficiencia de la Turbina *y* eficiencia de las Bombas. A continuación aparecen los datos de todos los puntos del ciclo, número, presión, temperatura, entalpla, entropla, volumen especifico *y* conexión.

Posteriormente se pregunta si se desea Imprimir el reporte, en caso afirmativo se manda la Información a la impresora, en caso de no estar lista ésta, nos manda al siguiente paso del programa.

Finalmente pregunta si se desea ver el diagrama T-s del ciclo; en caso negativo, nos regresa al menú principal.

Cabe destacar los reportes aqul presentados sólo dan información, no pueden ser modificados

3. Editar parámetros.

J.

La rutina nos presenta una pantalla con los valores predefinidos de los parámetros. Estos con sus respectivos valores son:

a. Eficiencia de la Turbina= 100%

b. Eficiencia de las Bombas = 100%

c. Cp del agua =  $4.1818$  KJ/Kg $^{\circ}$ C.

d. Incremento de temperatura en agua de condensado= BºC.

La manera de editar datos es similar a la de las pantallas de captura de datos, mediante las teclas <E> para iniciar la edición *y* <ESC> para terminarla.

Siempre que se inicie un nuevo ciclo, los valores de los parámetros se Inicializan nuevamente.

4. Solución Numérica.

Esta rutina presenta una lista con el número de cada punto según el esquema visto en la parte de captura, su presión, temperatura, entalpla, entropla, volumen *y* conexión.

Puede ocurrir que mientras se esté ejecutando esta parte aparezcan varios mensajes de error, éstos pueden ser:

• 'Flujo de C. A. negativo, Ciclo Termodinámico imposible, se tomará el valor absoluto del flujo para seguir.' Este mensaje sólo cuando se trabaja con ciclos óptimos o regenerativos. Indica que al hacer el balance energético en el Calentador Abierto, un flujo dio un valor negativo, por tanto el ciclo no es factible de llevarse a la realidad. Se avisa que el ciclo continuará pero tomando el valor absoluto de dicho flujo, de todos modos debe tenerse en mente que, aunque se tengan buenos resultados, el Ciclo no es real.

• 'Fuera de rango superior (vapor sobrecal).' Indica que se trató de hacer una Interpolación por arriba del limite superior de la tabla de vapor sobrecalentado, puede presentarse si se escogen muy altas temperaturas o muy altas presiones. Estos mensajes, como los 3 siguientes, aparecen en la pantalla pero no permanecen mucho tiempo. Si lo ve durante la corrida del programa aunque se entrege una solución Numérica, Jos resultados no son reales, pues algunos puntos tendrán valores falsos; estos puntos serán Jos del lado derecho de la campana.

• 'Fuera de rango inferior (vapor sobrecal).' El mismo caso del anterior, pero ahora se trató de interpolar con valores por debajo del límite inferior de la tabla de vapor sobrecalentado. Este mensaje puede aparecer porque al escoger una presión de sangrado para un Calentador que caiga dentro de la región de la campana.

• 'Fuera del rango superior (liq compr).' Se trató de buscar un dato, para una presión dada, por arriba del limite superior de Ja tabla de liquido comprimido.

• 'Fuera del rango inferior (liq compr).' Se trató de buscar un dato, para una presión dada, por abajo del limite inferior de Ja tabla de liquido comprimido.

Después manda un mensaje preguntando si se desea generar un reporte para este ciclo, en caso afirmativo, se pide un nombre para el archivo con un máximo de 8 caracteres, se crean 2 archivos para cada reporte (nombre.DAT *y* nombre.CPT) el programa asigna las extensiones necesarias.

El archivo nombre.DAT contiene los datos de nombre del Ciclo, número de Calentadores Cerrados, de Calentadores Abiertos, de Bombas y de Trampas, trabajo neto, calor suministrado, eficiencia térmica, eficiencia de la Turbina *y* eficiencia de las Bombas.

El archivo nombre.CPT guarda la lista de puntos.

Siempre que se llame a esta rutina se recalcula el valor de todos los puntos, esto presenta la ventaja de que podemos mantener los datos de un mismo ciclo e ir variando el valor de los parámetros para observar su comportamiento.

5. Solución Gráfica.

Aqul se presenta el diagrama T-s para el ciclo que se ha resuelto, por esto es necesario ejecutar primero la Solución Numérica antes de pasar a esta rutina.

El programa autoescala la gráfica para que ocupe el total de la pantalla, dibuja la región de la campana y a continuación coloca todos los puntos del ciclo con su respectivo número para unirlos finalmente.

Igual que en la opción anterior, el diagrama siempre se construye con los datos que tiene en memoria, asl que si se modifican los parámetros antes de correr la opción de la Solución Numérica y cambia el valor de los puntos, también cambiará el diagrama T-s.

6. Dar Trabajos.

Esta rutina presenta la información del trabajo de la Turbina, el trabajo total de bombas, el trabajo neto, el calor suministrado y la eficiencia térmica del ciclo.

Para correr esta rutina es necesario correr previamente la Solución Numérica, puede correrse antes o después de la Solución Gráfica, ya que no están relacionadas directamente.

7. Potencia de la Turbina.

Todo el ciclo se resuelve con propiedades especificas, para poder saber la potencia de la Turbina es necesario ingresar un dato de flujo de vapor de agua, de esta manera es ya fácil calcular tanto la potencia de la Turbina, como el suministro de agua de enfriamiento necesario para mantener el Incremento de temperatura definido en los parámetros.
Durante esta parte del programa solamente se Pregunta el flujo de vapor en Kg/s y entrega los resultados de los dos cálculos antes mencionados.

B. Salir.

Esta opción da por terminado el programa y nos regresa al Sistema Operativo.

# ANEXO<sub>2</sub>

## PROGRAMA PRINCIPAL

A continuación se presenta el listado del programa desarrollado en la tesis.

#### PROGRAM TESIS;

USES crt, graph, sammy, archiv, elementos, printer;

#### TYPE

 $Str2 = string[2]$ ;  $\text{St5} = \text{string}[5]$ ;  $Str8 -$  string[8]; Str11 string[11); Str12 = string[12);

#### lnfor =RECORD

cici,ccer,cabi,bomb,tram : integer; **wneto,qsum,ef/c,etabom,etatur : real; rae : boo/ean;**  END;

#### VAR

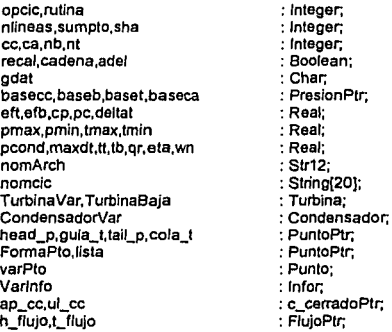

Archivo **Datext** 

PROCEDURE Opven\_bis(cf1 .ct1 ,cf2,ct2: integer); BEGIN ClrScr; Window(1,1,80,25); TextBackground(cf1); TextColor(ct1); ClrScr; Window(1,1,80,5); TextBackground(cf2); TextColor(ct2); ClrScr END;

PROCEDURE Civen\_bis(cf1,ct1: integer); **BEGIN** Window(1,6,80,25); TextBackground(cf1); TextColor(ct1) END;

PROCEDURE MueveXY; VAR e : Char;

BEGIN REPEAT e := ReadKey; CASEcOF #72: Gotoxy(WhereX,WhereY-1); #75: Gotoxy(WhereX-1,WhereY); #77: Gotoxy(WhereX+1,WhereY); #80: Gotoxy(WhereX,WhereY+1) END; UNTIL $c = #13$ END;

PROCEDURE Mueve\_marca(x,ymln,ymax: integer,marca: char); VAR e : Char; yaux : lnteger;

BEGIN

yaux := WhereY; **REPEAT** e := ReadKey; CASEcOF #72: BEGIN IF yaux <> ymin THEN **BEGIN** Goloxy(x,yaux); Write(''); yaux := yaux-1; Goloxy(x,yaux); Write(marca) ENO ENO; #80: BEGIN IF yaux <> ymax THEN **BEGIN** Gotoxy{x,yaux); Write('');  $\mathsf{vaux} := \mathsf{vaux+1}$ : Gotoxy(x,yaux); Write(marca) ENO ENO END; UNTIL $c = #13$ ENO; PROCEDURE liu\_Str(str; String; x,y; integer); VAR xaux : lnteger; BEGJN Text8ackground(1); TextColor(15); GotoXY(x,y); Write(str); Text8ackground(7); Textcolor(1) ENO; PROCEDURE Mensaje\_editor(VAR c: char); **BEGIN** REPEAT Gotoxy(25,17); Write('1. < RET > para continuar o '); Gotoxy(25, 18); Write('2.  $\leq$  E > para editar alg-n dato  $y \leq$  ESC > para'); Gotoxy(25,19); Write(' Terminar edici\_n '); e:= ReadKey

UNTIL c in ['e','E',#13]

## 102

#### END;

PROCEDURE llu\_chr(VAR c: char; x,y,cf1,ct1,cf2,ct2: integer); VAR xaux : Jnteger, sigue : Boolean; **BEGIN xaux** := x; TextBackground(cf2); TextColor(ct2); REPEAT Gotoxy(x,y); Write(' ');  $Gotoxy(x,y); c := ReadKey;$ Wrile(c); UNTIL c In fs','S','n','N']; TextBackground(cf1); Textcolor(ct1) END; PROCEDURE Portada; VAR sn: Char, **BEGIN** Opven\_bis(1, 14.4, 14); Gotoxy(6,2); Write('UNIVERSIDAD PANAMERICANA '); Gotoxy(6,3); Write('Escuela de Ingenier\_a '); Gotoxy(45,2); Write('Soluci\_n de Ciclos de vapor'); Gotoxy(45,3); Write('Utilice ',#24.' y ',#25.' para moverse'); Clven\_bis(1, 14); REPEAT ClrScr; Gotoxy(10,3); Write('Sistema de Unidades: '); Gotoxy(50,3); Write('Metrico '); Gotoxy(10,13); Write(' Usted selecciono: '): pmax:= 220.9; pmin:= 0.04; tmax:= 800; tmin:= 28.96; pcond:=0.4 ; maxdt:= 18;<br>Gotoxy(10,8); Write('Ciclo a Resolver : '); Gotoxy(10,8); Write('Ciclo a Resolver : Gotoxy(32,8); Write('1. Ciclo de Carnot.................[ \_ ] '); Gotoxy(32,9); Write('2. Ciclo Rankine sencillo........[ ] '); Gotoxy(32,10); Write('3. Ciclo Rankine regenerativo...[ ] '); Gotoxy(32,11); Write('4. Ciclo Rankine optimo.........[ 1 '); Gotoxy(66,B); Mueve\_marca(66,8, 11,#219); opclc := WhereY; CASE opcic OF B: BEGIN Gotoxy(40, 14); Write(' Ciclo de Carnet')

END; 9:8EGIN Gotoxy(40,14); Write(' Ciclo Rankine sencillo ') END; 10: BEGIN Gotoxy(40, 14); Write(' Ciclo Rankine regenerativo ') END; 11: BEGIN Gotoxy(40,14); Write(' Ciclo Rankine Optimo '); END END; Gotoxy(40,19); Write(' Estan correctos tus datos S/N '); ilu\_chr(sn,WhereX,WhereY,7,1,1,15); UNTIL sn in ('s','S'] END; PROCEDURE ilu\_cant(x,y,cf1,ct1,cf2,ct2:integer; var s: str8; var n:real); VAR<br>code : Integer; **sigue,** fin : **Boo/ean; BEGIN** fin:=FALSE; REPEAT TextBackground(cf2); TextColor(ct2); REPEAT  $Gotoxy(x,y);$  Write(' '); Gotoxy(x,y); ReadLn(s); IF s =" THEN sigue := false ELSE sigue := true; UNTIL sigue  $=$  true; VAL(s,n,code); IF cede <> O THEN BEGIN Gotoxy(x,y+1); Write(' Error en la cifra '); ReadLn; Text8ackground(cf1); TextCo/or(ct1);  $Gotoxy(x, y+1); Write('')$ Text8ackground(cf2);Textcolor(ct2); fin:= FALSE END; IF coda = O THEN **BEGIN** Gotoxy(x+9,y); TextBackground(cf1); Textco/or(ct1);  $fin := TRUE$ 

```
END; 
  UNTIL fin = TRUE 
 END; 
PROCEDURE Resalta(x,y,cf1,ct1,cf2,ct2;integer, n;real);
BEGIN
  TextBackground(cf2);
  TextColor(ct2);
  Gotoxy(x,y); Write(' ');
  Gotoxy(x,y); Write(n;5;4); 
  TextBackground(cf1); 
  Textcolor(ct1) 
END; 
PROCEDURE ilu_ent(var i: integer; var s: str8; x,y,cf1,ct1,cf2,ct2; integer);
VAR 
          cede : /nteger. 
sigue.fin : Boolean;
BEGIN 
  REPEAT 
    l:=O; 
    Text8ackground(cf2); 
    TextColor(ct2); 
      REPEAT
       GotoXY(x,y); Write(' ');
       • GotoXY(x,y); ReadLn(s); 
         IF s =" THEN sigue :=FALSE 
         ELSE sigue :=TRUE; 
      UNTIL sigue= TRUE; 
    VAL(s,i,code); 
    IF cede <> O THEN 
      BEGIN 
        GotoXY(x,y+1); Write(' Error en la cifra ');
        fin := FALSE:
        ReadLn; 
        TextBackground(cf1);
        TextCo/or(ct1); 
        GotoXY(x,y+1); Write('
        Text8ackground(cf2); Textcoior(ct2) 
      END; 
    IF cede = O THEN fin := TRUE; 
   Gotoxy(x+3,y); 
    TextBackground(cf1);
    Textcolor(ct1);
  UNTIL fin = TRUE 
END;
```
PROCEDURE Cap(x,y: lnteger, dat: Str2; VAR n: real); VAR mensaje **nombre**  codigo : String[40]; : Str8; : Char, top **valida,minimo**  : Real; : **Boolean; BEGIN** IF dat = 'pt' THEN **BEGIN** mensaje := 'Presión de entrada a la turbina ....... '; top := FALSE; valida := pmax; **mlnimo := pmin:**  codigo := 'p' END; IF dat ='pe' THEN **BEGIN mensaje:='Preslón de entrada al condensador .... .';**  top:= FALSE; valida := pcond; mlnimo := pmin; codigo := 'p' END; IF dat = *'p(* THEN **BEGIN mensaje := 'Presión de entrada de recalentamiento.';**  top:= FALSE; valida := pmax; **minimo := pmin;**  codigo := 'p' END; IF dat = 'tt' THEN **BEGIN** mensaje := 'Temperatura de entrada a la turbina .. .'; top:= TRUE; **valida := tmax; mínimo := tmin;**  codigo := 't' END; IF dat = 'ti' THEN BEGIN mensaje := 'Temperatura de recalentamiento........'; top :=TRUE; valida := tmax; minlmo := tmln;  $codigo := 't'$ END;

```
GotoXY(x,y); Write(mensaje); 
 GotoXY(x+57,y); 
   IF top=FALSE THEN Write('Bar')
   ELSE Write("C'); 
    REPEAT 
      llu_cant(x+40,y,7, 1, 1, 15,nombre,n); 
    UNTIL (n \leq valida) and (n \geq minimo);
END;
```
END;

PROCEDURE Editor(x,y,pro: lnteger; dat: char; VAR n: real; VAR f: boolean); VAR **otro.u**  e : Char; : Stra; cf1 ,ct1 ,cf2,ct2 **condlcion,minimo**  : Real; : lnteger; BEGIN CASE pro OF 1: BEGIN  $• c f 1 := 7$ : ct1:=1; cf2:=1; ct2 := 15 END; 2: BEGIN  $cf1 := 9$ ; ct1:=14;  $cf2 := 3$ ;  $ct2 := 14$ END END; IF dat = 'p' THEN **BEGIN condicion := pmax;**  mlnlmo := pmin; u:='p'<br>END: IF  $\tan - c'$  THEN **BEGIN** condicion := pcond; **minimo := pmin;**  u :='p' END; IF dat ='e' THEN BEGIN condicion := 100;  $minimo := 1$ : **u:='e'** 

```
IF dat = ·r THEN 
   BEGIN
    condition := tmax;
    minimo := tmin;
    u:='t' 
   END; 
 IF dat'= 'd' THEN 
   BEGIN
    condicion : = maxdt; 
    minimo := 1;
    u :='e' 
   END; 
 REPEAT 
   ilu_cant(x,y, cf1,ct1,cf2,ct2,c,n);
 UNTIL (n \leq condicion) and (n \geq minimo);
 REPEAT; 
   otro := ReadKey; 
 UNTIL otro In [#27,#72,#75,#77,#80]; 
   IF otro = #27 THEN f := TRUE 
   ELSE f = FALSEEND; 
PROCEDURE Ed_integer(y: integer; VAR i: integer, VAR f: boolean); 
VAR 
otro: Char, 
e : StrB; 
BEGIN 
 ilu_ent(i,c,48,y,7,1,1,15);
 REPEAT 
   otro:= ReadKey; 
 UNTIL otro in [#27,#72,#75,#77.#80]; 
   IF otro = #27 THEN f = TRUEEND; 
PROCEDURE Init_presion:
BEGIN 
 basecc := NIL; 
 baseca := NIL; 
 base := NULLbase!:= NIL 
END; 
PROCEDURE Lista_def(VAR base :PreslonPtr; 1: integer); 
VAR<br>tail
    : PresionPtr:
cont : lntoger;
```
BEGIN  $cont := 0$ ; WHILE cont <> i DO BEGIN cent:= cent+1; IF base = NIL THEN BEGIN NEW(base); base•.init(O,O); base•.numera(cent); base•.apunta(NIL); tail :=base END ELSE **BEGIN** NEW(tail'.apunl); IF base= tail THEN base•.apunt := tail•.apunt; tail := 1a11•.apunt: tail<sup>\*</sup>.init(0,0); tail<sup>\*</sup>.numera(cont); tail<sup>^</sup>.apunta(NIL); END END END; PROCEDURE Llena\_listadef(VAR base: PresionPtr; I :integer; pent, psal :real); VAR **siguePre : PresionPtr;**  BEGIN slguePre := base; WHILE siguePre <> NIL DO BEGIN IF 1 = slguePre•.numero THEN BEGIN siguePre^.init(pent.psal); siguePre:=NIL: **END** ELSE **siguePre := siguePre'\apunt**  END END;

PROCEDURE Forma\_lista(numero,v :integer; VAR l,laux: integer; VAR base: presionptr); VAR

tall cif mensaje : String[15J; lector,lect2 : Real; ban : PresionPtr, : Str8; : Boolean; **BEGIN** ban :=FALSE; CASEvOF 1 : mensaje := 'Bomba'; **2 : mensaje := 'Trampa';**  3 : mensaje := 'C. Cerrado'; 4 : mensaje := 'C. Abierto' END; IF v in [1J THEN **BEGIN** TextColor(20); GotoXY(10, 17); Write('ADVERTENCIA '); TextColor(9); GotoXY(10, 18); **Write('Recuerde poner presiones de menores a MAYORES para ,mensaje,'** '); TextColor(1) END· IF v in l2,3,4J THEN **BEGIN** TextColor(20); GotoXY(10,17); Write('ADVERTENCIA '); TextColor(15); GotoXY(10, 18); **Write('Recuerde poner presiones de MAYORES a menores para ',mensaje):**  TextColor(1); END; REPEAT IF numero= O THEN ban :=TRUE ELSE BEGIN IF laux = numero THEN ban := TRUE; IF base= NIL THEN BEGIN  $\cdot$  IF  $v = 3$  THEN BEGIN GotoXY(10,2); Write('P1 = Presión de salida Turbina. P2 = Presión alta') END ELSE BEGIN Gotoxy(10,2); Write('P1 = Presión de entrada. P2 = Presión de salida') END; NEW(base);

```
GotoXY(6,2+i); Write('P 1 ',mensaje,' ',laux); 
      GotoXY(36,2+i); Write('Bar');
      liu_cant(25,2+i, 7, 1, 1, 15,cif,lector); 
     UNTIL (lector \leq pmax) and (lector \geq pmin);
     REPEAT 
      IF v = 4 THEN 
        BEGIN
          GotoXY(42,2+1); Write('P 2 ',mensaje,' ',laux); 
          GotoXY(72,2+i); Write('Bar');
          Resalla(61,2+i, 7, 1, 1, 15,lector); 
          lect2 := lector 
        ENO 
      ELSE 
        BEGIN 
          GotoXY(42,2+i); Write('P 2 ',mensaje,' ',iaux); 
          GotoXY(72,2+i); Write('Bar');
          llu_cant(61,2+i,7, 1, 1, 15,cif,lect2) 
        END; 
     UNTIL (lect2 <= pmax) ANO (lect2 >= pmin); 
    base^.init(lector.lect2);
    base".numera(iaux); 
    base^.apunta(NIL);
    tail := base
  END 
ELSE 
 .BEGIN 
    NEW(tail•.apunt); 
    IF base = tail THEN base•.apunta(taii•.apunt); 
     REPEAT 
       GotoXY(6,2+i); Write('P 1 ',mensaje,' ',laux); 
       GotoXY(36,2+i); Write('Bar');
       llu_cant(25,2+i,7, 1, 1, 15,cif,lector); 
     UNTIL (lector <= pmax) AND (lector >= pmin);
     REPEAT 
      IF v = 4 THEN 
        BEGIN 
          GotoXY(42,2+i); Write('P 2 ',mensaje,' ',iaux); 
          GotoXY(72,2+i); Write('Bar');
          Resalla(61,2+1, 7, 1, 1, 15,lector); 
          lect2 :=lector 
        ENO 
      ELSE 
        BEGIN 
          GotoXY(42,2+i); Write('P 2 ',mensaje,' ',iaux); 
          GotoXY(72,2+i); Write('Ba~); 
          llu_cant(61,2+1,7, 1, 1, 15,cif,lect2) 
        ENO· 
     UNTIL (Íect2 <= pmax) ANO (lect2 >= pmin);
```
tall := taii•.apunt;

REPEAT

```
tail•.numera(laux); 
          tail<sup>4</sup>.init(lector,lect2);
          tail•.apunta(NIL) 
        END; 
      lector:= O; 
      1 := 1 + 1:
      iaux :=iaux+1;
        IF 1>=15 THEN 
          BEGIN 
            Clrscr; 
            1:=1 
           END 
    END; 
  UNTIL ban =TRUE; 
  1:=1+1; 
  iaux := 1 
END; 
PROCEDURE Muestra_lista(v : Integer; VAR base : PresionPtr);
VAR<br>a.b
a,b :Real;<br>j,m :Integ
             ; integer;
SiguePre : PreslonPtr; 
mensaje : String[40];
             :StrS; 
BEGIN 
  CASE vOF 
    1 : mensaje := 'Presiones de las BOMBAS'; 
    2 : mensaje := 'Presiones de las TRAMPAS'; 
    3 : mensaje := 'Presiones de los C. CERRADOS'; 
    4 : mensaje := 'Presiones de los C. ABIERTOS' 
  END; 
  j := 1SiguePre := base: 
  ClrScr; 
    IF siguePre = NIL THEN 
      BEGIN
        llu_Str(' LISTA VACIA, no hay datos a editar '.15,5); 
      END 
    ELSE 
      BEGIN 
        WHILE siguePre <> NIL DO
         BEGIN 
           a:= siguePre".get_pin; 
           b := siguePre•.get_pout; 
           m := slguePre".numero; 
           GotoXY(25,2); Write(mensaje.' '.'Bar'); 
           GotoXY(2,3+j); Write(m);
```
 $GotoXY(5,3+i)$ ; Write('P1 = '); Resalta(10,3+j,7, 1, 1, 15,a); GotoXY(45,3+j); Write('P2 = '); Resalta(50,3+j,7, 1, 1, 15,b); **slguePre := slguePre".apunt;**  j :=J+1 END END: Gotoxy(10,18); IF v In [1,21 THEN Wrlte('Recuerde poner presiones de menores a MAYORES'): IF v in [3,4J THEN Wrlle('Recuerde poner presiones de MAYORES a menores') END; PROCEDURE Edita\_lista(y,no: integer, VAR valor: real: VAR base : presionptr, VAR f: boolean): VAR 1 fijo : lnteger: : Real: otro especial :Boolean; sigue Pre : PresionPtr; : Char, BEGIN **siguePre := base;**  IF base= baseca THEN especial :=TRUE ELSE especial:= False; f:= FALSE; WHILE siguePre <> NIL DO BEGIN l := **siguePre".numero:**  IF  $i = (y-3)$  THEN BEGIN CASE no OF 1 :BEGIN IF especial = FALSE THEN BEGIN fijo := siguePre•.get\_pout: siguePre^.init(valor.fijo) **END** ELSE BEGIN siguePre^.init(valor,valor) END END: 2: BEGIN IF especial = False THEN BEGIN fijo := siguePre^.get\_pin; siguePre^.init(fijo,valor)

END ELSE BEGIN siguePre^.init(valor, valor) **END** END END; siguePre := NIL END ELSE siguePre := siguePre^.apunt END; REPEAT otro := ReadKey; UNTIL otro In [#27,#72,#75,#77,#80); IF otro = #27 THEN !:=TRUE ELSE f := FALSE END; PROCEDURE Ed\_final(n: integer; VAR base: presionptr); VAR j,k,o **cifra**  cambio : Real; flag BEGIN : lnteger; : Str8; : Boolean; REPEAT Muestra\_lista(n.base); IF base = NIL THEN flag :=TRUE ELSE BEGIN GotoXY(30, 15); Write('<ENTER> para editar dato '); GotoXY(30,16); Write('<ESC> para finalizar edici\_n '); GotoXY(10,4); MueveXY; IF WhereX = 10 THEN  $i = 1$ ; IF WhereX = 50 THEN  $i = 2$ ; k :=WhereX; o:=WhereY; REPEAT ilu\_cant(k,o,7, 1, 1, 15,cifra,cambio); UNTIL (cambio  $\leq$  pmax) and (cambio  $\geq$  pmin); Edita\_lista(WhereY,j,cambio,base,flag); END; UNTIL flag = TRUE; ClrScr, Muestra\_lista(n,base); llu\_Str(' Edicl\_n Tenminada ',30, 15);

Readln END;

PROCEDURE Vacia\_presion(cabeza: PreslonPtr); VAR temptr1,temptr2 : PresionPtr;

#### **BEGIN**

```
temptr1 := cabeza; 
 WHILE temptr1 <> NIL DO 
  BEGIN
    temptr2 := temptr1: 
    temptr1 := temptr1^.apunt;
    DISPOSE(temptr2) 
  END
```
### END;

```
PROCEDURE lnitg; 
VAR 
 grdrlver,grmode : lnteger;
```
#### **BEGIN**

```
grdrlver := detect; 
 initgraph(grdriver,grmode,'c:\tp\bgi');
   tF graphresult <> grOk then halt(1) 
END;
```
FUNCTION Checa\_maximo(p\_r: real; base: PresionPtr):Integer; VAR lnf : lnteger; slguePre : PresionPtr; **BEGIN**  $int := 0$ ; **siguePre := base:** 

```
WHILE siguePre <> NIL DO 
    BEGIN 
     IF siguePre•.get_pin > p_r THEN 
      int = inf+1:
     siquePre := siguePre^.apunt
    END; 
 checa_maximo := inf 
END;
```
PROCEDURE Captura; TYPE

```
VAR 
ciclo : Str20;<br>cifra : Str8
cifra : Str8; 
pt,pc,pr,tr,tt,tc : Real; 
cambio,toq : Real;<br>oprec.ed : Char:
oprec,ed<br>flag ban
flag,ban : Boolean;<br>i.k.lugar : Integen
                         ; integer;
divtem,divpr,su,pcao: Real;<br>siguePre : Pre
                         siguePre : PresionPtr. 
BEGIN
  ClrScr; 
  cc := 0; ca := 0; nb := 0; nt := 0;
  real := FALSE:
  portada; 
  ClrScr; 
    CASE opcic OF 
      8 : ciclo := 'CARNOT; 
      9 : ciclo := 'RANKINE'; 
      10: ciclo:= 'REGENERATIVO'; 
      11 : ciclo := 'OPTIMO' 
    END; 
  Opven_bis(7, 1,1,15); 
  ClrScr; 
  GotoXY(5.1); Write('M_trico');
  GotoXY(S,2); Write('CICLO : ',ciclo); 
  GotoXY(34,2); Write('UTILICE LAS FLECHAS PARA EDITAR CANTIDADES'); 
  GotoXY(S,4); 
  Write('Pmax = ',pmax:4:1,' Tmax = ',tmax:3:0,' Pmax condensador = pcond:3:3);
  GotoXY(5.5); Write("Pmin = ',pmin:4:3," Tmin = ',tmin:4:2);
  Clven_bis(7,1);
  CASE opclc OF 
   8: BEGIN 
        Cap(S,6,'pt',pt); 
        tt := Busca_campana('p','t',pt); 
        Cap(S,8,'pc',pc); 
        te:= Busca_campana('p','t',pc); 
        Mensaje_editor(ed); 
          IF ed In fe','E'] THEN 
            BEGIN 
             flag: = FALSE:
              REPEAT 
                MueveXY:
```
 $Str20 = strin<sub>0</sub>[20]$ ;

```
CASE WhereY OF 
  6: editor(48,6, 1,'p',pt,flag);
```

```
8 : editor(48,8, 1,'c',pc,flag)
```

```
END; 
          UNTIL flag = TRUE; 
         tt := Busca_campana('p','l',pt); 
         te:= Busca_campana('p','t',pc); 
         llu_Str(' Edición terminada ', 10, 14); 
         ReadLn 
        END· 
    lnitg; ' 
    Dibuia_def(TRUE,FALSE);
    Closegraph
  END; 
9: BEGIN 
    real := FALSE;
    Cap(B,3,'pt',pt); 
    Cap(B,5,'tt',tt); 
    GotoXY(B,6); Write('+Existe Recalentamiento? sin ........ .'); 
    llu_ehr(ed,46,6,7, 1, 1, 15); 
      IF ed in ['s','S'] THEN 
        BEGIN
          recal :=TRUE; 
          Cap(8,7,'pr',pr);
          Cap(B,9,'t~.tr) 
        END; 
    Cap(B, 11 ,'pe',pe); 
    te:= Busca_campana('p','t',pe); 
    Mensaje_editor(ed); 
     IF ed in ['e','E'] THEN 
       BEGIN
         flag:= FALSE; 
         REPEAT 
          MueveXY; 
           CASE WhereY OF 
              3 : editor(46,3, 1 ,'p',pt,flag); 
              5: editor(46,5, 1 ,'t',tt,flag); 
              7: editor(48,7,1, p',pr,flag);
             9: editor(46,9, 1 ,'t',tr,flag); 
             11 : editor(46, 11, 1 ,'e',pc,flag) 
            END; 
          te:= Busca_campana('p','t',pe); 
         UNTIL flag = TRUE; 
         llu_Str(' Edición terminada ', 10, 14); 
         ReadLn 
        END; 
    lnitg; 
    Dibuja_def(FALSE,recal); 
    Closegraph 
   END;
```
 $10 : BEGIN$ 

```
Cap(8,3,'nt',pt);
Cao(8.5, tr, th);
GotoXY(8,6);Write(' Existe Recalentamiento? s/n ......... '); 
llu_chr(ed,48,6,7, 1, 1, 15); 
tF ed In rs','S'J THEN 
  BEGIN 
    real := TRUFCap(8,7,'p1',pr); 
    Cao(8.9, tr, tr)END; 
Cap(8, 11 ,'pe', pe); 
te:= Busca_campana('p','t',pc); 
Mensaje_editor(ed);
 IF ed in re','E'J THEN 
   BEGIN
     flag:= FALSE; 
       REPEAT 
         Muevexy; 
           CASE WhereY OF 
             3: editor(48,3, 1,'p',pt,flag); 
             5: editor(48,5,1,'t',tt,flag); 
             7: editor(48,7,1,'p',pr,fiag); 
             9: editor(48,9,1,'t',tr,flag); 
            11 : editor(48, 11, 1 ,'c',pc,flag) 
           END; 
        te:= Busca_campana('p','t',pc); 
       UNTL flag=TRUE:
     llu_Str(' Edición terminada ',10,14); 
     ReadLn 
   END; 
CirScr; (segunda pantalla)
GotoXY(8,3}; Write('Número de calentadores cerrados ........ '); 
liu_ent(cc,cifra,48,3, 7, 1, 1, 15); 
GotoXY(8,5); Write('Número de calentadores abiertos........');
liu_ent(ca,cifra,48,5,7, 1, 1, 15); 
  REPEAT 
   GotoXY(B, 7); Write('Número de bombas ...................... .'); 
   llu_ent(nb, cifra, 48, 7, 7, 1, 1, 15);
  UNTILnb>O; 
GotoXY(8,9); Write('Número de trampas de estrangulamiento..');
llu_ent(nt,cifra,48,9,7, 1, 1, 15); 
Mensaje_editor(ed); 
 IF ed in ['e','E'] THEN
  BEGIN 
    flag:= FALSE; 
      REPEAT 
        Muevexy; 
        CASE WhereY OF 
          3 : ed_integer(3,cc,flag); 
          5 : ed_integer(5,ca,flag);
```

```
7: ed_lnteger(7,nb,flag); 
          9 : ed_integer(9,nt,flag);
        END; 
      UNTIL flag = TRUE; 
    llu_Str(' Edición terminada ', 10, 14); 
    Readln 
  END· 
CirScr, {tercera pantalla} 
j := 1; k :=1; 
ban := FALSE;
IF basecc <> NIL THEN Vacia_presion(basecc);
IF baseca <> NIL THEN Vacia_presion(baseca); 
IF baseb <> NIL THEN Vacia_presion(baseb); 
IF baset <> NIL THEN Vacia_presion(baset);
lnit_presion; 
Forma_lista(cc,3,),k,basecc); 
Forma_lista(ca,4.),k.baseca); 
Forma_lista(nb, 1,j,k,baseb); 
Forma_lista(nt,2,j,k,baset); 
ClrScr, (cuarta pantalla} 
 REPEAT 
  ClrScr, 
    GotoXY(20,3); Write('Editar C. Cerrados .......... [_] '); 
    GotoXY(20,4); Write('Editar C. Abiertos .......... [ ] '); 
    GotoXY(20,5); Write('Editar Bombas ............... ( ] '); 
    GotoXY(20,6); Write('Editar Trampas .............. ( ] '); 
    GotoXY(20.7); Write('Mostrar los C. Cerrados.....[ ] ');
    GotoXY(20,8); Write('Mostrar los C. Abiertos.....[ ] ');
    GotoXY(20,9); Write('Mostrar las Bombas...........[ ] ');
    GotoXY(20,10); Write('Mostrar las Trampas ......... [ ] '); 
    GotoXY(20.11); Write('Sequir adelante................... [ 1 ');
    GotoXY(S0,3); 
    Mueve_marca(S0.3, 11,#219); 
    /ugar:=WhereY; 
     CASE lugar OF 
        3: Ed_final(3,basecc); 
        4 : Ed_final(4,baseca); 
        5 : Ed_final(1,baseb); 
        6 : Ed_final(2,baset); 
        7: BEGIN 
             Muestra_lista(3,basecc); 
             Readln 
           END; 
        8: BEGIN 
             Muestra_lista(4,baseca); 
             Readln 
           END; 
        9: BEGIN 
             Muestra_lista(1,baseb); 
             Readln
```

```
END; 
            10: BEGIN 
                 Muestra_llsta(2,baset); 
                 Readln 
               END 
          END; 
      UNTIL lugar= 11; 
     sumpto := 0;
    IF Recal =TRUE THEN sumpto := Checa_maximo(pr,basecc) 
    ELSE sumpto := O; 
    lnilg; 
    Dibuja_simul(sumpto,cc,ca,nb,nt,recal,nlineas); 
    Closegraph 
   END; (end de 10 del case) 
11: BEGIN 
   divtem :=O; 
   sumpto :=O; 
   Cap(B,3,'pt',pt); 
   Cap(B,5,'tt',tt); 
   Cap(8, 7,'pr',pr);
   Cap(8,9,1,1,1);
   Cap(S, 11,'pc',pc); 
   te:= Busca_campana('p','t',pc); 
   Mensaje_editor(ed);
     IF ed in ('e','E'] THEN 
       BEGIN
         flag: = FALSE;
          REPEAT 
            MueveXY; 
              CASE WhereY OF 
                3 : editor(48,3, 1 ,'p',pt,flag); 
                5 : editor(48,5, 1 ,'t',tt,flag); 
                7: editor(48,7, 1,'p',pr,flag); 
                9: editor(48,9,1,'t',tr,flag); 
               11: editor(48,11,1,'c',pc,flag) 
              END; 
            te:= Busca_campana('p','t',pc); 
          UNTIL flag= TRUE; 
         llu_Str(' Edición terminada ',10,14); 
         ReadLn 
       END; 
       cc := 3; ca := 1; nb := 2; nt := 3;
       su:= (Busca_campana('p','t',pt)-tc)/5; 
       lnit_presion;
       divtem := tc+su; 
       divpr := Busca_campana('t','p',divtem);
       divpr := ROUND(divpr);
       pcao := divpr; 
       Lista_def(baset,3); Lista_def(basecc,3);
```
Lista\_def(baseb.2); Lista\_def(baseca, 1); Llena\_listadef(baseca, 1, divpr, divpr); Llena\_listadef(baseb, 1,pc,divpr); Llena\_listadef(baseb, 2, divpr, pt);  $divtem = Busca -campana'b', t', pt)$ ;  $FOR$  i:= 1 to  $cCDO$ BEGIN divtem := divtem-su; divpr := Busca\_campana('t','p',divtem); divpr := ROUND(divpr); IF divpr> pr THEN sumpto := sumpto+1; Liena\_listadef(basecc,i,divor.pt) END; divtem := Busca\_campana('p','t',pt); FOR  $i = 1$  to  $nDO$ **BEGIN divtem := divtem-su;**  divpr := Busca\_campana('f ,'p',divtem); divpr := ROUND(divpr); Llena\_listadef(baset,i,divpr,pcao) END; nlineas := 21; Recal :=TRUE; Muestra\_lista(1,baseb); Readln; Muestra\_lista(2,baset); Readln; Muestra\_lista(3,basecc); Readln; Muestra\_lista(4,baseca); Readln; lnitg; optimo(sumpto); Closegraph; END; {end del 11 del case} END; {end case general) TurblnaVar.init(pt,tt); TurbinaVar.entropia(pt,tt); CondensadorVar.init(pc,tc); CondensadorVar.salidas(pc); IF recal = TRUE THEN BEGIN Turbina8aja.init(pr,tr); Turblna8aja.entropla(pr,tr) END; IF ce> O THEN BEGIN lnit\_cc(ap\_cc,ul\_cc); siquePre := basecc: WHILE slouePre <> NIL DO BEGIN Crea\_cc(siguePre^.get\_pin,siguePre^.get\_pout,ap\_cc,ul\_cc); **slguePre := siguePre".apunt** 

END END; END; {end del procedure}

PROCEDURE Init\_param; BEGIN efl := 1; efb  $:= 1$ : cp := 4.1818; deltat  $:= 8$ ; END;

PROCEDURE Parametros;

VAR **cifra**  ed,otro flag · : Str8; : Char, : **Boolean;** 

#### BEGIN

eft := efl'100; efb := efb'100; Opven\_bis(9, 14,3, 14); GotoXY(6,2); Write('UNIVERSIDAD PANAMERICANA '); GotoXY(6,3); Write('PARAMETROS DEL PROGRAMA '); GotoXY(45,2); Write('Sistema M\_trico'); GotoXY(45,3); Write('Ulilice ',#24,' y ',#25,' para moverse'); Civen\_bis(9,14); GotoXY(10,3); Write('Eficiencia de la turbina....................'); GotoXY(10,5); Write('Eficiencia de las bombas....................'); GotoXY(10,7); Write('Cp del agua de enfriamiento................'); GotoXY(10,9); Write('Delta T del agua del condensador............'); Resalta(55,3,9, 14,3, 14,efl); Resalta(55,5,9, 14,3, 14,efb); Resalta(55,7,9, 14,3, 14,cp ); Resalta(55,9,9, 14,3, 14,dellat); GotoXY(67,3); Write('%'); Gotoxy(67,5); Write('%'); Gotoxy{67,9); Write('KJ/Kg\_C'); GotciXY(67,7); Write{'ºC'); Mensaje\_editor(ed); IF ed in ['e','E'] THEN BEGIN flag:= FALSE; REPEAT **cifra:=";**  MueveXY; CASE WhereY OF 3 : editor(55,3,2,'e',efl, flag); 5: editor{55,5,2,'e',efb,flag); 7: editor(55,9,2,'d',cp,flag);

```
9 : editor(55, 11,2.'d',deltat,flag) 
            END; 
        UNTIL flag = TRUE; 
       Jlu_Str(' Edición tenninada ',10,14); 
       Readln 
     END; 
 efb ;= efb/100; 
 eft := eft/100END;
```
PROCEDURE Inicia\_lista:

BEGIN

head  $p := N/L$ ; tail  $p := NIL$ ; quia  $t := NIL$ ;  $cola_t := \mathsf{NIL}$ ; END;

PROCEDURE Cabeza\_puntos; VAR checap,checas : Real;

```
BEGIN
```

```
checap := TurbinaVar.get_pin; 
 checas := TurbinaVar.get s:
 NEW(head_p); 
   WITH head_p• DO 
     BEGIN
       num := 1; 
       p := TurbinaVar.get_pin; 
       t := TurbinaVar.get_tin;
       s := TurbinaVar.get_s; 
       h := TurbinaVar.get_hov(1,checap,checas);
       v ;= TurbinaVar.get_hov(2,checap,checas); 
       enlace := 'CALD_TUR';
       apunt := NIL
     END; 
 tail p := head p
END;
```
PROCEDURE Anade\_punto(i : integer);

```
BEGJN
```

```
NEW(tail_p•.apunt); 
IF head_p = tail_p THEN head_p•.apunt := tail_p•.apunt; 
tail p := tail p<sup>*</sup>.apunt;
```

```
tail_p^A.num := i;
 tail_p•.apunt: = NIL 
END;
```
PROCEDURE Vacia\_datos(i: integer; pr,tm,hp,sp,ve: real; lig: Str8); VAR next\_p : PuntoPtr, BEGIN  $next p := head p$ ; WHILE next\_p <> NIL DO BEGIN IF next\_p•.num = 1 THEN **BEGIN** next\_p•.p := pr, next\_p $\Delta t := tm;$ next\_p•.h := hp; next  $p^A.s := SD$ ; **next\_p".v :=ve: next\_p".enlace := lig;**  next\_p := NIL END ELSE  $next\_p := next\_p$ <sup>\*</sup>.apunt END END; PROCEDURE P\_condensado(k: INTEGER; pcond,scond: REAL); VAR h1,p1,hreal,sreal,vap,vreal: Real; BEGIN hreal :=O;  $s$ real := 0;  $v$ real  $:= 0$ ; vap  $:= 0$ ; IF recal = FALSE THEN BEGIN p1 := TurblnaVar.get\_pin; h1 := TurbinaVar.get\_hov(1,p1,scond) END ELSE BEGIN p1 := TurbinaBaja.get\_pin; h1 := TurblnaBaja.get\_hov(1,p1 ,scond) END; hreal := h1-eft"(h1-Turbinavar.get\_hov(1,pcond,scond)); IF eft <> 1 THEN

BEGIN vap := Calldad(1,hreal,Busca\_campana('p','hr,pcond),Busca\_campana('p','hg',pcond)); **sreal** := Calidad(2,vap,Busca\_campana('p','sr,pcond),8usca\_campana('p','sg',pcond)); **vreal** := Calidad(2,vap,Busca\_campana('p','sr,pcond),Busca\_campana('p','sg',pcond)) END ELSE BEGIN **srea\ := scond;**  vreal := TurbinaVar.get\_hov(2,pcond.scond) END· Vacla\_d 0 atos(k.pcond,CondensadorVar.get\_tin,hreal,sreal,vreal,'TUR\_COND'); Vacia\_datos(k+1, pcond, CondensadorVar.get\_ tin, CondensadorVar.get\_hvs( 1), CondensadorVar.get\_hvs(3),CondensadorVar.get\_hvs(2),'COND\_BOM') END; PROCEDURE P\_finales(pmx : REAL); BEGIN Anade\_punto(-1); Vacia\_datos(-1,pmx,Busca\_campana('p','t',pmx),Busca\_campana('p','hr,pmx), Busca\_campana('p','sf',pmx),Busca\_campana('p','vf',pmx),'CALDERA'); Anade\_punto(-2); Vacla\_datos(2,pmx,Busca\_campana('p','t',pmx),Busca\_campana('p','hg',pmx), Busca\_campana('p','sg',pmx),Busca\_campana('p','vg',pmx),'CALDERA') END; FUNCTION Get\_hn(i: integer): REAL; VAR slguePre : PuntoPtr, BEGIN slguePre := head\_p; WHILE siguePre <> NIL DO BEGIN IF siguePre•.num = i THEN **BEGIN** get\_hn := siguePre'.h; siguePre ;= NIL END ELSE siguePre := siguePre^.apunt

END

END;

PROCEDURE Carnet;

```
\sim 400 km s ^{-1}VAR 
prest,presc,tempt,tempc,st,sc: Real; 
BEGIN
  Inicia_lista;
  prest:= TurbinaVar.get_pin;
  pres := CondensadorVar.get<sub>pins</sub>;
  tempt := TurbinaVar.get_tin;
  tempc := CondensadorVar.get_tin;
  st :=TurbinaVar.gets;
  sc := Busca_campana('n','sr, prest);
  Cabeza_puntos;
  Anade_punto(2); 
Vacia_datos(2,presc,tempc,TurbinaVár.get_hov(1,presc,st),TurbinaVar.get_s,TurbinaV 
ar.get_hov(2,presc,st),'TUR_COND'); 
  Anade_punto(3); 
 Vacia_datos(3,presc,tempc,TurbinaVar.get_hov(1,presc,sc),sc,TurbinaVar.
          get_hov(2,presc,sc),'COND_BOM');
  Anade_punto(4); 
Vacia_datos(4,prest,tempt,Busca_campana('p','hf',prest),Busca_campana('p,'sf',prest),
Busca_campana('p','vf',prest),'BOM_CALD')
END; 
PROCeDURE Rankine; 
VAR 
 ptb,pcd,pbaj,sbaj,s1 ,w,h1 ,hreal,sreal,vrea/ : Real; 
 BEGIN 
  hreaI := \Omega;
  sreal :=0;
  ptb := TurbinaVar.get_pin;
  pcd := CondensadorVar.get_pin; 
  s1 := TurbinaVar.get_s;
  w := (ptb-pcd)^*Busea<sub>campana</sub>('p','vf,pcd)/10;
  h1 := CondensadorVar.get_hvs(1)+w;
  lnlcia_lista; 
  Cabeza_puntos; 
  Anade_punto(2); 
  Anade_punto(3); 
  Anade_punto(4); 
   IF recal =FALSE THEN 
     BEGIN 
       P condensado(2,pcd,s1);
        IF efb <> 1 THEN 
       timea := h1-efb^*(h1-Get_1h(n))ELSE 
          hreal := h1; 
       Vacia_datos(4,ptb,Busca_liqs(ptb,'h','t',hreal),hreal, 
               Busca_liqs(ptb.'h','s' ,hreal) ,Busca_liqs(ptb,'h', v' ,hreal),'BOM_CALD');
```

```
P_finales(nth);
      ENO<sup>T</sup>
    ELSE 
      BEGIN
       Anade_punto(5); 
        pbaj := TurblnaBaja.get_pin; 
        sbai := TurbinaBaja.gets;
       hreal := Get_hn(1)-eft'(Get_hn(1)-TurbinaVar.get_hov(1,pbai,s1));
        IF eft <> 1 THEN 
          BEGIN 
             sreal := Busca_dato(pbai,'h','s',hreal);
            vreal := Busca_dato(pbaj,'h','v',hreal); 
           END
         ELSE 
          BEGIN
            sreal := s1; 
            vreal := TurbinaBaja.get_hov(2,pbaj,s1) 
          ENO; 
        Vacia_datos(2,pbaj,TurbinaBaja.get_hov(3,pbaj,s1),hreal,sreal,
               vreal,'TUR_CALD'); 
        Vacia_datos(3,pbaj,TurbinaBaja.get_tin,TurbinaBaja. 
get_hov(1,pbaj, sbaj), sbaj, TurbinaBaja. get_hov(2,pbaj, sbaj),'CALD _ TUR');
        P condensado(4, pcd, shai);
END; 
        Anade_punto(6); 
         IF eíb <> 1 THEN 
          hreal := h1-efb*(h1-Get_hn(5))
         ELSE 
           hreal := h1; 
        Vacia_datos(6,ptb, Busca_ligs(ptb,'h','l',hreal) ,hreal,
           Busca_liqs(ptb,'h','s',hreal),Busca_liqs(ptb,'h','v',hreal),'BOM_CALD');
        P_finales(ptb)
      END
PROCEDURE Llenar(base: PreslonPtr; cual : integer, VAR cuento: integer); 
VAR 
 ecorr,sm,tq,hreal,hayu,sreal,vreal : Real; 
 siguePre : PresionPtr; 
                      liga : Str8; 
 BEGIN 
  hreal :=O; 
  sreal :=O; 
  vreal :=O; 
  havu:= 0;
   IF base= basecc THEN liga:= 'TUR_CC'; 
   IF base = baseca THEN liga := 'TUR_CA'; 
    siquePre := base:
```

```
WHILE slguePre <> NIL DO 
 BEGIN
   ecorr := siguePre^.get_pin;
     IF recal = FALSE THEN 
      BEGIN 
        sm := TurbinaVar.get s;
        hreal := Get_hn(1)-eft"(Get_hn(1-TurbinaVar.get_hov(1,ecorr,sm));
          IF eft \leq 1 THEN
            BEGIN 
              sreal := Busca_dato(ecorr,'h','s',hreal);
              vreal := Busca_dato(ecorr,'h','v',hreal) 
             END 
          ELSE 
            BEGIN 
              sreal ·= sm· 
              vreal ~= Tui1,inaVar.get_hov(2,ecorr,sm) 
             END; 
        Vacia_datos(cuento,ecorr,TurbinaVar.get_hov(3,ecorr,sm)
                ,hreal,sreal, vreal, liga); 
        cuento:= cuento+1; 
        IF base = basecc THEN 
          BEGIN
            Suma_dato( ecorr, TurbinaVar.get_hov( 1,ecorr,sm) ,'h 1',ap_ cc)
          END 
       END 
     ELSE 
       BEGIN 
        to := TurbinaBaja.get_pin;
         IF ecorr >= TurbinaBaja.get_pin THEN 
           BEGIN
             sm := TurbinaVar.get_s: 
             hayu := Get hn(1)END
         ELSE 
           BEGIN 
             sm := TurbinaBaja.get s;
             hayu := TurbinaBaja.get_hov(1,tq,sm)
           END; 
         IF cuento = cual THEN 
           BEGIN 
             cuento := cuento+2 
           END· 
        hreal := hayu-eft*(hayu-TurbinaVar.get_hov(1,ecorr,sm));
         IF eft <> 1 THEN 
           BEGIN 
             sreal := Busca_dato(ecorr,'h','s',hreal); 
            vreal := Busca_dato(ecorr,'h','v',hreal) 
            END 
          ELSE 
           BEGIN
```

```
sreal := sm; 
                   vreal := TurbinaVar.get_hcv(2,ecorr,sm) 
                  END; 
Vacla_datos(cuento,ecorr,TurblnaVar.get_hov(3,ecorr,sm),hreal,sreal,vreal,liga); 
               cuento := cuento+1; 
                IF base= basecc THEN 
                  BEGIN 
                   Suma_dato(ecorr, TurbinaVar.get_hov( 1,ecorr,sm),'h 1 ',ap_cc) 
                  END 
             END; 
          siguePre := siguePre^.apunt
        END 
 END; 
PROCEDURE s_ccerrado(VAR i : lnteger; j: lnteger; tscc,pscc,paux: Real); 
VAR 
numerar: String; 
 BEGIN 
   Str(j,numerar);
  Vacia_ datos(I, pscc, tscc, Busca_liqs(pscc,'t' ,'h', tscc),Busca_liqs(pscc, 
          't','s',tscc),Busca_liqs(pscc,'t','v',tscc),'OUT CC'+numerar); 
   Suma_dato(paux,Busca_liqs(pscc,'t','h',tscc),'h4',ap_cc) 
 END; 
 PROCEDURE Lista_trampa(nupt: integer; pr,tm,hp,sp,ve: real; lig: Str8); 
BEGIN 
   IF guia_t = NIL THEN 
    BEGIN 
      NEW(guia_t); 
      gula_t•.num := nupt; 
      quia_t<sup>o</sup>.p := pr;
      guia_t11 .t := tm; 
      gula_t•.h := hp; 
      gula_t•.s := sp; 
      guia_tA.v :=ve; 
      gula_t•.enlace := llg; 
      guia_t•.apunt := NIL; 
      cola_t := gula_t 
    END 
   ELSE 
    BEGIN 
      NEW(cola_t^.apunt);
```
IF guia\_t = cola\_t THEN gula\_t•.apunt := cola\_t•.apunt;

**cola\_t := cola\_t11.apunt;**  cola\_t<sup>^</sup>.num := nupt;

```
cola_tn.p := pr;
      cola this t := tm:
      cola<sub>[t<sup>^</sup>.h := hp;</sub>
      cola t^A.s := so:
      cola_t11.v :=ve; 
      cota_t".enlace := llg; 
      cola_t•.apunt := NIL 
    END 
END; 
PROCEDURE s_trampa(i : integer; ptram,htram: real); 
VAR 
  pvapor,aux1 ,aux2,vaux,saux: Real; 
 BEGIN 
  aux1 := Busca_campana('p','hf,ptram); 
   aux2 := Busca_campana('p'.'hg',ptram); 
  pvapor := Calidad(1,htram,aux1,aux2);
  saux := 
Catidad(2,pvapor,Busca_campana('p','sf,ptram),Busca_campana('p','sg',ptram)): 
Calidad(2,pvapor,Busca_campana('p','vf',ptram),Busca_campana('p','vg',ptram));
  Lista_trampa(i,ptram,Busca_campana('p','t',ptram),htram,saux,vaux,'TRAM_CA'); 
 END; 
PROCEDURE Vacia_puntos(cabeza: PuntoPtr);
VAR 
 temptr1,temptr2: PuntoPtr; 
BEGIN 
   temptr1 := cabeza; 
    WHILE temptr1 <> NIL DO 
      BEGIN 
        temptr2 := temptr1; 
        temptr1 := temptr1 •.apunt; 
        DISPOSE(temptr2) 
      END 
END; 
PROCEDURE Regenerativo; 
VAR 
 i,j,z,k,fm,ica,m : lnteger;<br>informe : lnteger; lnteger; lnteger;
 informe
 ptb,pcd,pbaj,pcol,s1,sbaj : Real; 
 htiq,psal,tigual,hreal,vreal,sreal: Real; 
 slguePre,Apbomb : PresionPtr; 
                                       : PuntoPtr;
```
calentador checa,hgula,pnec BEGIN hreal :=O; sreal  $:= 0$ ;  $v$ real :=  $0$ ; Cabeza\_puntos: ptb := TurbinaVar.get\_pin; pcd := CondensadorVar.get\_pin; s1 := TurbinaVar.get s; : e cerradoPtr; : Real; FOR 1 := 2 TO (nlineas-2'nt) DO BEGIN ·Anade\_punto(i); Vacia\_datos(i,0,0,0,0,0,") ENO; IF recal = FALSE THEN BEGIN j :=2;  $z := -10$ ENO; IF recal = TRUE THEN BEGIN pbaj := TurblnaBaja.get\_pln; sbai := TurbinaBaia.get\_s; IF sumpto = O THEN **BEGIN** hreal := Get\_hn(1)-eft'(Get\_hn(1)-TurbinaBaja.get\_hov(1,pbaj,s1)); IF ert <> 1 THEN **BEGIN** sreal := Busca\_dato(pbaj,'h', s',hreal); vreal := Busca\_dato(pbaj,'h','v',hreal) END ELSE BEGIN **sreal := s1;**  vreal := Turbina8aja.get\_hov(2,pbaj,s1) ENO; Vacia\_datos(2,pbaj,Turbina8aja.get\_hov(3,pbaj,s1),hreal,sreal,vreal,'TUR\_CALO'); Vacia\_datos(3,pbaj,TurblnaBaja.get\_tin,TurbinaBaja.get\_hov1,pbaj,sbaj),sbaj, Turblna8aja.get\_hov(2,pbaj,sbaj),'CALD\_TUR'); ):=4; z :=-10 END; IF sumpto > O THEN BEGIN  $i := 2 +$ sumpto; z:=j; hreal := Get\_hn(1)-eft'(Get\_hn(1)-TurbinaBaja.get\_hov(1,pbaj,s1));

```
IF eft <> 1 THEN 
            BEGIN 
              sreal := Busca_dato(pbaj,'h','s',hreal);
              vreat := Busca_dato(pbaj,'h','v',hreal) 
            END 
          ELSE 
            BEGIN 
              sreal := s1; 
              vreal := Turbina8aja.get_hov(2,pbaj,s1) 
            END· 
          Vacia_datos(j,pbaj,TurbinaBaja.get_hov(3,pbaj,s1),hreal,
                 sreal,vreal,'TUR_CALD'): 
          Vacla_datos0+1,pbaj,Turbina8aja.get_tin,TurbinaBaja.get_hov 
                 ( 1,pbaj ,sbaj).sbaj, Turbina8aja.get_hov(2,pbaj, sbaj), 'CALO_ TUR'); 
          j := 2 
        END 
    END; 
IF ce> O THEN Llenar(basecc,z,j); 
IF ca > O THEN Llenar(baseca,z,j); 
 IF recal = TRUE THEN st := sbaiELSEs1 :=s1; 
P_condensado(i.pcd,s1);
j := j + 1;
IF ca> O THEN 
  BEGIN 
    z := i + 2"ca;
    siguePre := baseca; 
     WHILE siguePre <> NIL DO 
       BEGIN 
        pcol := siguePre•.get_pin; 
        siguePre<sup>2</sup>.iiqsat(pcol);
        Vacia_datos(z,pcol,Busca_campana('p','t',pcol),siguePre•. 
              get_hf,slguePre•.get_sf,siguePre•.get_vf,'CA_BOM'); 
        z := z-2; 
        siguePre := siguePre<sup>x</sup>.apunt
       END
  END; 
z := 0;
IF ce> O THEN 
  BEGIN 
    ica := cc;m :=ce; 
    z := nlineas·2*nt; 
    slguePre := basecc; 
     WHILE slguePre <> NIL DO 
       BEGIN 
        peo! := slguePre•.get_pout; 
        psal := siguePre•.get_pin; 
        siguePre^.ligsat(psal);
        tigual := Busca_campana('p','t',psal);
```

```
IF nt > OTHEN 
          BEGIN 
            s_ccerrado(z,m,ligual,pcol,psal); 
            Vacia_datos(z+2°cc-1, psal,tigual,siguePre^.get_hf,
                 slguePre•.get_sf,siguePre•.get_vf,'CC_BOM'); 
            Suma_dato(psal,siguePre^.get_hf,'h2',ap_cc);
            m:=m-1; 
            z := z·1 
          END 
        ELSE 
          BEGIN 
           fm := z-2'1ca; 
           s_ccerrado(fm,m,tigual,pcol,psal); 
           Vacia_ datos(z-1,psal,tigual,slguePre•.get_hf, 
                  slguePre•.get_sf,siguePre•.get_vf,'CC_BOM'); 
           Suma_dato(psal,siguePre•.get_hf,'h2',ap_cc); 
           z := z - 2;
           ica := ica-2;m:=m-1 
          END; 
        slguePre := siguePre".apunt 
      END
 END; 
k := j+2•ca+2•cc; 
j := k + 1;
siguePre := baseb; informe := "; 
hreal := 0; sreal := 0; vreal := 0;
 WHILE siquePre <> NIL DO
  BEGIN 
   pcol := siguePre•.get_pin; 
   psal := siguePre•.get_pout; 
   hliq := Busca_campana('p','vf',pcol)*(psal-pcol)/10;
     IF ce> O THEN 
       BEGIN 
        Apbomb := basecc; 
          WHILE Apbomb <> NIL DO 
            BEGIN 
             IF Apbomb'.get_pout = psal THEN 
               BEGIN 
                Informe := 'BOMB CC'; 
                Apbomb := NIL -
               END 
             ELSE 
               Apbomb := Apbomb'.apunt 
            END 
       END; 
     IF Informe = " THEN 
       BEGIN 
         Apbomb := baseca; 
           WHILE Apbomb <> NIL DO
```
```
BEGIN 
             IF Apbomb•.get_pin = psal THEN 
               BEGIN 
                 Informe := 'BOMB_CA'; 
                 Apbomb := NIL 
                END 
              ELSE 
               Apbomb := Apbomb•.apunt; 
            END 
       END· 
      IF informe = " THEN informe := 'BOM_CALD';
   ayuda := head p;
   k = 0;
     WHILE ayuda<> NIL DO 
       BEGIN 
         k := k + 1;
         IF ayuda•.p <>O THEN ayuda:=ayuda•.apunt 
         ELSE 
           BEGIN 
            hlig := hlig+Busca_campana('p','hf',pcol);
            hreal := Get_hn(k-1)+efb*(hliq-Get_hn(k-1));
            Vacla_datos(k,psal,Busca_liqs(psal,'h','l',hreal), 
            hreal,Busca_ligs(psal,'h','s',hreal),Busca_ligs(psal,'h','v',hreal),informe);
            informe := "; 
            ayuda:= NIL 
           END 
       END; 
    sigue Pre := sigue Pre" .apunt: 
  END; 
P_finales(TurbinaVar.get_pin);
j := nlineas-2'nt+1; 
 IF nt > OTHEN 
   BEGIN 
     SiguePre := baset; 
      WHILE slguePre <> NIL DO 
        BEGIN
         pcol := slguePre•.get_pin; 
         hliq := Busca_campana('p','hf',pcol);
         siquePre^.ligsat(pcol);
         Lista_trampa(i,pcol,Busca_campana('p','t',pcol),
         siguePre<sup>x</sup>.get_hf,siguePre<sup>x</sup>.get_sf,siguePre<sup>x</sup>.get_vf,'CC_TRAM');
         j := j + 1;
         s_trampa(i,siguePre<sup>x</sup>,get_pout,hlig);
         siguePre := siguePre•.apunt; 
         J :=]+1 
       END 
   END; 
IF ce> O THEN 
 BEGIN 
   j :=O;
```

```
calentador:= ap_cc;
       WHILE calentador <> NIL DO
        BEGIN
         pcol := calentador•.pclc; 
         pnec := calentador".ptur; 
         hquia := calentador^.h4:
         ayuda := head p:
           WHILE ayuda <> NIL DO 
            BEGIN
              IF (ayuda•.p = pcol) ANO (ayuda•.h = hgula) THEN 
               BEGIN
                 j := \text{avuda}^A \cdot \text{num-1};
                 Suma_dato(pnec,Get_hn(j),'h3',ap_cc);
                 avuda := NIL;
                END 
              ELSE 
                ayuda := ayuda•.apunt 
            END; 
         calentador:= calentador".apunt 
       ·eND 
   END 
PROCEDURE Despliege(VAR i : integer, resultado: PuntoPtr); 
 GotoXY(S,2); Write('Pto'); 
  WHILE next_p <> NIL DO 
   BEGIN 
     GotoXY(5,i); Write(next_p^.num);
      GotoXY(70,i); Write(next_p^.enlace);
     GotoXY(12,I); Write(next_p•.p:5:2); 
     GotoXY(23,i); Write(next_p^.t:5:2);
```
END;

VAR

next\_p : PuntoPtr,

### BEGIN

```
GotoXY(12,2); Write('P (Bar)'); 
GotoXY(23,2); Write('T (_C)');
GotoXY(34,2); Write('h (KJ/Kg)'); 
GotoXY(46,2); Write('s (KJ/Kg_C)'); 
GotoXY(60,2); Write('v (cm•3/g)'); 
next_p := resultado; 
    GotoXY(34,i); Write(next_p^.h:5:4);
    GotoXY(48,i); Write(next_p^.s:5:4);
    GotoXY(56,i); Write(next_p•. v:5:4); 
    i := i + 1;
      IF i = 16 THEN
        BEGIN 
          Readln; 
          Clr5cr,
```

```
1:=4 
           END; 
       next_p := next_p•.apunt 
     ENO; 
 END; 
 PROCEOURE Dibuja_campana(temmax,smax: real); 
 VAR 
 xmax,ymax,cont : lnteger, 
 sv,tv,au : Strings
 ux,uy,n,facx,facy : Real; 
 BEGIN 
  xmax := GetMaxX:
  ymax := GetMaxY; 
  ux := GetMaxX/100; 
  uy := GetMaxY/75; 
  facx := (xmax-2o•ux)/smax; 
  facy := (ymax-1o•uy)/temmax; 
  n := 28.96; 
  SetBkCalor(blue); 
   REPEAT 
     PutPixel(Round(xmax-90'ux+facx'busca_campana('t','sr,n)), 
          Round(ymax-5'uy-facy•n),while); 
     PutPlxel(Round(xmax-90•ux+facx'busca_campana('t','sg',n)), 
          • Round(ymax-5'uy-facy•n),White); 
     n := n+3; 
   UNTIL n >=374.1; 
 Llne(Round(xmax-90•ux),Raund(ymax-5'uy), 
    Round(xmax-eo•ux),Round(ymax-70'uy)); 
 FOR cont := 1 T04 DOBEGIN 
     Str(cont"temmaX/4:3:1,sv); 
     OutTextXY(Round(xmax-9S•ux),Raund(ymax-16.2S•cont•uy-s•uy),sv) 
    ENO; 
 Llne{Round{xmax-90•ux),Round(ymax-s•uy), 
    Round{xmax-9'ux),Round(ymax-s•uy)); 
 FOR cont := 1 TO 4 DO 
   BEGIN
    Str(cont•smax/4:3:2,sv);
    OutTexlXY{Round(xmax+10'ux-20'(5-cont)•ux),Round{ymax-5'uy),'''); 
    OutTexlXY(Round(xmax+10'ux-20'(5·cont)'ux),Round(ymax-3'uy).sv) 
   END; 
 OutTextXY(Round(xmax-93'ux),Round(ymax-72'uy),' T '); 
 OutTextXY(Round(xmax-7'ux),Round{ymax-s•uy),' s ') 
ENO;
```
PROCEOURE Poner\_campana(punt : PuntoPtr);

```
VAR 
mostrar,pp 
xmax,ymax,a,b 
ux,uy,facx,facy,smax,temmax 
mpres,npres 
sv,tv,ou 
                                     : PuntoPtr; 
                                    : lnteger; 
                                  : Real; 
                                     : PresronPtr; 
                                       : String; 
BEGIN 
 Dibuja_campana(TurbinaVar.get_tin+30.9);
 xmax := GetMaxX; 
 ymax := GetMaxY: 
 ux = GetMaxX/100:
 uy := GetMaxY/75; 
 temmax := TurbinaVar.get_tin+30; smax:=9;
 facx := (xmax-20'ux)/smax; facy:=(ymax-10'uy)/temmax; 
 mostrar := punt; 
 pp := mostrar"' .apunt; 
 a:= Round(xmax-90*ux+facx*mostrar^.s);
 b := Round(ymax-S'uy-facy•mostrar".t); 
   WHILE mostrar <> NIL DO
   BEGIN
    Putpixel(a,b,yellow); 
    Str(pp<sup>x</sup>.num.ou);
    Circle(Round(xmax-90'ux+facx•pp•.s),Round(ymax-5'uy-
facy•pp•.t),Round(0.3'ux)); 
    SetColor(14);
    Line(a,b,Round(xmax-90*ux+facx*pp^.s),Round(ymax-5*uy-facy*pp^.t));
    OutTextXY(Round(xmax-91'ux+facx'pp•.s),Round(ymax-4'uy·facy'pp•.t),ou); 
    a := Round(xmax-90'ux+facx•pp•.s); 
    b := Round(ymax-5*uy-facy*pp^.t);
    mostrar := mostrar"'.apunt; 
    pp := pp•.apunt; 
     IF pp = NIL THEN pp := punt
  END; 
  pp := NIL;
   IF nt> OTHEN 
     BEGIN 
      mostrar:= gula_t; 
        WHILE mostrar<> NIL DO 
          BEGIN
           Str(mostrar^.num.ou);
           Circle(Round(xmax-90°ux+facx°mostrar^.s),
                Round(ymax-5'uy-facy'mostrar".t),Round(0.3'ux)); 
           OutTextXY(Round(xmax-91*ux+facx*mostrar^.s),
                 Round(ymax-4'uy-facy•mostrar".t),ou); 
           a:= Round(xmax-90*ux+facx*mostrar^.s);
           b := Round(ymax-5*uy-facy*mostrar^.t);
           mostrar:= mostrar".apunt; 
           Str(mostrar<sup>4</sup>.num.ou);
           Circle(Round(xmax-90*ux+facx*mostrar^.s),
```

```
Round(ymax-s•uy-facy•mostrar".t),Round(0.3•ux)); 
           Line(a,b,Round(xmax-90*ux+facx*mostrar^.s),
              Round(ymax-s•uy-facy•mostrar".t)); 
           OutTextXY(Round(xmax-91*ux+facx*mostrar^.s),
                 Round(ymax-4•uy-facy•mostrar".t),ou); 
           mostrar:= mostrar\apunt END 
    END; 
END; 
PROCEDURE Campana_archivo(nombre: Str12); 
VAR 
xmax,ymax,a,b,c,d,j,ayu1,ayu2,fin1 ,fin2 
: lnteger, 
s,saux 
ultimo 
ux,uy,temmax,smax,facx,facy 
BEGIN 
 ASSIGN(Archlvo,nombre); 
 RESET(Archivo); 
 Read(Archivo,VarPto); 
  lnitg; 
   xmax := GetMaxX; 
   ymax := GetMaxY; 
   ux := GetMaxX/100; 
   uy := GetMaxY/75; 
   temmax := VarPto.t+30; smax := 9;: String; 
                                              : Boolean; 
                                         : Real; 
   facx := (xmax-20°ux)/smax; facy := (ymax-10°uy)/temmax;
   a := Round(xmax-90^*ux+facx^*VarPto.s); ayu1 := a;
   b := Round(vmax-5*uv-facy*VarPto.t): avu2 := b;utimo := FALSE;
   Str(VarPto.num,s); 
   Dibuja_campana(VarPto.1+30,9); 
    WHILE NOT EOF(Archivo) DO 
     BEGIN 
       Read(Archivo, VarPto); 
      IF ultimo = FALSE THEN 
        BEGIN
         e := Round(xmax-90•ux+facx•varPto.s); 
         d := Round(ymax-S'uy-facy•VarPto.t); 
         Circle(Round(xmax-90•ux+facx•varPto.s),Round(ymax-S•uy-facy• 
              VarPto.t),Round(0.3•ux)); 
         OuttextXY(a+3,b-6,s); 
         Str(VarPto.num,s);
         saux := s; 
         UNE(a,b,c,d); 
         a := c; fin1 := a;
         b := d; fin2 := b;
         IF VarPto.num = -2 THEN ultimo := TRUE
```

```
END 
        ELSE 
         BEGIN 
           Str(VarPto.num,s); 
           a := Round(xmax-9o•ux+facx"VarPto.s); 
           b := Round(ymax-5*uy-facy*VarPto.t);
           Circle(Round(xmax-90*ux+facx*VarPto.s),Round(ymax-5*uy-facy*
                 VarPto.t),Round(o.3•ux)); 
           OuttextXY(a+3,b-6,s); 
           Read(Archivo, VarPto); 
           Str(VarPto.num,s); 
           e := Round(xmax-9o·ux+facx'VarPto.s); 
           d := Round(ymax-s•uy-facy'VarPto.t); 
           Circle(Round(xmax-90*ux+facx*VarPto.s),Round(ymax-5*uy-facy*
                VarPto.t),Round(0.3·ux)); 
           OuttextXY(c+3,d-6,s); 
           LtNE(a,b,c,d) 
         END 
       END; 
    OuttextXY(fin1+3,fin2-6,saux); 
    Circle(Round(xmax-90*ux+facx*ayu1), Round(ymax-5*uy-
facy*ayu2), Round(0.3*ux));
    LINE(fin1 ,fin2,ayu1 ,ayu2); 
    Readln; 
   Closegraph; 
  CLOSE(Archivo); 
 END; 
PROCEDURE Add_flujo(cont: integer; flux,pturbina : real);
BEGIN 
  IF h_flujo = NIL THEN 
    BEGIN
     NEW(h_flujo); 
     h_fluJo" .n := cont; 
     h_fiujo•.yn := fiux; 
     h_flujo•.p := pturbina; 
     h_flujo^.apunt := NIL;
     !_flujo := h_flujo 
    END 
  ELSE 
    BEGIN 
     NEW(t_flujo•.apunt); 
     IF h_flujo = t flujo THEN h_flujo<sup>4</sup>.apunt:=t_flujo<sup>4</sup>.apunt;
     t_flujo := t_flujo•.apunt; 
     t_fluio\cdot.n := cont;
     t_flujo\wedge.yn := flux;
     t_flujo^.p := pturbina;
     t_flujo•.apunt := NIL
```
END END;

PROCEDURE M\_flujos; VAR siguefi : FlujoPtr; BEGIN siguef! := h\_flujo; WHILE siguefl <> NIL DO BEGIN GotoXY(4,20+siguefl^.n); Write(siguefl^.p,' '); GotoXY(10,20+siguefl•.n): Writeln(siguefl•.yn:S:4); siguefl := siguefl^.apunt END; Readln END; FUNCTION Suma\_flujos: REAL; VAR siguefi : FlujoPtr; contar : Real; BEGIN siguefi := h\_flujo; contar:= O; WHILE siguefl <> NIL DO BEGIN **contar:= contar+siguefl"'.yn:**  siguefi := siguefi^.apunt END· Suma tiujos := contar END: FUNCTION Get\_flujo(pturbina : Real): Real; VAR slouefl : FlujoPtr; aux : Real; BEGIN  $aux := 0$ ; siguefi := h\_flujo; WHILE slguefl <> NIL DO BEGIN IF siguefi<sup>o</sup>.p = pturbina THEN BEGIN aux := siguefl^.yn;

siguefl := NIL END ELSE siguefi := siguefi^.apunt END; IF aux =  $0$  THEN aux := 1: Get\_flujo := aux END; FUNCTION Acumfi(i:integer): REAL; VAR siguefi : FlujoPtr; contar : Real; j : lnteger; BEGIN  $j := 0$ ; contar:= 1; siguef $l := h$  flujo; WHILE siguefi <> NIL DO BEGIN  $IF$   $i = i$  THEN siguefi := NIL ELSE **BEGIN** contar:= contar-siguefl<sup>^</sup>.yn; j :=j+1; siquefl := siquefl^.apunt **END** END; Acumfl := contar END; FUNCTION Fcorr: REAL; VAR siguefi : FluioPtr; contar : Real;<br>i.j : Inter ; integer; BEGIN siguefi := h\_flujo;  $i = ABS(cc-nt)$ ;  $j := 0$ ; contar:= 1; WHILE siguefi <> NIL DO BEGIN  $IF$  i = i THEN siguefi:= NIL ELSE BEGIN contar: = 1-siguefl<sup>\*</sup>.yn;

```
i := i + 1:
          siquefi := siquefi^ apunt
        ENĎ
     END<sup>.</sup>
  fcorr = contarEND:
PROCEDURE Vacia fluios(cabeza: FluioPtr);
VAR
temotr1.temotr2 : FluioPtr:
REGIN
 temotr1 := cabeza:
   WHILE temptr1 <> NiL DO
    REGIN
     temptr2 := temptr1:
     temptr1 := temptr1^.apunt;
     DISPOSE(temptr2)
    END
END:
PROCEDURE Fluios:
VAR
 siquePre, avuda
                             : PresionPtr:
 siquePto
                               : PuntoPin
 siquecc
                               : c cerradoPtr:
                                 : Integer:
 t.vx.vob.vot.b.factb.factt
                             : Real:
 hcic.htur.hot.m.hsum.hcom: Real:
                                 : Str5:
 st
BEGIN
 Init flujo(h flujo,t flujo);
 facib := 1:
 vob := 1:
 hcic := 0:
 htur := 0:
 fact := 1:
 1 := 0:
  IF cc > 0 THEN
    BEGIN
     square := ap_{c}cc;st = WHILE siguecc <> NIL DO
         BEGIN
          i:= i+1:
          b := siguecc<sup>A</sup>.ptur;
          siguePre := baseb;
```

```
WHILE siguePre <> NIL DO
          BEGIN
           IF slauePre^.get pin = b THEN
            BEGIN
             st := 'bomba'siquePre := NIL:
            END
           ELSE siguePre := siguePre^ apunt
         END:
        IF st = 'bomba' THEN
          BEGIN
           yx := (siquecc^.h4-siguecc^.h3)*factb/
               (siquecc^.h4-siquecc^.h3+siquecc^.h1-siquecc^.h2):
           factb := vob-vx:
           vob = factbEND:
        IF st = "THENBEGIN
           vx := (siquecc^ h4-siquecc^ h3)*factt/
               (siguecc^.h1-siguecc^.h2);
           IF factb <> 1 THEN factt := factb:
          FND:
       Add fluio(i.yx.b);
       siguecc := siguecc^.apunt
      END
 END:
IF ca > 0 THEN
 BEGIN
   siguePre := baseca:
     WHILE siguePre <> NIL DO
      BFGIN
        1: = 1 + 1:b := siguePre^.get_pin;
        siguePto := head_p;
          WHILE siguePto <> NiL DO
           BEGIN
            IF siguePto^.p = b THEN
              BEGIN
                t := Busca_campana('p','t',b);
                IF siguePto^.t < t THEN
                 BEGIN
                  hcic := siguePto^.h:
                  siguePto := siguePto^.apunt;
                 END:
                IF siguePto^.t > t THEN
                 BEGIN
                  htur := siguePto^.h;
                  siguePto := siguePto^.apunt;
                 END:
                IF siguePto^.t = t THEN
```
**BEGIN** hot := siquePto^.h: siquePto := siquePto^.apunt: END END **FLSE** siquePto := siguePto^.apunt: END: hsum  $:= 0$ : IF  $nt > 0$  THEN **BEGIN** siguePto := guia t: WHILE siguePto <> NiL DO **REGIN**  $t = \text{squarePto}^{\wedge}$ .p: hcom := siguePto^.h:  $IF t = b$  THEN **BEGIN** avuda := baset: WHILE avuda <> NIL DO **BEGIN** IF (ayuda^.get\_pout = t) AND (avuda^.get hf = hcom) THEN **BEGIN**  $m :=$  ayuda<sup> $A$ </sup>.get pin; avuda := NIL END ELSE ayuda := ayuda^.apunt END: hsum := hsum+get flujo(m)\*siguePto^.h: siquePto := siquePto^.apunt **END** ELSE siguePto := siguePto^.apunt END END: yot := 1-Suma\_flujos; IF  $nt = 0$  THEN  $yx := (squarePre^{\wedge}.get \ hf\text{-}hcic)*yo\psi(htur\text{-}hcic);$ IF nt > 0 THEN **BEGIN** yx := (siguePre^.get\_hf\*Fcorr-hsum-hcic\*yot)/(htur-hcic); IF yx < 0 THEN **BEGIN** ClrScr: Ilu\_Str(' Fiujo del C.A. negativo, Ciclo Termodinamico imposible', 10,5), Ilu Str(1 Se tomará el valor absoluto del flujo para seguir 10,6);  $yx := ABS(yx)$ Readin **END** 

END:

Add\_flujo(l,yx,b); siguePre := siguePre^.apunt **END** 

END ENO;

PROCEDURE Eficiencia;

#### VAR

pncop,i,mismp,j slguePre,ayudaPre : PresionPlr; siguePto : lnteger, : PuntoPtr, slguecc facfl,m,n,hpar,loc,g lndic : c\_cerradoPtr; : Real; : Boolean;

#### BEGIN

**pncop := opcic;**  IF pncop = 11 THEN pncop := 10; CASE pncop OF

8: BEGIN tt := get\_hn(1)-get\_hn(2); tb := get\_hn(4)·get\_hn(3);  $wn := tt-tb;$ qr := get\_hn(1)·gel\_hn(4); eta:= wn/qr END;

### 9: BEGIN

```
IF recal = FALSE THEN 
    BEGIN 
      tt := get_hn(1)·get_hn(2); 
      tb := get_hn(4)-get_hn(3);
      wn := tt-tb:
      qr := get_hn(1)-get_hn(4); 
      eta:= wn/qr 
    END 
  ELSE 
    BEGIN 
      tt := get_hn(1)-get_hn(2)+get_hn(3)-get_hn(4): 
      tb := get_hn(6)-get_hn(5); 
      wn = tt-tb;
      qr := get_hn(1)-get_hn(6)+get_hn(3)-get_hn(2); 
      eta :=wn/qr 
    END 
ENO;
```

```
Fluios:
       IF recal = FALSE THEN
        REGIN
          siquePto := head o:
          i=0:
          factl := 1:
          H := \OmegaWHILE siguePto <> NIL DO
             BEGIN
              1 = 1 + 1tt := tt+(get hn(i)-get hn(i+1))^*factIF i = cc+ca+1 THEN siquePto := NIL
               ELSE
                 BEGIN
                   siquePto := siquePto^.apunt:
                   facfi := facfi-Get fluio(siquePto^.p)
                 END
             END:
          i := nlineas-2*nt:
          ar := det h n(1) - det h n(i):
        END
{recal=t} ELSE
        BEGIN
          tt := 0:
          m := TurbinaBaja.get_pin;
          n := TurbinaBaja.get tin:
          i := 0: i := 0: facfl:= 1:
          siquePre := basecc:
            WHILE slauePre <> NIL DO
             BEGIN
               IF siquePre^.get oin = m THEN
                i := i + 1:
               siguePre := siguePre^.apunt
             END:
          signePto := head p;
            WHILE slauePto <> NIL DO
              BEGIN
                IF (siquePto^.p = m) AND (siquePto^.t = n) THEN
                 BEGIN
                   mismp := siguePto^.num-1;
                   hear := Get In(mismo):siquePto := NIL
                  END
                ELSE slouePto := siguePto^.apunt
              END:
  (mismp nos da pto salida al recalentamiento)
          IF i = 0 THEN
            BEGIN
              siquePto := head p;
                WHILE siguePto <> NIL DO
```
**BEGIN**  $i := 1 + 1$ : tt := tt+(get\_hn(i)-get\_hn(i+1))\*facfi; IF  $H = m \sin \theta$  THEN **BEGIN**  $i := 1 + i$ : siguePto := siguePto^.apunt END: IF i = cc+ca+3 THEN siguePto := NIL ELSE. **BEGIN** siquePto := siquePto^.apunt: IF Get flujo(siguePto^.p) <> 1 THEN facfi := facfi-Get flujo(siguePto^.p)  $ELSF$  factl  $=$  factl END END **REGIN** siquePto := head p:  $i = 1$ : WHILE siguePto <> NIL DO **BEGIN**  $i := i + 1$ : tt := tt+(Get\_hn(i)-Get\_hn(i+j))\*facfl; IF i+1 = mismp THEN **BEGIN** i := 1+i: siguePto := siguePto^.apunt; loc := siguePto^.h: IF loc = hpar THEN **BEGIN**  $i := 2$ : siquePto := siquePto^.apunt END  $EUSE i := 1$ END: IF i = mismp+1 THEN **BEGIN**  $i := 1 + 1$ :  $i = 1$ : siquePto := siquePto^.apunt END: IF i = cc+ca+3 THEN siguePto := NIL **ELSE BEGIN** IF Get\_flujo(siguePto^.p) <> 1 THEN facfi:= facfi-Get\_flujo(siguePto^.p)

END **ELSE** 

ELSE facfi := facfi:

```
siguePto := siguePto^.apunt
               END
          END
      END:
    i := nlineas-2*nt:
    mismp := 0;
    siguePre := basecc:
      WHILE siguePre <> NIL DO
       BEGIN
         IF siguePre^.get pin = TurbinaBaja.get pin
         THEN mismp := mismp+1;
         siguePre := siguePre^.apunt
       END:
    qr := get_hn(1)-get_hn(i);
    siguePto := head_pWHILE siguePto <> NIL DO
       BEGIN
         IF (siguePto^.p = m) AND (siguePto^.t = n) THEN
          BEGIN
           i := siguePto^.num-3+mismp;
           facfi := Acumfi(i):
        qr := qr+(get_hn(siguePto^.num)-get_hn(siguePto^.num-1))*facfl;
           siguePto := NIL
          END
         ELSE siguePto := siguePto^.apunt
       END
  END:
siquePre := baseb:
\mathbf{t}b := 0;
g := 0;
facf1 := 1-suma fluios:
q := \text{fact}:WHILE siquePre <> NIL DO
    BEGIN
      n := siguePre^.get_pin;
      siguePre^.liqsat(n);
       IF cc > 0 THEN
         BEGIN
          siguecc:=ap cc:
           WHILE siquecc <> NIL DO
            BEGIN
              IF siguecc^.ptur = n THEN
                BEGIN
                  facfl := Get-fluio(n):
                 siquecc := NIL
                END
              ELSE siguecc := siguecc^.apunt
            END
         END:
      IF nt > 0 THEN
```

```
BEGIN
                 avudaPre := baset:
                   WHILE avudaPre <> NIL DO
                    BEGIN
                      IF ayudaPre^.get_pout = n THEN
                       BEGIN
                         facfi := facfi+Get_flujo(ayudaPre^.get_pin);
                         q := \text{fact}:avudaPre := avudaPre^.apunt:
                        END
                      ELSE ayudaPre := ayudaPre^.apunt
                    END
                END:
             tb := tb+((siguePre^.get pout-siguePre^.get pin)*
             siguePre^.get_vf/10)*facfl;
             m := Get fluio(siguePre^.get pout):
              IF m = 1 THEN fact := g
              ELSE facfl := facfl+m:
             q := \text{fact}:siquePre := siguePre^.apunt:
           END:
       wn := tt-tb:
       eta := w\eta/\alpha r:
  END
 END
END:
PROCEDURE Potencias:
VAR
nomb
                   : StrB:
mensaje,up
                  : Str5:
                    : Integer:
valor.pot.faqua.k: Real:
siguePto
                 : PuntoPtr;
BEGIN-
 CirScr.
 pot := 0:
 IF opcic in [8,9] THEN k := 1:
 IF opcic in [10,11] THEN k := 1-Suma_flujos;
 GotoXY(15,3); Write(' Flujo de vapor (Kg/s)');
 liu_cant(50,3,7,1,1,15,nomb,valor);
 pot := valor*wn:
 siguePto := head p;
i := 0;WHILE siguePto <> NIL DO
    BEGIN
     i := i + 1:
      IF siguePto^.p = CondensadorVar.get_pin THEN
```
BEGIN • siguePto := NIL END ELSE **siguePto := siguePto".apunt**  END; !agua := kºvalor"(Get\_hn(i)·Get\_hn(l+1))/(cp•deltat); GotoXY(15,7); Write('Potencia de Turbina '); GotoXY(15,8); Write('Flujo de agua de enfriamiento '); Resalta(50,7,7, 1, 1, 15,pot); Resalta(50,8, 7, 1, 1, 15,fagua); GotoXY(65,7); Write('KW); GotoXY(65,8); Write('Kg/s'); ReadLn; END;

### **BEGIN ( PRINCIPAL** .... }

ClrScr, lnicia\_tista; lnit\_presion; lnit\_flujo(h\_fiujo,t\_flujo); REPEAT CirScr: Opven\_bls(7, 1, 1,14); GotoXY(6,2); Write('UNIVERSIDAD PANAMERICANA '); GotoXY(6.3); Write('Escuela de Ingenier\_a '); GotoXY(45,2); Write('Soluci\_n de Ciclos de vapor'); GotoXY(45,3); Write('Utilice ',#24,' *y* ',#25,' para moverse '); Clven\_bis(7.1);  $GotoXY(20,3);$  Write('Iniciar un nuevo ciclo...... $[-1, ]$ GotoXY(20,4); Write('Cargar reporte existente....[ | '); GotoXY(20,5); Write('Editar Parßmetros............. [ ] '); GotoXY(20,6); Write('Soluci\_n Num\_rica ........... [ ] '); GotoXY(20,7); Write('Soluci\_n Grßfica............... [ ] '); GotoXY(20,8); Write('Dar Trabajos ................ [ ] '); GotoXY(20.9); Write('Potencia de Turbina........... [ ] '); GotoXY(20,10); Write('Seguir adelante...............[ 1 '); GotoXY(40, 12); Writeln(MemAvail); GotoXY(50,3); Mueve\_marca(50,3, 10,#219); rutina := WhereY; CASE rutina OF

3: BEGIN

```
captura; 
  inil_param 
END;
```

```
4: BEGIN
```

```
sha := 10; 
           nomArch := "; 
           ClrScr; 
           GotoXY(3,2); Write(' Nombre de archivo '):
           llu_Str('.CPr,32,2); 
           llu_Str(' ',24,2); 
TextBackGround(1); 
           TextColor(15); 
           GotoXY(24,2); 
           Readln(nomArch); 
           TextColor(1); 
           TextBackGround(7); 
           (GotoXY(24,2); Readln(nomArch);) 
           ($1·) 
             ASSIGN(Datext,nomArch+'.DAr); 
             RESET(Datext); 
              IF IOResult =O THEN 
               BEGIN 
                RESET(Datext); 
                Read(Datext, varlnfo); 
                GotoXY(S,3); Write('C. Cerrados= ',varlnfo.ccer); 
                GotoXY(25,3); Write('C. Abiertos= ',varlnfo.cabi); 
                GotoXY(45,3); Write('Bombas = ',varlnfo.bomb); 
                GotoXY(60,3); Write('Trampas = ',varlnfo.tram); 
                GotoXY(S,4); 
                Write('SISTEMA METRICO'); 
GotoXY(5,8);<br>Write('Pto P (bar) T (_C)
                    T (C) h (KJ/Kg) s (KJ/Kg C) v (cm^3/g) ');
                GotoXY(25,4); 
                CASE varlnfo.cicl OF 
                  8 : nomcic := 'CICLO DE CARNOT';
                  9 : nomcic := 'CICLO RANKINE'; 
                  10: nomcic :='CICLO REGENERATIVO'; 
                  11 : nomcic := 'CICLO OPTIMO' 
                END; 
                Write(nomcic); 
                GotoXY(S,5); Write('W neto= ',Varlnfo.wneto:5:3); 
                GotoXY(25,5); Write('Q sum = ',Varlnfo.qsum:5:3); 
                GotoXY(45,5); Write('Eficlencia = ',Varlnfo.eflc:5:4); 
                GotoXY(S,6); Write('Ef. Turbina= ',Vartnfo.etatur:3:2); 
                GotoXY(25,6); Write(Ef. Bombas= ',Varlnfo.etabom:3:2); 
                GotoXY(45,6); 
                 IF recal =TRUE THEN 
                   Write('EXISTE RECALENTAMIENTO') 
                 ELSE Write(");
```
CLOSE(Datext); ASSIGN(Archivo,nomArch+'.CPT'); RESET(Archivo); WHILE NOT EOF(Archivo) DO BEGIN Read(Archivo, varPto); GotoXY(5,sha); Write(varPto.num); GotoXY(10,sha); Write(varPto.p:5:2); GotoXY(21,sha); Write(varPto.t:5:2); GotoXY(34,sha); Write(varPto.h:5:4); GotoXY(48,sha); Write(varPto.s:5:4); GotoXY(58,sha); Write(varPto.v:5:4); GotoXY(70,sha); Write(varPto.enlace); **sha := sha+1;**  IF sha  $=$  18 THEN BEGIN Readln; **Clrscr;**  GotoXY{S,2); sha := 4;<br>h Write('Pto P T ')  $\ddot{\phantom{a}}$ END; END; Writeln; Writeln; Write(' Deseas imprimir el reporte s/n '); IF UPCASE(gdat) = 'S' THEN BEGIN<br>'+nomArch+' Writeln(lst,'Archivo '+nomArch+' SISTEMA METRICO'); Writeln(lst,nomcic); Writeln(lst,'C. cerrados ',varinfo.ccer,' C. abiertos ',varinfo.cabi); Writeln(lst,'Bombas .,varinfo.bomb,' Trampas ',varinfo.tram);<br>Writeln(lst,'W neto (KJ/Kg) ',varinfo.wneto:5:3); (KJ/Kg) ',varinfo.wneto:5:3); Writeln(lst,'Q suministrado (KJ/Kg) ',varinfo.qsum:5:3);<br>Writeln(lst,'Eficiencia ',varinfo.wneto:5:3); Writeln(lst,'Eficiencia Writeln(lst,' '); Writeln(Ist,'Pto P T h s v '); Writeln(lst,' '); ASSIGN(Archlvo,nomArch+'.CPT'); RESET(Archivo); WH/LE NOT EOF (Archivo) DO BEGIN Read(Archivo,varPto);<br>Writeln(Ist,varPto.num,' ,varPto.p:5:2.' eln(lst,varPto.num,' ,varPto.p:5:2,' ',varPto.t:5:2,' ',varPto.h:5:2,' '<br>|varPto.s:5:4.' ',varPto.v:5:4); varPto.s:5:4,' ',varPto.v:5:4); Writeln(lst, varPto. enlace); **END** END CLOSE(Archivo); Writeln; Writeln; (grafico} Write(' Deseas ver el diagrama T-s *sin* ');

llu\_ chr(gdat, WhereX, Where Y. 7, 1, 1, 15);  $IFUPCASE(ada) = S$  THEN **BEGIN** Campana\_Archivo(nomArch+'.CPr) END; END ELSE BEGIN llu\_Str(' No existe el archivo', 10,7); Readln END; {\$1+} END; 5; BEGIN **parametros**  END; 6: BEGIN **nomArch:=";**  IF head\_p <> NIL THEN **BEGIN** Vacia\_puntos(head\_p) END· IF guia t <> NIL THEN BEGIN Vacia\_puntos(guia\_t); END; **lnicia\_lista:**  IF opcic = 8 THEN Camot; IF opcic = 9 THEN Rankine; IF opcic = 10 THEN Regenerativo; IF opcic = 11 THEN Regenerativo; ClrScr; sha $:= 4$ ; Despliege(sha,head\_p); IF nt>OTHEN Despliege(sha,guia\_t); Readln; **Eficiencia;**  Write(' Deseas generar un reporte s/n '); llu\_chr(gdat,WhereX+4,WhereY,7, 1, 1, 15);  $IF$  UPCASE(gdat) = 'S' THEN BEGIN Writeln: Write(' Nombre del archivo (Max B caractereo) '); llu\_Str('.CPr,WhereX+B,WhereY): llu\_Str(' ',WhereX-12,WhereY); GotoXY(WhereX-8,WhereY): TextBackGround(1);

TextColor(15): Readin/nomArch): TextColor(1): TextBackGround(7):  $(51-3)$ cadena := FALSE:  $add := TRUE$ REPEAT MKDIR('ELPEMC'): IF IOResult =  $0$  THEN **BEGIN** RMDIR/'ELPEMC'\ $cadena = FALSE:$  $add = TRHF$ END **FLSE BEGIN** llu Stri' Error en la unidad  $132.161$ Ilu Stri' Deseas Reintentar s/n ? '.32.17); Ilu\_Chr(cin, 59, 17, 7, 1, 1, 15); IF UPCASE (cin) = 'S' THEN cadena := TRUE: **ELSE REGIN** cadena := FALSE: adel := FALSE: END. END UNTIL cadena = FALSE:  $(5 + )$ IF adel = TRUE THEN BEGIN ASSIGN(Archivo,nomArch+'.CPT'); REWRITE(Archivo); FormaPto:= head  $p$ : WHILE FormaPto <> NIL DO **BEGIN** varPto.num := FormaPto^.num: varPto.p := FormaPto^.p:  $varPto.t := FormaPtoA.t.$ varPto.h := FormaPto^.h: varPto.s := FormaPto^.s: varPto.v := FormaPto^.v: varPto.enlace := FormaPto^.enlace: Write(Archivo.varPto): FormaPto := FormaPto^.apunt END: IF nt > 0 THEN **BEGIN** FormaPto := quia t: WHILE FormaPto <> NIL DO **BEGIN** 

varPto.num := FormaPto•.num; varPto.p := FormaPto^.p; varPto.t := FormaPto^.t; varPto.h := FormaPto^.h; varPto.s := FormaPto<sup>^</sup>.s; varPto.v := FormaPto^.v: **varPto.enlace := FormaPto".enlace;**  Wnte(Archivo, varPto); FormaPto := FormaPto•.apunt END END; CLOSE(Archivo); ASSIGN(Datext,nomArch+'.DAT); REWRITE(Datext); **varlnfo.clcl := opcic; varlnfo.ccer** := ce; **varlnfo.cabi** := ca; varlnfo.bomb := nb; **varlnfo.tram := nt; varlnfo.wneto := wn:**  varlnro.qsum := qr; **varlnfo.efic := eta;**  varinfo.etabom := efb: varinfo.etatur := eft: varinfo.rec := recal; Write(Datext, varinfo); CLOSE(Datext) END END END; 7: BEGIN lnitg; Poner\_campana(head\_p); Readln; Closegraph END; B: BEGIN ClrScr; GotoXY(20,4); Write('Tt = ',tt:5:3,' KJ/Kg');  $GotoXY(20,5)$ ; Write('Tb = ',tb:5:3,' KJ/Kg'); GotoXY(20,6); Write('Tn = 'wn:5:3,' KJ/Kg'); GotoXY(20,7); Wnte('Qs = ',qr.5:3,' KJ/Kg'); GotoXY(20,8); Write('Er = ',eta:5:4); ReadLn; END;  $9 \cdot$  BEGIN **Potencias** 

# ANEXO<sub>3</sub>

## **UNIDAD ARCHIV.TPU**

END<br>END;

UNTIL rutina=10; ClrScr;

### **END.**

### **UNIT ARCHIV;**

### INTERFACE

### TYPE

Str2 = String[2];

```
Reglstro1 = RECORD 
h,s,v,p,t: real; 
END;
```

```
Registro2 = RECORD 
 hf,hg,sf,sg,vf,vg,p,t: real; 
END;
```
### VAR

Archivo1 : FILE of Registro1; Archivo2 : FILE of Registro2; Valor1 : Registro1; Valor2 : Reglstro2;

Function Busca\_campana(letra1,letra2: Str2; VAR x: real): REAL; Function Busca\_dato(VAR pres: real; let1,let2: char; VAR val: real): REAL; Function Busca\_liqs(VAR pres: real; let1 ,let2: char. VAR val: real):REAL; Function Calidad(dato: integer: un,uf,ug: real): REAL;

IMPLEMENTATION

FUNCTION Busca\_campana(letra1 letra2: str2; VAR x: real): REAL; VAR x2,y2 : real; x1,y1: real; 1 : integer; flat : boolean; dir : integer;

PROéEDURE asigna\_c(ch1 :str2; VAR n:real); **BEGIN** Read(archivo2, valor2); WITH valor2 DO

BEGIN IF ch1='p' THEN n:=p; IF ch1='t' THEN n:=t; IF ch1='hr THEN n:=hf; IF ch1='hg' THEN n:=hg; IF ch1='sr THEN n:=sf; IF ch1='sg' THEN n:=sg; IF ch1='vr THEN n:=vf; IF ch1='vg' THEN n:=vg END END;, PROCEDURE corre\_rutina; **BEGIN** i:=O; flat:=false; REPEAT Seek(archivo2,i); WITH valor2 DO BEGIN Read(archivo2,valor2); IF letra1='p' THEN **BEGIN** x2:=p; dirr:=1 END; IF letra1='t' THEN BEGIN x2:=t; dirr:=1 END; IF letra1='hr THEN **BEGIN** x2:=hf; dirr:=1 END; IF letra1='hg' THEN BEGIN x2:=hg;  $dim=3$ END; IF /etra1='sr THEN BEGIN x2:=sf: dirr:=1 END; IF letra1='so' THEN BEGIN x2:=sg;

dirr.=2 END; IF letra1='vf THEN BEGIN x2:=vf;  $dim=1$ END; IF letra1='vg' THEN BEGIN x2:=vg;  $dm = 2$ END; Seek(archivo2,i); asigna\_c(letra2,y2) END; IF  $x = x2$  THEN **BEGIN** • Busca\_campana:=y2; flat:=true END; IF x > x2 THEN BEGIN CASE din OF 1 : BEGIN **i:=i+1;**  IF 1>49 THEN BEGIN write('Error por arriba'); Readln; END END; 2: BEGIN Seek(archivo2,i-1); asigna\_c(letra1.x1); Seek(archivo2,i-1); asigna\_c(letra2,y1); Busca\_campana:=((y2-y1)/(x2-x1))\*(x-x1)+y1; flat:=true END END END; IF x < x2 THEN BEGIN CASE dirr OF 1: BEGIN Seek(archivo2,i-1); asigna\_c(letra1,x1); Seek(archivo2,i-1); asigna\_c(letra2,y1); Busca\_campana:=((y2-y1)1(x2-x1))"(x·x1)+y1;

flat:=to:e END:  $2:BEGIN$  $i = 1 + 1$ : IF I>49 THEN **REGIN** write('Error por abaio'): Readin END **ENO FND** END. UNTIL flat=true EN<sub>D</sub>

```
BEGIN
```
ASSIGN(archivo2,'campana.up'); RESET(archivo2): corre rutina: CLOSE(archivo2): END:

FUNCTION Busca\_dato(VAR pres: real; let1, let2; char; VAR val; real):real;

**VAR** 

x1.y1 : real;  $x2.y2$  : real: : real: y

flap : boolean:

PROCEDURE asigna(letra1 :char;VAR n :real);

```
BEGIN
 Read(archivo1, valor1);
   WITH valor1 DO
    BEGIN
      IF letra1='p' THEN n:=p;
      IF letra1='t' THEN n:=t:
      IF letra1='h' THEN n:=h;
      IF letra1='s' THEN n:=s;
      IF letra1='v' THEN n:=v
     END
END.
```
FUNCTION y\_interp(x2,y2,x1,y1,x: real):real; **BEGIN** y\_interp:=((y2-y1)/(x2-x1))\*(x-x1)+y1

END;

PROCEDURE interpola(i: integer:x2c,y2c: real;letra1.letra2: char);

```
BEGIN 
  IF x2c = val THEN 
   BEGIN 
    y:=y2c; 
    flap:=true 
   END; 
  IF val > x2c THEN 
    BEGIN 
     flap:=false 
    END; 
  IF val < x2c THEN 
    BEGIN 
      Seek(archivo1,i-1);
      asiona(letra1.x1);
     Seek(archivo1,i-1);
      asiona(letra2.y1);
      y;=y_in terp(x2c,y2c, x1, y 1, val); 
      flan: = true
    FND
END; 
PROCEDURE checa(pr. real; u: integer; c1,c2:char); 
VAR 
 frang : boolean; 
BEGIN 
  frang:=false; 
  Seek(archivo1,u); 
  asiona(c1.x2);
    IF val < x2 THEN 
      BEGIN 
        WriteLn(' Fuera del rango inferior (vapor sobrecal) '); 
        frang:=true; 
        y:=O; 
      END 
    ELSE frang:=false; 
    IF frang=false THEN 
      BEGIN
       REPEAT 
          Seek(archivo1,u); 
         IF valor1.p<>pr THEN
           BEGIN
             Wrileln(' Fuera de rango superior (vapor sobrecal) ');
```

```
flap:=true 
      END 
    ELSE 
     BEGIN 
       Seek(archivo1.u);
       asigna(c1,x2);
       Seek(archivo1,u);
       asigna(c2,y2);
       interpola(u,x2,y2,c1 ,c2); 
       u:=u+1 
     END; 
  UNTIL flap=true 
END
```
END;

PROCEDURE calculos(p: real; ch1 ,ch2: char; x: real); VAR - J : integer;

k : integer; p1 : real; p2 : real; xa1 : real; xa2 : real; ya1 : real; ya2 : real; band : boolean; *trang* **: boolean;**  BEGIN j:=-1; IF p=0.06 THEN j:=O; IF p=0.35 THEN j:=12; IF  $p=0.7$  THEN  $i=24$ : IF p=1 THEN j:=36; IF p=1.5 THEN j:=48; IF p=3 THEN j:=60; THEN  $i=71$ : IF p=7 THEN j:=B3; IF  $p=10$  THEN  $i=95$ : IF p=15 THEN j:=107; IF p=20 THEN j:=119; IF p=30 THEN j:=131; IF p=40 THEN j:=143; IF p=60 THEN j:=155; IF p=BO THEN j:=167; IF p=100 THEN j:=179; IF p=120 THEN j:=191;

IF p=140 THEN j:=202; IF p=160 THEN j:=213;

```
IF p=180 THEN ):=224; 
 IF p=200 THEN ):=235; 
 IF p=240 THEN ):=246; 
  IF j In [O, 12,24,36,48,60,71,83,95, 107, 119, 131, 143,155, 167, 179, 191, 
        202,213,224,235,246) THEN 
   checa(p,j,ch1,ch2) 
  ELSE 
   BEGIN
     j:=O; 
     band:=false; 
    REPEAT 
      Seek(archivo1,i);
      Read(archivo1, valor1 ); 
      IF valor1.p < p THEN 
        BEGIN 
          j:=j+12; 
          band:=false
        END; 
      IF valor1.p > p THEN 
        BEGIN
          Seek(archivo1,i);
          Read(archivo1,valor1); 
          p2:=valor1 .p; 
          checa(p2,j,ch1,ch2);
          xa2:=x: 
          ya2:=y: 
          j := j - 12;
          Seek(archivo1,i);
          Read(archivo1, valor1 ); 
          p1:=valor1.p; 
          checa(p1,j,ch1,ch2);
          xa1:=x: 
          ya1:=y: 
          band:=true 
        END; 
    UNTIL band=true; 
   y:=y_interp(p2,ya2,p1,ya1,p)
   END 
END; 
BEGIN 
 ASSIGN{archivo1,'vap_scal.up'); 
  RESET{archivo1); 
  calculos(pres, let1, let2, val);
 Busca_dato:=y:
 CLOSE(archivo1) 
END;
```
FUNCTION Busca\_liqs(VAR pres: real; let1,let2: char; VAR val: real):real;

**VAR**  $x1.y1$  : real:  $x2,y2$  : real: : real: .<br>flac : boolean: PROCEDURE asigna(letra1 :char;VAR n :real); **BEGIN** Read(archivo1.valor1); WITH valor1 DO **BEGIN** IF letra1='p' THEN n:=p; IF letra1='t' THEN n:=t: IF letra1='h' THEN n:=h: IF letra1='s' THEN n:=s: IF letra1='v' THEN n:=v END END: FUNCTION y interp(x2,y2,x1,y1,x: real):real; **REGIN** v interp:=((y2-y1)/(x2-x1))\*(x-x1)+y1 END. PROCEDURE interpola(i: integer;x2c,y2c: real;letra1,letra2: char); **BEGIN** IF x2c = val THEN **BEGIN**  $y = y2c$ flap:=true END: IF val > x2c THEN **BEGIN** flap:=false END: IF val < x2c THEN **BEGIN** Seek(archivo1.i-1): asigna(letra1,x1); Seek(archivo1.i-1): asigna(letra2.y1); y =y\_interp(x2c,y2c,x1,y1,val); flap:=true **FND** END:

PROCEDURE checa(pr. real; *u:* integer, c1,c2:char); VAR<br>frang frang : boolean; mundo : boolean; **BEGIN** mundo:=FALSE; REPEAT Seek(archivo1,u); IF u in (O,B, 17,26,35,44,54,64,69) THEN mundo:=TRUE ELSE u:=u-1; UNTIL mundo=TRUE; Seek(archivo1,u); asigna(c1,x2); tF val< x2 THEN BEGIN WriteLn(' Fuera del rango inferior (liq compr) '); frang:=true;  $v := 0$ ENO ELSE frang:=false; IF frang=false THEN **BEGIN** REPEAT Seek(archivo1,u); IF valor1.p<>prTHEN BEGIN WriteLn(' Fuera de rango superior (liq compr) '); flap:=true END ELSE BEGIN Seek(archivo1,u); asigna(c1 ,x2); Seek(archivo1,u); asigna(c2,y2);  $interpola(u,x2,y2,c1,c2);$ **u:=u+1**  END; UNTIL flap=true; END END; PROCEDURE calculos(p: real; ch1,ch2; char; x: real); VAR

J k :integer, : integer;

p1 : real;<br>p2 : real; p2 : real;<br>xa1 : real: xa1 :real;<br>xa2 ::real: xa2 ∵real;<br>va1 :real: ya1 :real;<br>ya2 :real;  $:$  real; band : boolean; frang : boolean; BEGIN IF p=O THEN j:=O; IF p=25 THEN j:=B; IF  $p=50$  THEN  $i=17$ : IF p=75 THEN j:=26; IF p=100 THEN j:=35; IF p=150 THEN j:=44; IF p=200 THEN j:=54; IF p=250 THEN j:=64; IF p=300 THEN j:=69 ELSE i:=3; IF j in [0,8, 17,26,35,44,54,64,69] THEN checa(p,j,ch1,ch2) ELSE BEGIN j:~O; band:=false; REPEAT Seek(archivo1,j); Read(archivo1, valor1 ); IF valor1 .p < p THEN BEGIN j:=j+9; band:=false END; IF valor1.p > p THEN BEGIN Seek(archivo1,j); Read(archivo1, valor1); p2:=valor1 .p; checa(p2,j,ch1,ch2); **xa2:=x;**  ya2:=y; j:=j-9; Seek(archivo1,j); Read(archivo1,valor1); p1 :=valor1 .p; checa(p1,j,ch1,ch2); **xa1:=x;**  ya1:=y; band:=true

```
END; 
    UNTIL band=true; 
   y:=y_interp(p2,ya2,p1,ya1,p)
  END 
END;
```

```
BEGIN 
 ASSIGN(archivo1, 'liq_comp.up'); 
 RESET(archivo1);
```

```
calculos(pres,let1,let2,val);
 Busca_liqs:=y; 
 CLOSE(archivo1); 
END;
```
FUNCTION Calidad(dato: integer, un,uf,ug: real): REAL; **BEGIN** CASE dato OF 1 : Calidad:=((un-uf)/(ug-uf)); 2 : Calidad:=uf+un"(ug-uf) END END;

END.

# ANEXO 4

# **UNIDAD ELEMENTO.TPU**
### **UNIT ELEMENTOS;**

INTERFACE USES crt,archiv; TYPE Str2 = String[2]; PuntoPtr = ^Punto: Punto= RECORD p,t,v,h,s : real;<br>num : inter : integer; enlace : String[S]; apunt : PuntoPtr; END; c\_cerr~doPtr **= 11c\_cerrado;**  e\_ cerrado= RECORD h1,h2,h3,h4: real; ptur,pcic : real;<br>apunt : c c apunt : c\_cerradoPtr; END; FlujoPtr = 'Flujo; Flujo= RECORD yn,p : real; **n : integer.**  apunt : FlujoPtr ENO; **PresionPtr ="Presion;**  Presion = object p\_ln,p\_out : real; h\_f,s\_f,v\_f: real; **numero : integer;**  apunt : PreslonPtr; Procedure init(pin,pout : real); Procedure apunta(next: PresionPtr); Procedure numera(i : integer); Procedure liqsat(pin : real); Function get\_pin : REAL; Function get\_pout : REAL; Function get\_numero : INTEGER; Function get\_hf: REAL; Function get\_sf: REAL; Function get\_vf: REAL; END;

Turbina = object

p\_in,t\_/n: real; s\_tur : real;<br>n : inter : integer; Procedure inlt(pin,t: real); Procedure salidas(nsal: integer); Procedure entropla(ps,ts: real); Function get\_pin: REAL; Function get\_tin: REAL; Function get\_s: REAL; Function get\_hov(clave: integer; ps,ss: real): REAL; end; caldera = object p\_in, t\_out: real; recal : boolean; procedure lnit(pin,tout: real; resp: char); **functicn get\_pin: real; function get\_tout: real; end:**  Condensador = object p\_in,t\_in : real; h\_out,s\_out,v\_out: real; Procedure init(pin,t: real); Function get\_pin: REAL; Function get\_tin: REAL; Procedure salidas(pin : real); Function get\_hvs(clave: integer): REAL; end; Procedure Init\_cc(VAR head\_cc,cola\_cc: c\_cerradoPtr); Procedure Crea\_cc(pi,po: real; VAR head\_cc,cola\_cc: c\_cerradoPtr); Procedure Suma\_dato(p,x: real; letra: Str2; VAR head\_cc: c\_cerradoPtr); Procedure Get\_cc(VAR head\_cc: c\_cerradoPtr); Procedure Init\_flujo(VAR flujo\_h,flujo\_t: FlujoPtr); IMPLEMENTATION Procedure Presion.init(pin,pout: real); BEGIN p\_in:=pin; p\_out:=pout; END; Procedure Presion.apunta(next: PresionPtr); BEGIN apunt:=next; END;

Procedure Presion.numera(i : integer); BEGIN

**numero:=!;**  END;

Procedure Presion.liqsat(pin : real); BEGIN h\_f:=Busca\_ campana('p' ,'hr ,pin); s\_f:=Busca\_campana('p','sr,pin); v\_f:=Busca\_campana('p','vr,pin); ENO;

Functión Presion.get\_pin: REAL; BEGIN get\_pln:=p\_in; END;

Function Presion.get\_pout: REAL; BEGIN get\_pout:=p\_out; END;

Function Presion.get\_numero: INTEGER; BEGIN **get\_numero:=numero;**  END;

Function Presion.get\_hf: REAL; BEGIN get\_hf:=h\_f END;

Function Presion.get\_sf: REAL; BEGIN get\_sf:=s\_f; END;

Functlon Presion.get\_vf: REAL; BEGIN get\_vf:=v\_f; END;

Procedure Turblna.lnit(pin,t: real); BEGIN p\_ln:=pin; t\_in:=t; END;

Procedure Turbina.salidas(nsal: integer); BEGIN n:=nsal; END;

```
Procedure Turbina.entropla(ps,ts: real); 
VAR 
comp: real; 
BEGIN 
 comp:=busca_campana('p','t',ps);
 IF ts > comp THEN s_tur.=Busca_dato(ps,'t','s',ts); 
  IF ts = comp THEN s_tur:=Busca_campana('p','sg',ps); 
END; 
Function turbina.get_pin : real;
BEGIN 
 get_pin:=p_in; 
END; 
Function turbina.get_tin: real;
BEGIN 
 get_tin:=t_in;
END; 
Function turbina.get_s: real; 
BEGIN 
 get_s:=s_tur, 
END; 
Function Turbina.get_hov(clave: integer; ps,ss: real): real; 
VAR 
aux1,aux2,vapor : real; 
 BEGIN 
 aux1:=Busca_campana('p','sg',ps); 
  IF SS > aux1 THEN 
  BEGIN 
   CASE clave OF 
    1 : get_hov:=Busca_dato(ps,'s','h',ss); 
    2: get_hov:=Busca_dato(ps,'s','v',ss); 
    3: get_hov:=Busca_dato(ps, s','t',ss);
   END
  END 
  ELSE 
  BEGIN 
   aux2:=Busca_campana('p','sr,ps); 
   vapor.=Calidad(1,ss,aux2,aux1);
   CASE clave OF 
    1 :BEGIN 
       aux1:=Busca_campana('p','hf',ps);
       aux2:=Busca_campana('p','hg',ps); 
       get_hov:=Calidad(2,vapor,aux1,aux2); 
      END;
```
2: BEGIN aux1:=Busca\_campana('p','vf'.ps); aux2:=8usca\_campana('p','vg',ps); ·get\_hov:=Calidad(2, vapor,aux1 ,aux2); END; 3: get\_hov:=Busca\_campana('p','t',ps); END END END; Procedure caldera.init(pin,tout: real; resp: char); BEGIN p in·=pin· t out:=tout; ÍF upcase(resp) = 's' THEN recai:=true ELSE recal:=false; END; Function caldera.get\_pin: real; BEGIN get\_pin:=p\_in; END; Function caldera.get\_tout: real; BEGIN get\_tout:=t\_out; END; Procedure conder: sador.init(pin,t: real); **BEGIN p\_in:=pin;**  t in:=t; EÑD; Function condensador.get\_pin: real; BEGIN get\_pin:=p\_in; END; Function condensador.get\_tin: real; **BEGIN** get\_tin:=t\_in; END; Procedure condensador.salidas(pin : real); **BEGIN** h\_out:=Busca\_campana('p','hf',pin); v\_out:=Busca\_campana('p','vr,pin); s\_out:=Busca\_campana('p','sf',pin); END;

```
Function condensador.get_hvs(clave: integer) : real;
 BEGIN
 CASE clave OF 
  1 : get_hvs:=h_out: 
  2: get_hvs:=v_out:
  3: get_hvs:=s_out: 
  END; 
 END; 
PROCEDURE lnit_cc(VAR head_cc,cola_cc: c_cerradoPtr); 
BEGIN
 head_cc:=NIL: 
cola_cc:=NIL;<br>END:
PROCEDURE Crea_cc(pi,po: real; VAR head_cc,cota_cc: c_cerradoPtr);
BEGIN
   IF head_cc = NIL THEN 
    BEGIN
     NEW(head_cc); 
      head cc<sup>A</sup>.h1:=0;
      head-cc'.h2:=0; 
      head-cc<sup>^</sup>.h3:=0;
      head-cc<sup>^</sup>.h4:=0;
      head_cc^.ptur.=pl;
      head_cc^.pcic:=po;
      head cc^.apunt:=NIL:
    cola_cc:=head_cc;<br>END
  ELSE 
    BEGIN 
      NEW(cola_cc•.apunt); 
      IF head c\bar{c} = cola_cc THEN head_cc^.apunt:=cola_cc^.apunt;
      cola_cc:=cola_cc^.apunt;
      cola_cc•.h1:=0: 
      cola_cc•.h2:=0; 
      cola_cc^.h3:=0;
      co1a:cc•.h4:=0; 
      cola_cc•.ptur.=pl; 
      cola_cc^.pcic:=po;
      cola_cc•.apunt:=NIL; 
    END 
END; 
Procadure Suma_dato(p,x: real; letra : Str2; VAR head_cc: c_cerradoPtr);
VAR 
slguecc: c_cerradoPtr;
```
BEGIN

slguecc:=head\_cc; WHILE siguecc <> NIL DO **BEGIN** IF p = siguecc".ptur THEN **BEGIN** IF letra='h1' THEN siguecc•.h1:=x; IF letra='h2' THEN slguece•.h2:=x; IF letra='h3' THEN slguecc".h3:=x; IF letra≅'h4' THEN sinuecc^ h4:=x; siguecc:=NIL; **END** ELSE **siguecc:=siguecc".apunt;**  END; END; Procedure Get\_cc(VAR head\_cc: c\_cerradoPtr); VAR slguecc: c\_cerradoPtr; BEGIN CirScr; slguecc:=head\_cc; IF slguecc = NIL THEN Writeln('Llsta vacla') eLse BEGIN WHILE slguecc <> NIL DO BEGIN Writeln(siguecc^.ptur); Writeln(siguecc'.pcic); Writeln(siguecc•.h1); Writeln(slguecc•.h2); Writeln(siguecc<sup>\*</sup>.h3); Writeln(siguecc^.h4); **siguecc:=sigueccA.apunt;**  Readin; END; END;· END; PROCEDURE Init\_flujo(VAR flujo\_h,flujo\_t: FlujoPtr); BEGIN fluio\_h:=NIL; Hujo\_t:=NIL; END; END.

# **ANEXO<sub>5</sub>**

## UNIDAD SAMMY.TPU

### UNIT sammy:

#### INTERFACE

USES Graph,crt;

#### TYPE

str15 = string[15]; apunt = •point;

location = object x,y: integer; procedure init(initx, inity : integer); function getx : integer; **function gety : integer;**  end;

pointPtr = •point;

point = object(location) **visible : boolean;**  next : apunt; constructor init(initx, inity : integer); **destructor done; virtual; procedure show; virtual; procedure hide: vlrtual; procedure moveto(newx, newy : integer);**  procedure drag(dragby : integer); virtual; end;

**circuloPtr = "circulo;** 

circulo= object(point) **radius: integer:**  nombre : string; **constructor init(initx,inity,initradius: integer; nom: string): procedure show; virtual; procedure hide; virtual;**  end;

rectanguloPtr = ^rectangulo;

rectangulo = object(point) xf,yf : integer; **quees : string;**  apunt : rectanguloPtr; constructor init(initx1,inity1,sumx,sumy: integer; nombre: string); procedure show; virtual; **procedure hide; virtual;** 

end;

 $dt$ urbinaPtr =  $^{\wedge}dt$ urbina;

dturbina = object(point) lado : integer; **constructor init(initx,lnity,lnc: integer); procedure show; virtual; procedure hide; virtual;**  end;

dcondensadorPtr = ^dcondensador;

dcondensador = object(point) lado ; integer; **constructor init(initx ,inity ,inc:integer); procedure show; virtual; procedure hide; virtual;**  end;

Procedure dibuja\_def(f,calen ; boolean); Procedure dibuja\_simul(sp,ncc,nca,nnb,nnt ; integer; calen ; boolean; VAR nl : integer); Procedure optimo(sobre ; integer);

IMPLEMENTATION

Procedure location.lnit(initx, lnity : integer); BEGIN **x:=initx;**  y:=inity; END;

Function location.getx : integer; BEGIN getx:=x; END; **Function Jocation.gety: integer;**  BEGIN gety:=y; END;

Constructor point.lnit(lnitx, inity : lnteger); BEGIN location.lnit(initx,inity); next:=NIL; visible:=false; END;

Destructor polnt.done;

**BEGIN** hlde; END; Procedure point.show; BEGIN vlsible:=true; putplxel(x,y,Getcolor); putpixel(x+2,y,Getcolor); putpixel(x-2,y,Getcoior); putpixel(x,y+2,Getcolor); putpixel(x,v-2,Getcolor); END; Procedure point.hide; BEGIN visible:=false; pulplxel(x,y,Ge!Bkcolor); putplxel(x+2,y,Get8kcolor); putpixel(x-2 y,GetBkcolor); pulpixel(x,y+2,Get8kcolor); putplxel(x,y-2,GetBkcolor); END; Procedure point.moveto(newx, newy: integer); BEGIN hlde; **x:=newx:**  y:=newy; show; END; function getdelta(var deltax : integer; var deltay : integer): boolean; VAR keychar: char; quit : boolean; **BEGIN** dellax:=O; deltay:=0; getdelta:=true; REPEAT keychar:=readkey; qult:=true; CASE ord(keychar) of O: BEGIN keychar.=readkey; CASE ord(keychar) *ot* 72: dellay:=-1;

eo: deltay:=1;

75: deltax:=-1; 77: deltax:=1; ELSE quit=false: END; END; 13: getdelta:=false; ELSE quit:=false; END; UNTIL quit; END; Procedure point.drag(dragby : integer); VAR deltax, deltay : integer. figurax, figuray: integer; BEGIN **show;**  figurax;=getx; figuray:=gety; WHILE getdelta(deltax,deltay) DO **BEGIN** figurax:=figurax+(deltax•dragby); figuray:=figuray+(deltay•dragby); moveto(flgurax,figuray); END; END; **Constructor circulo.init(initx,inity,lnitradius :integer; nom: string);**  BEGIN point.inil(initx,inity); **radius:=initradius; nombre:=nom**  END; Procedure circulo.show; BEGIN visible:=true; putpixel(x,y,Getcolor); putpixel(x+2,y,Getcolor); putpixel(x-2,y,Getcolor); putp/xel(x,y+2,Getcolor); putplxel(x,y-2,Getcolor); graph.clrcle(x,y,radius); graph.outtextxy(x-15,y+10,nombre); END; Procedure circulo.hide; VAR tempcolor: word;

**BEGIN** 

```
tempcolor:=graph.getcolor; 
graph.setcolor(getbkcolor);
visible:=false:
putpixel(x,y,GetBkcolor); 
putpixel(x+2,y,Get8kcolor); 
putpixel(x·2,y,Get8kcolor); 
putpixel(x,y+2,GetBkcolor); 
putpixel(x,y-2,GetBkcolor); 
graph.circle(x,y,radius): 
graph.outtextxy(x· 15, y+10,nombre): 
graph.setcolor(tempcolor);
END; 
Constructor rectangulo.init(inilx1 ,inity1 ,sumx,sumy: lnteger. 
                  nombre :string); 
BEGIN
 point.inil(initx1 ,inity1); 
 xf:=sumx; 
 yf:=sumy; 
 quees:=nombre 
END; 
Procedure rectangulo.show: 
BEGIN
 vlsible:=true; 
 putpixel(x,y,Getcolor): 
 putpixel(x+2,y,Getcolor); 
 putpixel(x·2,y,Getcolor); 
 putpixel(x,y+2,Getcofor); 
 putpixel(x,y-2,Getcolor); 
 graph.rectangle(x-Round(xf/2),y-Round(yf/2),x+Round(xf/2),y+Round(yf/2)); 
 graph .outtextxy(x+Round(0.2ºxf),y+Round(O. 7ºyf),quees); 
END; 
Procedure rectangulo.hide; 
VAR 
tempcolor: word; 
BEGIN 
tempcolor:=graph.getcolor. 
graph.setcolor(getbkcolor); 
vislble:=false; 
putpixel(x,y,GetBkcolor); 
putpixel(x+2,y,GetBkcolor);
putplxel(x-2,y,GetBkcolor); 
putpixel(x,y+2,GetBkcolor); 
putpixel(x,y-2,GetBkcolor); 
graph.rectangle(x-Round(xf/2),y-Round(yf/2),x+Round(xf/2),y+Round(yf/2)); 
graph.outtextxy(x+Round(0.2ºxf),y+Round(O. 7"yf),quees); 
graph.setcofor(tempcolor);
```
END;

Constructor dturblna.lnit(initx,lnity,inc: lnteger); BEGIN polnt.init(initx,inity); lado:=inc; END; **Procedure dturbina.show: BEGIN visible:=true;**  putpixel(x,y,Getcolor); putpixel(x+2,y,Getcolor); putpixel(x-2,y,Getcolor); putpixel(x,y+2,Getcolor); putpixel(x,y-2,Getcolor); graph.line(Round(x·lado),Round(y·fado/2),Round{x·fado),Round(y+lado/2)); graph.line(Round(x+lado), Round(y-1.5\*lado), Round(x+lado), Round(y+1.5\*lado)); graph.line(Round(x·lado),Round(y·lado/2),Round(x+lado),Round(y·1.5º1ado)); graph.line(Round(x-lado),Round(y+lado/2),Round(x+lado),Round(y+1.5º1ado)); END; Procedure dturbina.hide; VAR **tempcolor ; word;**  BEGIN tempcolor:=graph.getcolor; graph.setcolor(getbkcolor); visible:=false; putplxel(x,y,GetBkcolor); putpixel(x+2,y,GetBkcolor); putpixel(x-2,y,GetBkcolor); putpixel(x,y+2,Get8kcolor); putplxel(x,y-2,GetBkcolor); graph.line(Round(x·lado),Round(y·lado/2),Round(x·lado),Round(y+lado/2)); graph.line(Round(x+lado),Round(y·1.5º1ado),Round(x+lado),Round(y+1.5º1ado)); graph.line(Round(x-lado),Round(y·lado/2),Round(x+lado),Round(y·1.5º1ado)); graph.line(Round(x·lado),Round(y+lado/2),Round(x+lado),Round(y+1.5º1ado)); graph.setcolor(tempcolor); END; **Constructor dcondensador.init(initx,inity,lnc: integer):**  BEGIN point.init(initx,inity); lado:=inc; END; **Procedure dcondensador.show;**  BEGIN vlsibié:=true; putplxel(x,y,Getcolor);

```
putpixel(x+2,y,Getcolor); 
putpixel(x-2,y,Getcolor); 
putpixel(x,y+2,Getcolor); 
putpixe/(x,y-2,Getcolor); 
graph.arc(x-2*lado, y, 90, 270, 10);
graph.arc(x+2*lado, v.270,90,10);
graph.line(x-2'1ado,y+/ado,x+2'/ado,y+lado); 
graph.line(x-2'/ado,y-/ado,x+2'/ado,y-/ado); 
END;
```
**Procedure dcondensador.hide;**  VAR **tempcolar: word; BEGIN** tempcolor:=graph.getcolor; graph.setcolor(getbkcolor); visible:=false; putpixel(x,y,Get8kcolor); putpixe/(x+2,y,Get8kcolor): putpixel(x-2 ,y,Get8kcolor); putpixel(x,y+2,Get8kcolor): putpixel(x,y-2,GetBkcolor); graph.arc(x-2\*lado,y, 90, 270, 10); graph.arc(x+2'1ado,y,270,90, 10); graph.line{x-2'1ado,y+lado,x+2'1ado,y+lado); graph.line(x-2'1ado,y-lado,x+2'1ado,y-lado); graph.setcolor(tempcolor); END;

Procedure dibuja\_def(f,calen: boolean);

**{f para saber que ele/o t=camot, t=rankine; calen para saber si hay recalentamiento}** 

## VAR<br>xf

xf : integer, yt ·: integer, **ux,uy : real;**  cicJ : string[10J; t\_c,h,o,q : char;

#### **BEGIN**

```
xf:=GetMaxX: 
yf:=GetMaxY: 
ux:=xf/100; uy:=yf/75; 
IF f = true THEN cicl:='CARNOT'
ELSE cicl:='RANKINE';
Rectangle{0,0,xf,yf); 
OutTextXY{xf-Round(xf/3),Round{yf/20),'CICLO '+cicl); 
OutTextXY{Round{xf/8),Round(yf/20),'SISTEMA METRICO');
```
Quttextxy(Round(xf/2),Round(vf/1.2),'< RET > para continuar'); OuttextXY(Round(B"ux),Round(21"uv),'CALDERA'); OuttextXY(Round(B"ux),Round(44"uy),'BOMBA'); OuttextXY(Round(65"ux),Round(21"uy),'TURBINA'); OuttextXY(Round(65"ux),Round(44'uy),'CONDENSADOR'); IF calen=true THEN BEGIN t\_c:='3'; h:='4'; o:='S'; q:='6'; Outtextxy(Round (40"ux), Round(22"uy),' 1 2'); END ELSE BEGIN t\_c:='1'; h:='2'; o:='3'; q:='4'; END; Line(Round(18\*ux),Round(21\*uv),Round(63\*ux),Round(21\*uv)); Line(Round(68"ux),Round(23"uy),Round(6B"ux),Round(43'uy)); Line(Round(16ºux),Round(44"uy),Round(63"ux),Round(44ºuy)); Llne(Round(10ºux),Round(23"uy),Round(10"ux),Round(43"uy)); Outtextxy(Round(40"ux),Round(1B"uy),q); Outtextxy(R ound(Xf/2. 5), Round(yf/1.63),h); Outtextxy(Round(Xf/B),Round(yf/2.14),o); Outtextxy(Round(70"ux),Round(33"uy),t\_c); Readln:

END;

Procedure dibuja\_simul(sp,ncc,nca,nnb,nnt: integer, calen: boolean; VAR ni: integer);

VAR

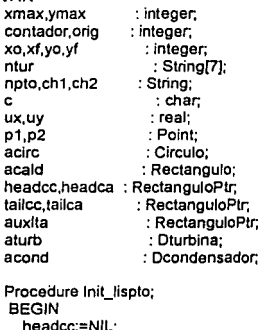

headcc:=NIL; headca:=NIL; tailcc:=NIL; tailca:=NIL;

END;

```
Procedure crea_lispto(VAR cab.cola: rectanguloPtr; numero: Integer;
             mens : String); 
VAR 
1: lnteger; 
BEGIN 
 l:=O; 
 REPEAT
  IF cab = NIL THEN 
   BEGIN
    NEW(cab); 
    cab•.init(Round(S'ux),Round(8'uy),Round(7'ux),Round(3'uy),mens); 
    cab".show; 
    cab<sup>^</sup>.drag(10);
    cab•.apunt:=NIL; 
    cola:=cab; 
    i:=i+1; 
   END 
  ELSE 
   BEGIN 
    NEW(cola•.apunt); 
    IF cab = cola THEN 
     cab".apunt:=cola".apunt; 
     cola:=cola .... apunt; 
     cola•.inlt(Round(S'ux),Round(8'uy),Round(7'ux),Round(3'uy),mens); 
    cola".show, 
     cola^.drag(10);
    cola•.apunt:=NIL; 
    l:=i+1; 
   END 
 UNTIL i=numero; 
END; 
Procedure poner_num(VAR k: lnteger; spe: integer; cabeza: rectanguloPtr; 
            rcl: booleen); 
VAR 
coox,j,seguidor : integer: 
BEGIN 
 auxlta:~cabeza; 
 IF rd = FALSE THEN
   BEGIN 
   J:=k: 
   WHILE auxita <> NIL DO
     BEGIN 
      Str(i.npto);
      Line(aturb.getx,aturb.gety,auxlta•.getx,auxlta•.gety); 
      _OutTextXY(Round((aturb.getx+auxlta•.getx)/2),Round{(
```

```
aturb.gety+auxlta•.gety)/2+0.5'ux),npto); 
      j:=j-1; 
      auxlta:=auxlta".apunt 
     END; 
   END 
  ELSE 
   BEGIN 
    IF spe = O THEN 
      BEGIN 
     j:=k; 
      WHJLE auxlta <> NIL DO 
       BEGIN
         Str(i npto);
         Line(aturb.getx,aturb.gety,auxita^.getx,auxita^.gety);
         Ou!TextXY(Round((aturb.getx+auxlta•.getx)/2),Round(( 
               aturb.gety+auxJta•.gety)/2+0.5'ux),npto); 
         auxlta:=auxlta".apunt: 
         j:=J·1; 
        END 
      END; 
     IF spe > 0 THEN
     BEGIN 
     j:=k; 
      coox:= 1 +sp; 
      sequidor:=sp;
      WHILE auxlta <> NIL DO 
       BEGIN 
         Str(coox,npto); 
         Line(aturb.getx,aturb.gety,auxlta•.getx,auxlta•.gety); 
         OutTextXY(Round((aturb.getx+auxlta•.getx)/2),Round(( 
                aturb.gety+auxlta•.gety)/2+0.5'ux),npto); 
         auxlta:=auxlta'.apunt; 
         seguidor:=seguidor-1; 
         IF seguidor= O THEN 
           BEGIN
           coox:=j; 
           j:=j-1; 
           END 
          ELSE coox:=coox-1; 
        END 
     END 
   END 
END; 
BEGIN (principal)
lnit_lispto; 
xmax:=GetMaxX; ymax:=GetMaxY; 
ux:=xmax/100; uy:=ymax/75; 
  IF calen = TRUE THEN 
   BEGIN
```

```
IF sp >O THEN 
     BEGIN
      orig:=2+sp; 
      Str{orig,ch1); 
      Str{orig+1,ch2); 
      ntur:='1 '+ch1+' '+ch2; 
      orig:=3; 
     END; 
    IF sp = 0 THEN
     BEGIN 
     orig:=3; 
     ntur:='123' 
     END 
   END 
  ELSE 
   BEGIN
   ntur:='1'; 
   orig:=1; 
   END; 
OutTexlXY{Round(xmax-40•ux),Round(ymax-72•uy),'CICLO REGENERATIVO'); 
Ou!TexlXY{Round{xmax-40•ux),Round(ymax-6S•uy),'SISTEMA METRICO'); 
acond.init(Round(S•ux),Round(S•uy),Round(1.5•ux)); 
 acond.show; 
 acond.drag{10); 
aturb.lnil(Round(6•ux),Round{9"uy),Round(3•uy)); 
 aturb.show; 
 aturb.drag(10); 
IF nea> O THEN crea_lispto(headca,tailca,nca,'CA'); 
IF ncc > O THEN crea_lispto(headcc,tailcc,ncc,'CC'); 
FOR contador:=1 to nnb DO
  BEGIN 
   acirc. init( Round(S'ux) ,Round (e• uy), Round(1. s•ux), 'BOMB'); 
   acirc. show; 
   acirc.drag(10); 
  END; 
IF nnt > O THEN 
 BEGIN
  FOR contador:=1 to nnt DO 
   BEGIN 
   acirc.inil(Round{S•ux),Round(S•uy),Round(1.S•ux),'TRAM'); 
   acirc.show; 
   acirc.drag(10); 
   END 
 ENO; 
acald.init(Round(S'ux),Round(S•uy),Round(S•ux),Round(S'uy),'CAL'); 
acald.show; 
acald.drag(10); 
Line(aturb.getx,aturb.gety,acald.getx,acaid.gety);
OutTexlXY(Round((aturb.getx+acald.gelx)/2), 
      Round((alurb.gety+acald.gety)/2+uy),ntur);
```

```
orig:=orig+ncc; 
  Poner_num(orig,sp,headcc,calen); orig:=orig+nca; sp:=0;
  Poner_num(orig,sp,headca,calen); 
 Str(orig+1,npto);
 Line(aturb.getx,aturb.gety,acond.gety,acond.gety);
 OutTextXY(Round((aturb.getx+acond.getx)/2-ux). 
        Round((aturb.gety+acond.gety)/2),npto); 
 Outtextxy(Round(xmax-95"ux),Round(ymax-9"uy),'Defina los puntos de menor a 
mayor presi_n ');
 Outtextxy(Round(xmax-95"ux).Round{ymax-7"uy),'<F1> para iniciar punto'); 
 Outtextxy(Round(xmax-95"ux),Round(ymax-5"uy), '<F2> para borrar el +ltimo punto'); 
 Outtextxy(Round(xmax-95"ux),Round(ymax-3"uy),'<F3> para finalizar el dibujo'); 
 contador:=orig+1; 
 REPEAT 
   REPEAT 
     c:=Readkey; 
   UNTIL e in (#59,#60,#61); 
  IF c = #59 THEN
    BEGIN
     contador:=contador+ 1; 
     SetColor(14);
     Str(contador,npto);
     p 1. init( Round(5"ux) ,Round(B" uy)); 
     p1.show; 
     p1 .drag(10); 
     p2.init(Round(5"ux),Round(8"uy)); 
     p2.show; 
     p2.drag(10); 
     Line(p1.getx.p1.gety.p2.getx.p2.gety);
     Outtextxy(Round((p1 .getx+p2.getx)t2+0.5"ux),Round((p1 .gety+p2.gety)/ 
           2+0.5"uy),npto); 
    END; 
  IF e = #60 THEN 
    BEGIN 
    contador.=contador-1; 
    p1.hide; 
    p2.hide; 
     SetColor(Getbkcolor);
    Line(p1.getx.p1.gety.p2.getx.p2.gety);
    Outtextxy{Round((p1.getx+p2.getx)/2+0.5"ux),Round((p1.gety+p2.gety)/ 
           2+0.5"uy),npto); 
    END; 
 UNTILc = #61;
 nl:=contador; 
 END; {fin del procedure) 
Procedure optimo(sobre : integer); 
VAR 
 xmax,ymax,l,j: integer; 
ux,uy . : real;
```
**BEGIN** J:=sobre+2; Slr(i,ch); j:=l+1; xmax:=GetMaxX; ymax:=GetMaxY; ux:=xmax/100; uy:=ymax/75; OuttextXY(Round(BO"ux),Round(10"uy),'TUR81NA'); OuttextXY(Round(BO"ux),Round(55"uy),'CONDENSADOR'); OuttextXY(Round(10"ux),Round(10"uy),'CALDERA'); OuttextXY(Round(10"ux),Round(35"uy),'C.C1.'); OuttextXY(Round(25"ux),Round(35"uy),'C.C2.'); OuttextXY(Round(40"ux),Round(35"uy),'C.C3.'); OuttextXY(Round(65"ux),Round(35"uy),'C.A.'); OuttextXY(Round(65"ux),Round(55"uy),'80MBA'); OuttextXY(Round(52"ux),Round(35"uy),'80MBA'); OuttextXY(Round(10"ux),Round(55"uy),'TRAMPA 1'); OuttextXY(Round(25"ux),Round(55"uy),'TRAMPA 2'); OuttextXY(Round(40"ux),Round(55"uy),'TRAMPA 3'); Line(Round(78\*ux), Round(10\*uv), Round(20\*ux), Round(10\*uv)); OuttextXY(Round(47"ux),Round(9"uy),'1'); OuttextXY(Round(50"ux),Round(9"uy),ch); Str(j,ch); OuttextXY(Round(53\*ux),Round(9\*uy),ch); Line(Round(82'ux),Round(12'uy),Round(82'ux),Round(53'uy)); OuttextXY(Round(83'ux),Round(32'uy),'8'); Llne(Round(17'ux),Round(36'uy),Round(23'ux),Round(36"uy)); OuttextXY(Round(20'ux),Round(34'uy),'14'); Llne(Round(32'ux),Round(36'uy),Round(3B'ux),Round(36"uy)); OuttextXY(Round(34'ux),Round(34'uy),'13'); Line(Round(47'ux),Round(36'uy),Round(SO"ux),Round(36"uy)); OuttextXY(Round(48'ux),Round(34'uy),'12'); Line(Round(60"ux),Round(36'uy),Round(63'ux),Round(36'uy)); OuttextXY(Round(61'ux),Round(34"uy),'11'); j:=2; IF  $i=1$  THEN  $i=i+2$ ; Str(i,ch);  $i:=i+1$ ; Line(flound(78'ux),Round(10'uy),Round(13'ux),Round(33'uy)); OuttextXY(Round(46'ux),Round(21'uy),ch); IF J=I THEN j:=j+2; StrQ,ch); j:=j+1; Line(Round(78'ux),Round(10'uy),Round(27'ux),Round(33"uy)); OuttextXY(Round(53'ux),Round(21'uy),ch); IF j=i THEN j:=j+2; StrQ,ch); j:=j+1; Line(Round(78"ux),Round(10'uy),Round(42'ux),Round(33'uy)); OuttextXY(Round(60'ux),Round(21'uy),ch); IF J=I THEN j:=j+2; StrQ,ch); j:=j+1; Line(Round(78°ux),Round(10°uy),Round(67°ux),Round(33°uy)); OuttextXY(Round(73'ux),Round(21'uy),ch); Line(Round(78'ux),Round(55'uy),Round(72'ux),Round(55'uy)); OuttextXY(Round(75'ux),Round(56'uy),'9'); Line(Round(66'ux),Round(53'uy),Round(66'ux),Round(37'uy)); OuttextXY(Round(68'ux),Round(45'uy), '1 O');

Line(Round(12\*ux),Round(53\*uy),Round(12\*ux),Round(37\*uy)); Outte>rtXY(Round(13'ux),Round(45'uy),'16');

Line(Round(27'ux),Round{53'uy),Round(27'ux),Round(37'uy)); OuttextXY(Round(2B'ux),Round(45'uy),'1B');

Line{Round(42'ux),Round(53'uy),Round(42'ux),Round{37'uy)); OuttextXY(Round(43'ux),Round(39'uy),'20');

Llne(Round(12'ux),Round(12'uy),Round(12'ux),Round(33'uy)); OuttextXY(Round(13'ux), Round(23 •uy), '15');

Line(Round(12\*ux),Round(53\*uv),Round(66\*ux),Round(37\*uy)); OuttextXY(Round(40'ux),Round(45'uy).'17'J;

Line(Round(27'ux),Round(53'uy),Round(66'ux),Round(37'uy)); OuttextXY(Round(47'ux),Round(45'uy),'19');

Llne(Round(42'ux),Round(53'uy),Round(66'ux),Round(37'uy)); OuttextXY(Round(54'ux),Round(45'uy),'21');

Readln;

END;

ENO. {fin de la unidad)